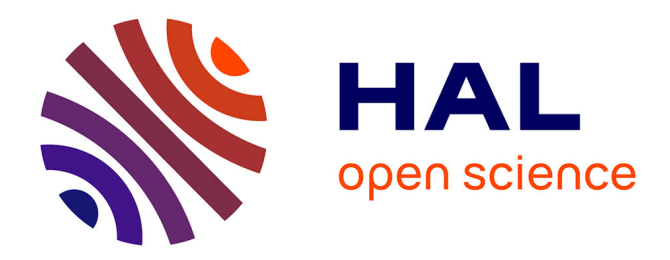

## **Modèles de régression**

Christophe Chesneau

## **To cite this version:**

 $\vert$  Christophe Chesneau. Modèles de régression. Master. France. 2015. cel-01248297v1

## **HAL Id: cel-01248297 <https://cel.hal.science/cel-01248297v1>**

Submitted on 24 Dec 2015  $(v1)$ , last revised 9 Jan 2017  $(v3)$ 

**HAL** is a multi-disciplinary open access archive for the deposit and dissemination of scientific research documents, whether they are published or not. The documents may come from teaching and research institutions in France or abroad, or from public or private research centers.

L'archive ouverte pluridisciplinaire **HAL**, est destinée au dépôt et à la diffusion de documents scientifiques de niveau recherche, publiés ou non, émanant des établissements d'enseignement et de recherche français ou étrangers, des laboratoires publics ou privés.

Université de Caen Basse-Normandie

# Modèles de régression

Christophe Chesneau

<http://www.math.unicaen.fr/~chesneau/>

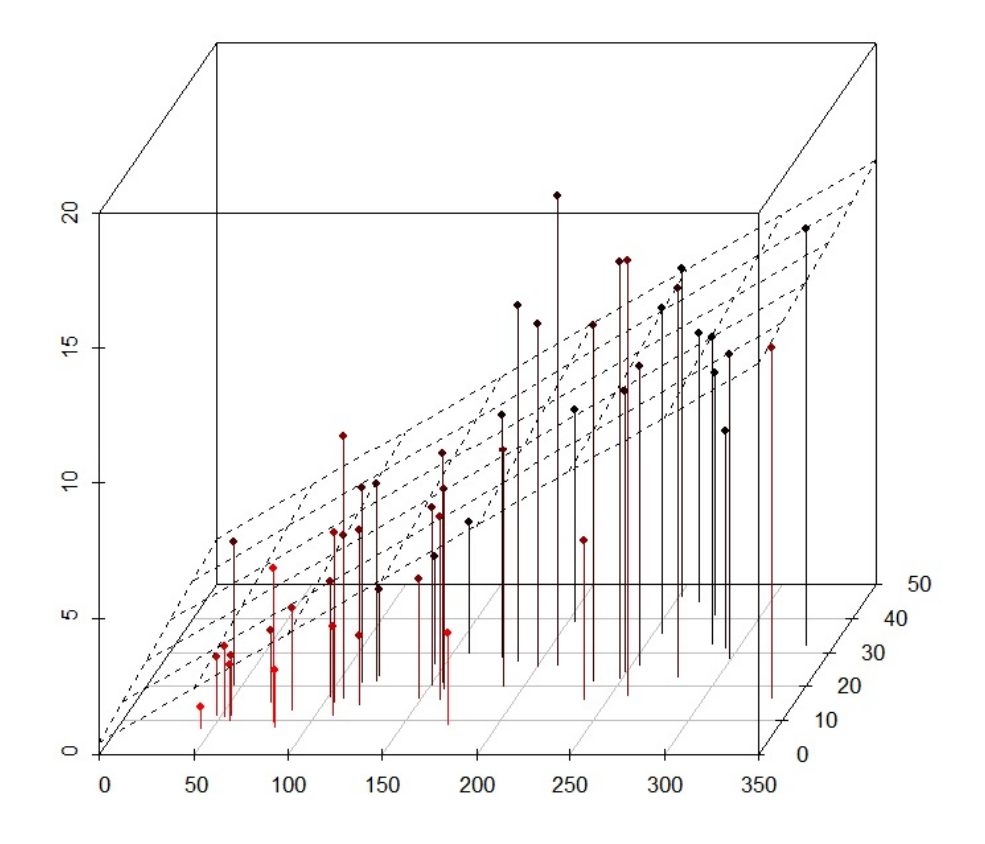

Caen, le 07 Novembre 2015

## Table des matières

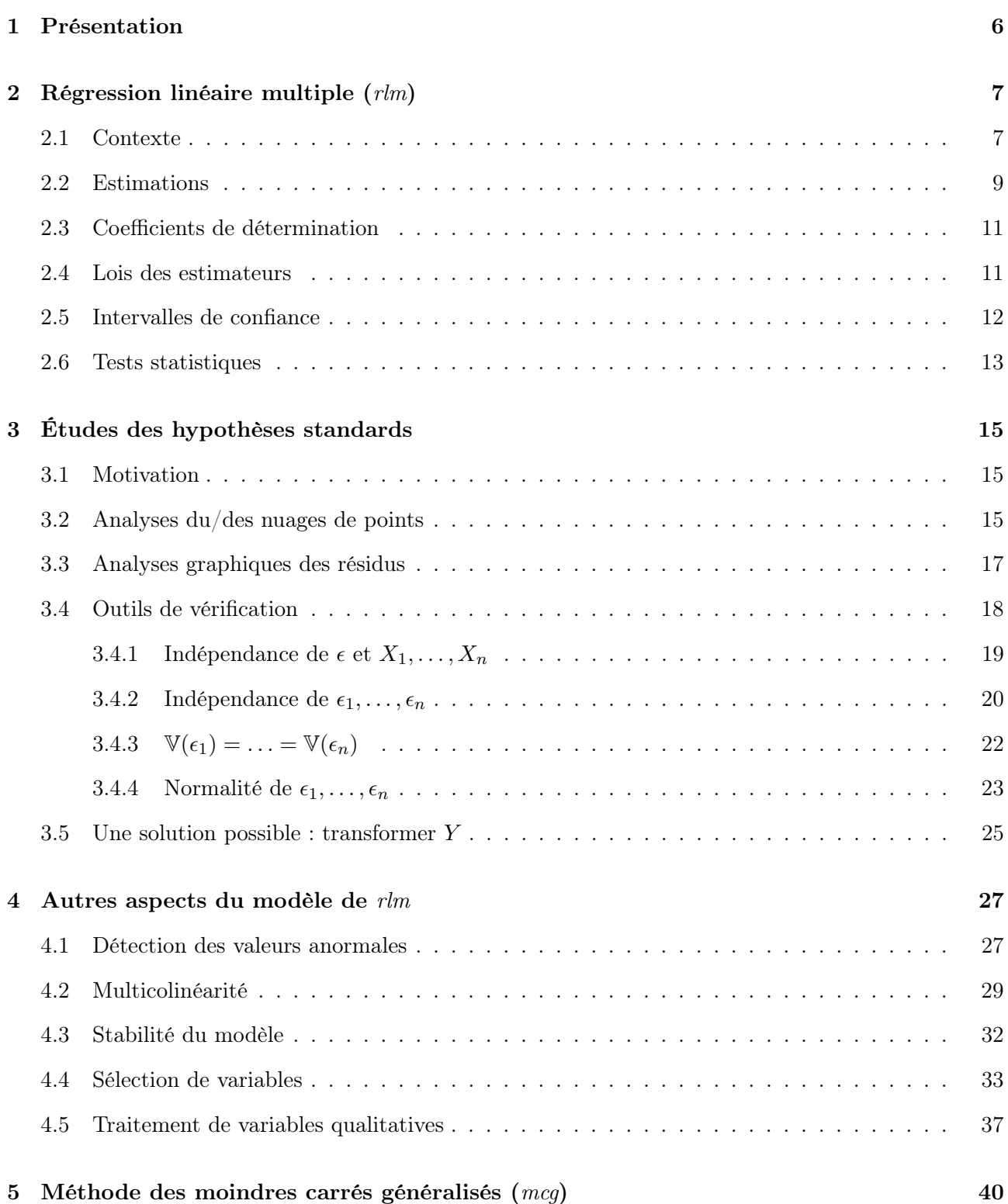

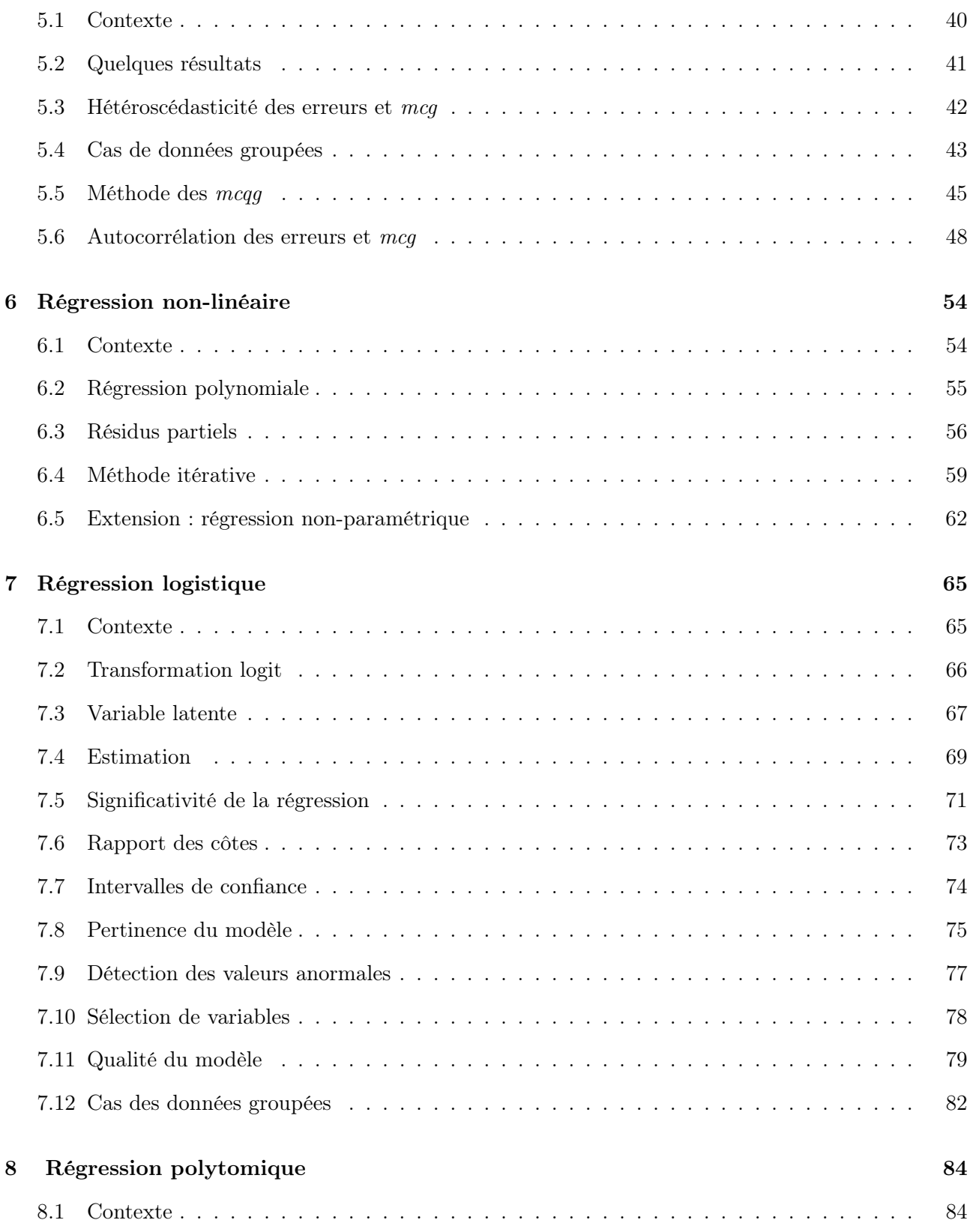

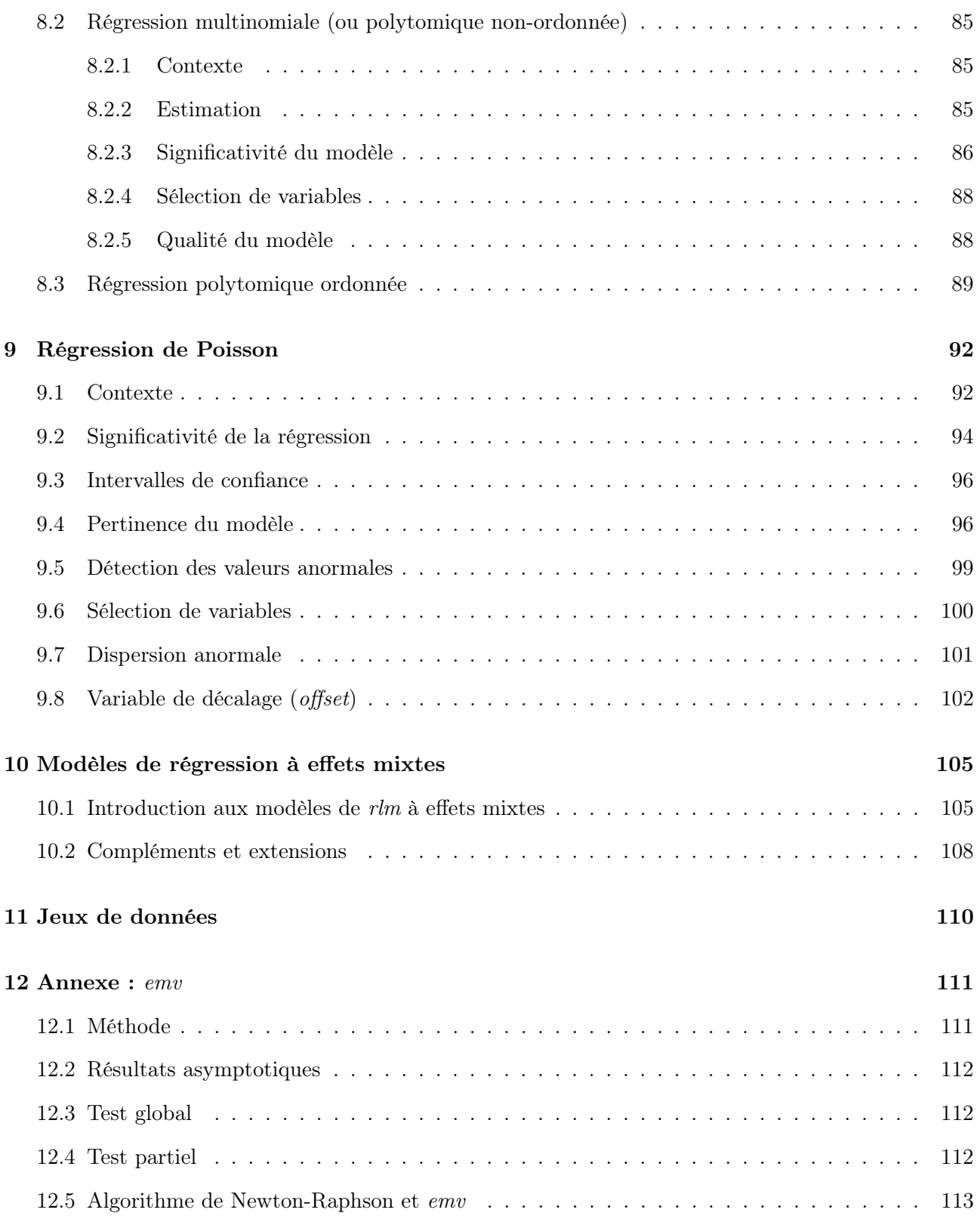

## Index 113

## 1 Présentation

Ce document résume les notions abordées dans le cours Modèle de Régression du M2 orienté statistique de l'université de Caen.

Un des objectifs est de donner des pistes de réflexion à la construction de modèles prédictifs à partir de données.

Les méthodes statistiques y sont décrites de manière concise, avec les commandes R associées.

Pour compléter, des études utilisant des modèles de régression sont disponibles ici :

<http://www.math.unicaen.fr/~chesneau/etudes-reg.pdf>

Je vous invite à me contacter pour tout commentaire :

christophe.chesneau@gmail.com

Bonne lecture.

## 2 Régression linéaire multiple (rlm)

#### 2.1 Contexte

**Problématique :** On souhaite expliquer une variable (ou caractère) quantitative Y en fonction de  $p$ autres variables  $X_1, \ldots, X_p$ .

Ainsi,

 $\circ$  Y est la variable à expliquer,

 $\circ$   $X_1, \ldots, X_p$  sont des variables explicatives.

Données : Les données constituent des observations de ces variables.

Ce sont *n* observations de  $(Y, X_1, \ldots, X_p)$  notées  $(y_1, x_{1,1}, \ldots, x_{p,1}), \ldots, (y_n, x_{1,n}, \ldots, x_{p,n}).$ Les données se présentent généralement sous la forme d'un tableau :

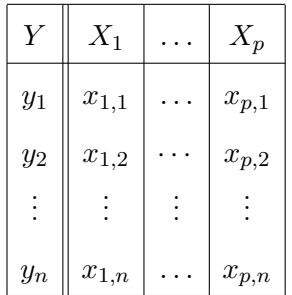

Modèle de régression linéaire multiple  $(rlm)$ : Si une liaison linéaire entre Y et  $X_1, \ldots, X_p$  est envisageable, on peut considérer le modèle de régression linéaire multiple : il existe  $p+1$  coefficients inconnus  $\beta_0, \ldots, \beta_p$  tels que

$$
Y = \beta_0 + \beta_1 X_1 + \ldots + \beta_p X_p + \epsilon,
$$

où  $\epsilon$  est une quantité représentant une somme d'erreurs.

On modélise  $Y$ ,  $X1$ ,  $X2$  et  $X3$  par une rlm en faisant :  $reg = Im(Y \sim X1 + X2 + X3)$ 

- Objectif : Un objectif est d'estimer les coefficients inconnus  $\beta_0, \ldots, \beta_p$  à l'aide des données afin de prédire la valeur moyenne de Y pour une nouvelle valeur de  $(X_1, \ldots, X_p)$ .
- Modélisation : On modélise les variables considérées comme des variables aléatoires réelles (var) (définies sur un espace probabilisé  $(\Omega, \mathcal{A}, \mathbb{P})$ ).

Pour tout  $i \in \{1, \ldots, n\},\$ 

- $\circ\ (x_{1,i},\ldots,x_{p,i})$  est une réalisation du vecteur aléatoire réel  $(X_1,\ldots,X_p),$
- sachant que  $(X_1, \ldots, X_p) = (x_{1,i}, \ldots, x_{p,i}), y_i$  est une réalisation de

$$
Y_i = \beta_0 + \beta_1 x_{1,i} + \ldots + \beta_p x_{p,i} + \epsilon_i,
$$

où  $\epsilon_i$  est une var modélisant une somme d'erreurs.

On appelle erreurs les  $var \epsilon_i, \ldots, \epsilon_n$ .

**Remarque :** Pour tout  $x = (x_1, \ldots, x_p) \in \mathbb{R}^p$ , sous l'hypothèse que  $\mathbb{E}(\epsilon | \{(X_1, \ldots, X_p) = x\}) = 0$ , le modèle de rlm peut s'écrire comme

$$
\mathbb{E}(Y|\{(X_1,\ldots,X_p)=x\})=\beta_0+\beta_1x_1+\ldots+\beta_px_p.
$$

Ainsi, sachant que  $(X_1, \ldots, X_p) = x$ , la valeur moyenne de Y est une combinaison linéaire de  $(x_1, \ldots, x_p).$ 

**Écriture matricielle :** Le modèle de  $rlm$  s'écrit sous la forme matricielle :

$$
Y = X\beta + \epsilon,
$$

où

$$
X = \begin{pmatrix} 1 & x_{1,1} & \cdots & x_{p,1} \\ 1 & x_{1,2} & \cdots & x_{p,2} \\ \vdots & \vdots & \vdots & \vdots \\ 1 & x_{1,n} & \cdots & x_{p,n} \end{pmatrix}, \qquad Y = \begin{pmatrix} Y_1 \\ Y_2 \\ \vdots \\ Y_n \end{pmatrix}, \qquad \beta = \begin{pmatrix} \beta_0 \\ \beta_1 \\ \vdots \\ \beta_p \end{pmatrix}, \qquad \epsilon = \begin{pmatrix} \epsilon_1 \\ \epsilon_2 \\ \vdots \\ \epsilon_n \end{pmatrix}.
$$

Hypothèses standards : On suppose que  $(X<sup>t</sup>X)^{-1}$  existe,  $\epsilon$  et  $X_1, \ldots, X_p$  sont des var indépendantes et  $\epsilon \sim \mathcal{N}_n(0, \sigma^2 \mathbb{I}_n)$  où  $\sigma > 0$  est un paramètre inconnu.

C. Chesneau 8

En particulier, cette dernière hypothèse entraîne que

- $\circ$   $\epsilon_1, \ldots, \epsilon_n$  sont indépendantes,
- $\circ \ \mathbb{V}(\epsilon_1) = \ldots = \mathbb{V}(\epsilon_n),$
- $\circ$   $\epsilon_1, \ldots, \epsilon_n$  suivent chacune la loi normale centrée.

#### 2.2 Estimations

Emco : L'estimateur des moindres carrés ordinaires (emco) de  $\beta$  est

$$
\widehat{\beta} = (X^t X)^{-1} X^t Y.
$$

Il est construit de sorte que l'erreur d'estimation entre  $X\widehat{\beta}$  et Y soit la plus petite possible au sens  $\Vert . \Vert^2$  :

$$
\widehat{\beta} = \underset{\beta \in \mathbb{R}^{p+1}}{\operatorname{Argmin}} \, \|Y - X\beta\|^2,
$$

où  $\|.\|$  désigne la norme euclidienne de  $\mathbb{R}^n$ :

$$
\langle a, b \rangle = a^t b = b^t a = \sum_{i=1}^n a_i b_i, \qquad \|a\|^2 = \langle a, a \rangle = a^t a = \sum_{i=1}^n a_i^2.
$$

Pour tout  $j\in\{0,\ldots,p\},$  la  $j+1$ -ème composante de  $\widehat{\beta},$ notée  $\widehat{\beta}_j,$  est l' $emco$  de  $\beta_j.$ 

Emco et  $emv: L'emco$  de  $\beta$  est l'estimateur du maximum de vraisemblance  $(emv)$  de  $\beta$ .

En effet, la vraisemblance associée à  $(Y_1, \ldots, Y_n)$  est

$$
L(\beta, z) = \frac{1}{(2\pi\sigma^2)^{n/2}} \exp\left(-\frac{\|z - X\beta\|^2}{2\sigma^2}\right), \qquad z \in \mathbb{R}^n.
$$

Par conséquent

Argmax<sub>$$
\beta \in \mathbb{R}^{p+1}
$$</sub>  $|Y - X\beta||^2 = \widehat{\beta}$ .  
 <sub>$\beta \in \mathbb{R}^{p+1}$</sub> 

Estimateur de la prédiction : Soit  $y_x$  la valeur prédite moyenne de Y lorsque  $(X_1, \ldots, X_p)$  =

 $(x_1, \ldots, x_p) = x$ :

$$
y_x = \beta_0 + \beta_1 x_1 + \ldots + \beta_p x_p.
$$

Un estimateur de  $y_x$  est

$$
\widehat{Y}_x = \widehat{\beta}_0 + \widehat{\beta}_1 x_1 + \ldots + \widehat{\beta}_p x_p.
$$

Estimateur de  $\sigma^2$ : Un estimateur de  $\sigma^2$  est

$$
\widehat{\sigma}^2 = \frac{1}{n - (p+1)} \|Y - X\widehat{\beta}\|^2.
$$

Il vérifie  $\mathbb{E}(\hat{\sigma}^2) = \sigma^2$ . De plus,  $\hat{\sigma}^2$  et  $\hat{\beta}$  sont indépendants.

Estimations ponctuelles : En pratique, on considère les réalisations de  $\hat{\beta}_0, \hat{\beta}_1, \dots, \hat{\beta}_p, \hat{\sigma}^2$  correspondantes aux données. On travaille donc avec des réels.

 $reg = Im(Y \sim X1 + X2 + X3)$ 

On obtient les estimations ponctuelles de  $\beta_0$ ,  $\beta_1$ ,  $\beta_2$  et  $\beta_3$  par la commande R :

reg

Pour isoler l'estimation ponctuelle de  $\beta_2$  (par exemple), on exécute :

reg\$coeff[3]

Les valeurs prédites moyennes de Y prises aux valeurs des données de X1, X2 et X3 s'obtiennent en faisant :

predict(reg) (ou fitted(reg))

La valeur prédite moyenne de Y pour la valeur  $(X1, X2, X3) = (1.2, 2.2, 6)$  est donnée par les commandes R :

predict(reg, data.frame( $X1 = 1.2$ ,  $X2 = 2.2$ ,  $X3 = 6$ ))

Si le coefficient  $\beta_0$  n'a pas de sens dans la modélisation, on l'enlève en faisant :

 $reg = Im(Y \sim X1 + X2 + X3 - 1)$ 

## 2.3 Coefficients de détermination

Coefficients de détermination : On appelle coefficient de détermination la réalisation  $R^2$  de

$$
\widehat{R}^2 = 1 - \frac{\|\widehat{Y} - Y\|^2}{\|\overline{Y} - Y\|^2},
$$

où  $\widehat{Y} = X\widehat{\beta}$  et  $\overline{Y} = (1/n)\sum_{i=1}^n Y_i$ .

Ce  $R^2$  est un coefficient réel toujours compris entre 0 et 1.

Il mesure de la qualité du modèle de  $rlm$ ; plus  $R^2$  est proche de 1, meilleur est le modèle.

Comme le  $R^2$  dépend fortement de p, on ne peut pas l'utiliser pour comparer la qualité de 2 modèles de rlm qui diffèrent quant au nombre de variables explicatives. C'est pourquoi on lui préfère sa version ajustée présentée ci-dessous.

Coefficients de détermination ajusté : On appelle coefficient de détermination ajusté la réalisation  $\overline{R}^2$  de

$$
\widehat{\overline{R}}^2 = 1 - \frac{\|\widehat{Y} - Y\|^2 / (n - (p + 1))}{\|\overline{Y} - Y\|^2 / (n - 1)}.
$$

On peut montrer que  $\overline{R}^2 = R^2 - (1 - R^2)p/(n - (p + 1)).$ 

Les coefficients  $R^2$  et  $\overline{R}^2$  sont donnés par les commandes R : summary(reg)

## 2.4 Lois des estimateurs

Loi de  $\hat{\beta}$  : On a

$$
\widehat{\beta} \sim \mathcal{N}_{p+1} \left( \beta, \sigma^2 (X^t X)^{-1} \right).
$$

La matrice de covariance estimée de  $\widehat{\beta}$ , qui est aussi la réalisation de  $\widehat{\sigma}^2(X^tX)^{-1}$ , est donnée par les commandes R : vcov(reg)

Loi de  $\widehat{\beta}_j$ : Pour tout  $j \in \{0, \ldots, p\}$ , on a

$$
\widehat{\beta}_j \sim \mathcal{N}\left(\beta_j, \sigma^2[(X^t X)^{-1}]_{j+1,j+1}\right), \qquad \frac{\widehat{\beta}_j - \beta_j}{\sigma\sqrt{[(X^t X)^{-1}]_{j+1,j+1}}} \sim \mathcal{N}(0, 1),
$$

où  $[(X^tX)^{-1}]_{j+1,j+1}$  désigne la  $j+1$ -ème composante diagonale de  $(X^tX)^{-1}$ .

Degrés de liberté : Dans ce qui suit, on travaillera avec le nombre de degrés de liberté :

$$
\nu = n - (p+1).
$$

Loi associée à  $\hat{\sigma}^2$ : On a

$$
(n - (p+1))\frac{\widehat{\sigma}^2}{\sigma^2} \sim \chi^2(\nu).
$$

Apparition de la loi de Student : Pour tout  $j \in \{0, \ldots, p\}$ , on a

$$
\frac{\widehat{\beta}_j - \beta_j}{\widehat{\sigma}\sqrt{[(X^tX)^{-1}]_{j+1,j+1}}} \sim \mathcal{T}(\nu).
$$

## 2.5 Intervalles de confiance

Intervalle de confiance pour  $\beta_j$ : Pour tout  $j \in \{0, \ldots, p\}$ , un intervalle de confiance pour  $\beta_j$  au niveau 100(1 −  $\alpha$ )%,  $\alpha \in ]0,1[$ , est la réalisation  $i_{\beta_j}$  de

$$
I_{\beta_j} = \left[ \widehat{\beta}_j - t_{\alpha}(\nu)\widehat{\sigma}\sqrt{[(X^tX)^{-1}]_{j+1,j+1}}, \widehat{\beta}_j + t_{\alpha}(\nu)\widehat{\sigma}\sqrt{[(X^tX)^{-1}]_{j+1,j+1}} \right],
$$

où  $t_{\alpha}(\nu)$  est le réel vérifiant  $\mathbb{P}(|T| \geq t_{\alpha}(\nu)) = \alpha$ , avec  $T \sim \mathcal{T}(\nu)$ .

confint(reg, level  $= 0.95$ )

Les estimateurs  $\widehat{\beta}_0, \ldots, \widehat{\beta}_p$  étant corrélés, on peut aussi s'intéresser aux ellisoïdes de confiance pour un couple  $(\beta_i, \beta_j)$ . Pour  $(\beta_2, \beta_4)$  par exemple, les commandes R associées sont : library(ellipse)  $plot(ellipse(reg, c(3, 5), level = 0.95))$ 

Intervalle de confiance pour  $y_x$ : Soient  $y_x$  la prédiction moyenne de Y quand  $(X_1, \ldots, X_p)$  $(x_1, \ldots, x_p) = x$  et  $x_{\bullet} = (1, x_1, \ldots, x_p)$ .

Un intervalle de confiance pour  $y_x$  au niveau  $100(1-\alpha)\%$ ,  $\alpha \in ]0,1[$ , est la réalisation  $i_{y_x}$  de

$$
I_{y_x} = \left[ \widehat{Y}_x - t_\alpha(\nu) \widehat{\sigma} \sqrt{x_\bullet (X^t X)^{-1} x_\bullet^t}, \ \widehat{Y}_x + t_\alpha(\nu) \widehat{\sigma} \sqrt{x_\bullet (X^t X)^{-1} x_\bullet^t} \right],
$$

où  $t_{\alpha}(\nu)$  est le réel vérifiant  $\mathbb{P}(|T| \geq t_{\alpha}(\nu)) = \alpha$ , avec  $T \sim \mathcal{T}(\nu)$ .

predict(reg, data.frame( $X1 = 1.2$ ,  $X2 = 2.2$ ,  $X3 = 6$ ), interval = "confidence")

#### 2.6 Tests statistiques

p-valeur : On considère des hypothèses de la forme :

 $H_0: A$  contre  $H_1:$  contraire de A

La p-valeur est la probabilité exacte (ou presque) de se tromper en rejetant  $H_0$ .

Ainsi, le plus petit risque de se tromper en rejetant  $H_0$  est  $(100 \times \text{p-valueur})\%$ .

Degrés de significativité : Le rejet de  $H_0$  sera

◦ significatif si p-valeur ∈]0.01, 0.05], symbolisé par ∗,

- très significatif si p-valeur ∈]0.001, 0.01], symbolisé par ∗∗,
- hautement significatif si p-valeur < 0.001, symbolisé par ∗ ∗ ∗,
- (presque significatif si p-valeur ∈]0.05, 0.1], symbolisé par . (un point)).

Test de Student : Soit  $j \in \{0, \ldots, p\}$ . L'objectif du test de Student est d'évaluer l'influence de  $X_j$  $surY$ .

On considère les hypothèses :

$$
H_0: \beta_j = 0 \qquad \text{centre} \qquad H_1: \beta_j \neq 0.
$$

On calcule la réalisation  $t_{obs}$  de

$$
T_* = \frac{\widehat{\beta}_j}{\widehat{\sigma}\sqrt{[(X^tX)^{-1}]_{j+1,j+1}}}.
$$

On considère une var  $T \sim \mathcal{T}(\nu)$ .

Alors la p-valeur associée est

p-valueur = 
$$
\mathbb{P}(|T| \ge |t_{obs}|)
$$
.

Si

 $\circ$  \*, l'influence de  $X_j$  sur Y est significative,

◦ ∗∗, l'influence de X<sup>j</sup> sur Y est très significative,

 $\circ$  \*\*\*, l'influence de  $X_j$  sur Y est hautement significative.

Test global de Fisher : L'objectif du test global de Fisher est d'étudier la pertinence du lien linéaire

entre  $Y$  et  $X_1, \ldots, X_p$ .

On considère les hypothèses :

 $H_0: \beta_1 = \beta_2 = \ldots = \beta_p = 0$  contre  $H_1: \text{il } y$  a au moins un coefficient non nul.

On calcule la réalisation  $f_{obs}$  de

$$
F_* = \frac{\widehat{R}^2}{1 - \widehat{R}^2} \frac{n - (p+1)}{p}.
$$

On considère une var  $F \sim \mathcal{F}(p, \nu)$ .

Alors la p-valeur associée est

p-valueur = 
$$
\mathbb{P}(F \ge f_{obs})
$$
.

Notons que ce test est moins précis que le test de Student car il ne précise pas quels sont les coefficients non nuls.

Il est toutefois un indicateur utile pour déceler d'éventuelles problèmes (comme des colinéarités entre  $X_1, \ldots, X_p$ ).

Les tests statistiques précédents sont mis en œuvre par les commandes R : summary(reg)

## 3 Études des hypothèses standards

## 3.1 Motivation

Questions :

- 1. Comment valider les hypothèses standard du modèle de rlm avec les données ?
- 2. Peut-on améliorer les estimations des paramètres ?

Rappel : Les hypothèses suivantes ont été formulées :

 $\circ$   $\epsilon$  et  $X_1, \ldots, X_p$  sont indépendantes,

- $\circ$   $\epsilon_1, \ldots, \epsilon_n$  sont indépendantes,
- $\circ \ \mathbb{V}(\epsilon_1) = \ldots = \mathbb{V}(\epsilon_n),$
- $\circ$   $\epsilon_1, \ldots, \epsilon_n$  suivent des lois normale centrées.

Commandes R clés : Une première analyse de la validation de ces hypothèses doit être graphique.

Les commandes R clés sont :

 $par(mfrow = c(2, 2))$ plot(reg, 1:4)

Des tests statistiques rigoureux viendront ensuite confirmer/infirmer cette première analyse visuelle.

## 3.2 Analyses du/des nuages de points

Pertinence du modèle : Pour certain problème, le modèle de rlm n'est pas le plus adapté.

Il est parfois judicieux de transformer Y et  $X_1, \ldots, X_p$ , puis de les modéliser par une rlm.

Ainsi, on considère un modèle de la forme :

$$
f(Y) = \beta_0 + \beta_1 g_1(X_1) + \ldots + \beta_p g_p(X_p) + \epsilon,
$$

où  $f, g_1, \ldots, g_p$  désignent des transformations/fonctions à choisir.

Choix des transformations : Les  $p$  nuages de points :

$$
\{(x_{j,i}, y_i); i \in \{1, \ldots, n\}\}, \qquad j \in \{1, \ldots, p\}
$$

peuvent nous aiguiller sur les transformations candidates.

Pour tout  $j \in \{1, \ldots, p\}$ , une approche intuitive consiste à déterminer des fonctions  $f$  et  $g_j$  telles que le nuage de points  $\{(g_j(x_{j,i}), f(y_i))\}; i \in \{1, \ldots, n\}\}$  soit ajustable par une droite.

plot(w) ou  $\mathsf{pairs}(w)$  (ou,  $\text{par} \ \text{exemple} : \mathsf{pairs}(\sim Y + X1 + X4)).$ Pour avoir des idées de fonctions  $f, g_1, \ldots, g_p$  pertinentes, on peut utiliser les commandes R : scatterplotMatrix(w) (ou, par exemple : scatterplotMatrix(~ Y + X1 + X4))

Nous verrons par la suite les limites de cette approche et étudierons les méthodes alternatives (dans le chapitre Régression non-linéaire).

Exemple : Dans l'exemple-ci dessous, on cherche à expliquer  $Y$  en fonction  $X_1$ :

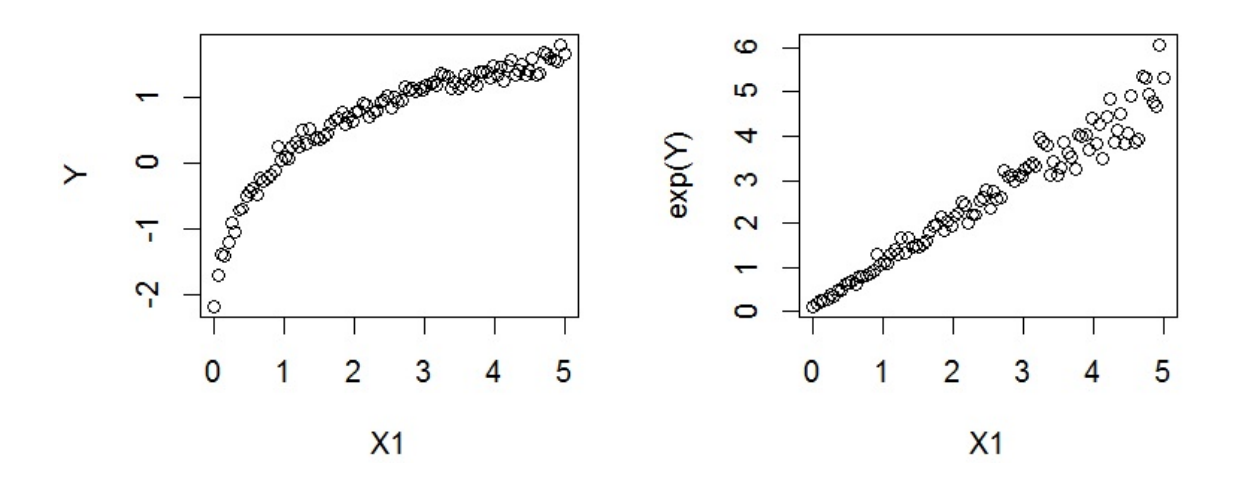

Vu le nuage de points, il est préférable de considérer la transformation  $\exp(Y)$  et de faire une régression linéaire sur  $X_1$ , soit

$$
\exp(Y) = \beta_0 + \beta_1 X_1 + \epsilon.
$$

On obtiendra des estimations de  $\beta_0$  et  $\beta_1$  avec un meilleur  $\overline{R}^2$ .

Un exemple de rlm avec variables transformées est  $reg = Im(log(Y) \sim sqrt(X1) + exp(X2) + I(X3^2))$ 

## 3.3 Analyses graphiques des résidus

**Résidus :** Pour tout  $i \in \{1, ..., n\}$ , on appelle *i*-ème résidu la réalisation  $e_i$  de

$$
\widehat{\epsilon}_i = Y_i - \widehat{Y}_i,
$$

$$
\text{ou } \widehat{Y}_i = \widehat{\beta}_0 + \widehat{\beta}_1 x_{1,i} + \ldots + \widehat{\beta}_p x_{p,i}.
$$

On appelle résidus les réels  $e_1, \ldots, e_n$ .

Ces résidus vont nous permettre de valider ou non les hypothèses initiales.

#### residuals(reg)

Résidus standardisés : Pour tout  $i \in \{1, ..., n\}$ , on appelle *i*-ème résidu standardisé la réalisation

 $e_i^*$  de

$$
\hat{\epsilon}_i^* = \frac{\hat{\epsilon}_i}{\hat{\sigma}\sqrt{1 - [X(X^tX)^{-1}X^t]_{i,i}}}.
$$

On appelle résidus standardisés les réels  $e_1^*, \ldots, e_n^*.$ 

rstandard(reg)

**Lois :** Pour tout  $i \in \{1, \ldots, n\}$ , si les hypothèses initiales sont vérifiées, on a

$$
\widehat{\epsilon}_i \sim \mathcal{N}\left(0, \sigma^2 (1 - [X(X^t X)^{-1} X^t]_{i,i})\right), \qquad \frac{\widehat{\epsilon}_i}{\sqrt{1 - [X(X^t X)^{-1} X^t]_{i,i}}} \sim \mathcal{N}(0, \sigma^2)
$$

et

$$
\widehat{\epsilon}_{i}^{*} = \frac{\widehat{\epsilon}_{i}}{\widehat{\sigma}\sqrt{1 - [X(X^{t}X)^{-1}X^{t}]_{i,i}}} \sim \mathcal{T}(\nu).
$$

Analyse graphique principale : On trace le nuage de points :

$$
\{(i,e_i); i \in \{1,\ldots,n\}\}.
$$

#### Si

◦ le nuage de points n'a aucune structure particulière,

◦ il y a une symétrie dans la répartition des points par rapport à l'axe des abscisses,

alors on admet que  $\epsilon \sim \mathcal{N}_n(0, \sigma^2 \mathbb{I}_n)$ .

plot(residuals(reg))

#### Si problème :

- 1. Si le nuage de points a l'allure d'une route sinueuse ou d'un mégaphone, on soupçonne que  $\epsilon$  et  $X_1, \ldots, X_n$  sont dépendantes ou/et les var $\epsilon_1, \ldots, \epsilon_n$  sont dépendantes (si cela a du sens), ou/et $\mathbb{V}(\epsilon_1) = \ldots = \mathbb{V}(\epsilon_n)$ n'est pas vérifiée.
- 2. S'il y a une asymétrie dans la répartition des points par rapport à l'axe des abscisses, l'hypothèse de normalité de  $\epsilon_1, \ldots, \epsilon_n$  est à étudier.

#### 3.4 Outils de vérification

En cas de doute, il convient de vérifier, dans l'ordre :

- $\circ$  l'indépendance de  $\epsilon$  et  $X_1, \ldots, X_n$ ,
- $\circ$  l'indépendance de  $\epsilon_1, \ldots, \epsilon_n$ ,
- $\circ$  l'égalité  $\mathbb{V}(\epsilon_1) = \ldots = \mathbb{V}(\epsilon_n),$

 $\circ$  la normalité de  $\epsilon_1, \ldots, \epsilon_n$ .

## **3.4.1** Indépendance de  $\epsilon$  et  $X_1, \ldots, X_n$

Graphique "Scale-Location" : On trace le nuage de points :

$$
\{(e_i, y_i - e_i); i \in \{1, \ldots, n\}\}.
$$

Notons que  $y_i - e_i$  est la réalisation de  $\hat{Y}_i = Y_i - \hat{\epsilon}_i$ .

Si on ne peut pas ajuster le nuage de points par une "ligne" (droite ou courbe), on admet que  $\epsilon$ et  $X_1, \ldots, X_p$  sont indépendantes.

plot(reg, 1)

En outre, la moyenne des valeurs de la "ligne rouge" affichée doit être quasi nulle.

Si problème : Si on peut ajuster le nuage de points par une "ligne" (droite ou courbe), on soupçonne que  $\epsilon$  et  $X_1, \ldots, X_p$  sont dépendantes. Le lien linéaire entre Y et  $X_1, \ldots, X_p$  peut être remis en question.

Le modèle de régression non-linéaire est une alternative à étudier ; l'ajout de nouvelles variables dépendantes de  $X_1, \ldots, X_p$ , comme  $X_1^2, X_2^2, \ldots$ , peut être plus approprié.

Test de Rainbow : Pour conclure à la non-linéarité du modèle de régression, on préconise le test de Rainbow : si p-valeur  $< 0.05$ , on rejette la linéairté du modèle de *rlm* et on admet qu'un modèle de régression non-linéaire est plus adapté aux données.

library(lmtest) raintest(reg)

#### 3.4.2 Indépendance de  $\epsilon_1, \ldots, \epsilon_n$

Motivation : Si les observations de  $Y, X_1, \ldots, X_p$  portent sur des individus tous différents et que le modèle de *rlm* a du sens,  $\epsilon_1, \ldots, \epsilon_n$  sont indépendantes.

Par conséquent, si on distingue une structure dans le nuage des points des résidus (route sinueuse, mégaphone. . . ),

- soit le modèle n'est pas adapté,
- ∘ soit il faut se tourner vers la vérification de l'hypothèse  $\mathbb{V}(\epsilon_1) = \ldots = \mathbb{V}(\epsilon_n)$ .

En revanche, si les observations de  $Y, X_1, \ldots, X_p$  présentent une dépendance temporelle, la dépendance de  $\epsilon_1, \ldots, \epsilon_n$  est à étudier.

Corrélogramme : Pour étudier l'indépendance de  $\epsilon_1, \ldots, \epsilon_n$ , partant des résidus  $e_1, \ldots, e_n$ , la première approche consiste à tracer le corrélogramme.

Celui-ci représente les estimations ponctuelles de la fonction d'autocorrélation (acf) définie par

$$
\rho(h) = \frac{\mathbb{C}(\epsilon_i, \epsilon_{i+h})}{\sigma(\epsilon_i)\sigma(\epsilon_{i+h})}, \qquad i \in \{1, \ldots, n-h\}, \qquad h \in \{1, \ldots, n-1\},\
$$

sous forme de bâtons.

La liaison linéaire entre  $\epsilon_i$  et  $\epsilon_{i+h}$  est mesurée.

On peut aussi calculer un intervalle de confiance pour  $\rho(h)$  au delà duquel la dépendance est remise en cause.

Si les bâtons sont de tailles et de signes alternés (ou presque) et qu'aucun d'entre eux ne dépassent les bornes de l'intervalle de confiance (ou presque), on admet l'indépendance de  $\epsilon_1, \ldots, \epsilon_n$ .

acf(residuals(reg))

Corrélogramme partiel : Le corrélogramme partiel vient compléter l'étude précédente ; il représente les estimations ponctuelles de la fonction d'autocorrélation partielle (pacf) sous forme de bâtons. Cette fonction mesure la liaison linéaire entre  $\epsilon_i$  et  $\epsilon_{i+h}$  une fois retirés les liens transitant par les variables intermédiaires  $\epsilon_{i+1}, \ldots, \epsilon_{i+h-1}$ .

L'interprétation est la même que pour l'acf.

pacf(residuals(reg))

Si problème : Ainsi, si les sommets des bâtons peuvent être rejoints par une ligne courbe "sans pic" ou si plusieurs bâtons dépassent les bornes de l'intervalle de confiance, une dépendance peut-être soupçonnée.

Cela peut être confirmé avec le test de Ljung-Box.

Test de Ljung-Box (ou du portemanteau) : On considère les hypothèses :

 $H_0: \rho(1) = \ldots = \rho(n) = 0$  contre  $H_1:$  au moins une corrélation n'est pas nulle.

Partant des résidus  $e_1, \ldots, e_n$ , on peut utiliser le test de Ljung-Box : si p-valeur < 0.05, on admet qu'au moins une corrélation n'est pas nulle, donc que  $\epsilon_1, \ldots, \epsilon_n$  ne sont pas indépendantes.

```
library(lawstat)
Box.test(residuals(reg), type = "Ljung")
```
Structure de dépendance : Si la dépendance  $\epsilon_1, \ldots, \epsilon_n$  est avérée; le modèle de *rlm* n'est pas adapté.

Afin de trouver une alternative, il est intéressant d'identifier, si possible, la structure de dépendance associée.

La structure AR(1) présentée ci-après est l'une des plus répandue.

**Structure**  $AR(1)$ : On dit que  $\epsilon_1, \ldots, \epsilon_n$  ont une structure auto-régressive de degré 1  $(AR(1))$  s'il existe :

 $\circ$   $\rho$  ∈ | − 1, 1[,

• n var iid  $u_1, \ldots, u_n$  suivant chacune la loi normale  $\mathcal{N}(0, v^2)$  avec  $v > 0$ ,

tels que, pour tout  $i \in \{1, \ldots, n\},\$ 

$$
\epsilon_i = \rho \epsilon_{i-1} + u_i.
$$

Le réel  $\rho$  mesure la dépendance de  $\epsilon_1, \ldots, \epsilon_n$ ;

 $\circ$  si  $\rho = 0$ , pour tout  $i \in \{1, ..., n\}$ ,  $\epsilon_i = u_i$ , donc  $\epsilon_1, ..., \epsilon_n$  sont indépendants,

 $\circ$  si  $\rho \neq 0$ , on admet la structure  $AR(1)$ ;  $\epsilon_1, \ldots, \epsilon_n$  ne sont pas indépendants.

Test de Durbin-Watson : On considère les hypothèses :

$$
H_0: \rho = 0 \qquad \text{centre} \qquad H_1: \rho \neq 0.
$$

Partant des résidus  $e_1, \ldots, e_n$ , on peut utiliser le test de Durbin-Watson : si p-valeur < 0.05, alors on admet que  $\rho \neq 0$ , entraînant la structure  $AR(1)$  de  $\epsilon_1, \ldots, \epsilon_n$ .

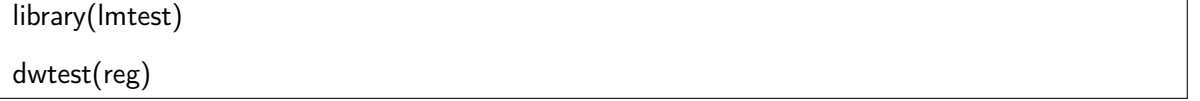

Si problème : Dans le cas d'une structure  $AR(1)$  sur  $\epsilon_1, \ldots, \epsilon_n$ , on est capable d'estimer efficacement

 $β$ . Cela sera présenté dans le chapitre *Méthode des moindres carrés généralisés*.

**3.4.3**  $\mathbb{V}(\epsilon_1) = \ldots = \mathbb{V}(\epsilon_n)$ 

Graphique "Scale-Location" : On considère le nuage de points :

$$
\left\{(\sqrt{|e_i^*|}, y_i - e_i); i \in \{1, \ldots, n\}\right\}.
$$

Si on ne distingue aucune structure, on peut admettre que  $\mathbb{V}(\epsilon_1) = \ldots = \mathbb{V}(\epsilon_n)$ .

plot(reg, 3)

- Test de White / Test de Breusch-Pagan : Admettons que  $\epsilon_1, \ldots, \epsilon_n$  soient indépendantes. Pour étudier l'égalité  $\mathbb{V}(\epsilon_1) = \ldots = \mathbb{V}(\epsilon_n)$ , on peut utiliser le test de White ou le test de Breusch-Pagan. L'idée du test de White est de tester l'existence d'un lien linéaire entre  $\hat{\epsilon}^2$  et les  $p^2$  variables :
	- $\circ X_1, \ldots, X_p,$
	- $\circ$  les carrés :  $X_1^2, \ldots, X_p^2$ ,
	- ∘ les produits croisés :  $X_1X_2, X_1X_3, \ldots, X_{p-1}X_p$ .
	- Si p-valeur > 0.05, on admet que  $\mathbb{V}(\epsilon_1) = \ldots = \mathbb{V}(\epsilon_n)$ .

Plus simplement, on peut utiliser le test de Breusch-Pagan qui teste l'existence d'un lien linéaire entre  $\hat{\epsilon}^2$  et  $X_1, \ldots, X_p$  seules.

library(lmtest) bptest(reg)

Méthode de Glejser : La méthode de Glejser consiste à étudier l'existence d'un lien linéaire entre

 $|\hat{\epsilon}|$  et des transformations (subjectives) de  $X_1, \ldots, X_p$ . Si au moins une variable influe très significativement sur  $|\hat{\epsilon}|$ , on rejette  $\mathbb{V}(\epsilon_1) = \ldots = \mathbb{V}(\epsilon_n)$ .

 $e =$  residuals(reg)  $\text{reg2} = \text{Im}(\text{abs}(e) \sim \text{sqrt}(X1) + X2^0.3 + \log(X3))$ summary(reg2)

Si problème : On propose 2 solutions :

 $\circ$  Une rlm avec Y transformée (comme  $\ln(Y)$ , √ Y ou  $1/Y$ ) peut engendrer des nouvelles erreurs  $\epsilon_1, \ldots, \epsilon_n$  vérifiant  $\mathbb{V}(\epsilon_1) = \ldots = \mathbb{V}(\epsilon_n)$ .

Dès lors, on peut utiliser ce nouveau modèle pour une étude statistique.

 $\circ$  Si, pour tout  $i \in \{1, \ldots, n\}$ , on a une idée de la valeur de  $\mathbb{V}(\epsilon_i)$  ou que celle-ci est estimable, alors nous verrons une solution dans le chapitre Méthode des moindres carrés généralisés.

#### **3.4.4** Normalité de  $\epsilon_1, \ldots, \epsilon_n$

**QQ plot :** Admettons que  $\epsilon_1, \ldots, \epsilon_n$  soient indépendantes et  $\mathbb{V}(\epsilon_1) = \ldots = \mathbb{V}(\epsilon_n)$ .

Dans un premier temps, pour étudier la normalité de  $\epsilon_1, \ldots, \epsilon_n$ , on trace le nuage de points QQ plot associé (ou diagramme Quantile-Quantile).

Si le nuage de points est bien ajusté par la droite  $y = x$ , alors on admet la normalité de  $\epsilon_1, \ldots, \epsilon_n$ .

Principe du QQ plot : Le principe du QQ plot dans le cadre d'une rlm est décrit ci-après.

1. Pour tout  $i \in \{1, \ldots, n\}$ , si  $\epsilon_i \sim \mathcal{N}(0, \sigma^2)$ , alors

$$
\widehat{\epsilon}_i^* = \frac{\widehat{\epsilon}_i}{\widehat{\sigma}\sqrt{1-[X(X^tX)^{-1}X^t]_{i,i}}} \sim \mathcal{T}(\nu).
$$

On considère alors la fonction de répartition F associée à la loi  $\mathcal{T}(\nu)$ .

- 2. D'autre part, un estimateur de la fonction de répartition de  $\hat{\epsilon}_1^*$  dans le cas général est la fonction de répartition empirique :  $\widehat{G}(x) = (1/n) \sum_{i=1}^{n} \mathbf{1}_{\{\widehat{\epsilon}_{i}^{*} \leq x\}}$ . Soit  $G(x)$  sa réalisation.
- 3. Par conséquent, si  $\epsilon_i \sim \mathcal{N}(0, \sigma^2)$ , alors on a  $F(x) \simeq G(x)$  et, a fortiori,

$$
x \simeq F^{-1}(G(x)).
$$

Le graphique QQ plot consiste à tracer le nuage de points :

$$
\{(F^{-1}(G(e_i)),e_i);\ i\in\{1,\ldots,n\}\}.
$$

Si  $\epsilon_i \sim \mathcal{N}(0, \sigma^2)$ , alors, pour tout  $i \in \{1, \ldots, n\}$ ,  $(F^{-1}(G(e_i)), e_i) \simeq (e_i, e_i)$  et les points du nuage seront presque sur la droite d'équation  $y = x$ .

Notons que l'on trace le QQ plot en fonction des résidus standardisés  $e_1^*,\ldots,e_n^*$  et la loi de Student  $\mathcal{T}(\nu)$ .

Si  $\nu$  est suffisament grand, on peut utiliser la loi normale  $\mathcal{N}(0,1)$  car  $\mathcal{T}(\nu) \approx \mathcal{N}(0,1)$ . On parle alors de QQ norm.

```
plot(reg, 2)
soit encore :
qqnorm(rstandard(reg))
ou plus joli :
library(car)
qqPlot(reg)
```
Test de Shapiro-Wilk : Pour conclure à la normalité de  $\epsilon_1, \ldots, \epsilon_n$ , partant des résidus  $e_1, \ldots, e_n$ , on préconise le test de Shapiro-Wilk : si p-valeur > 0.05, on admet l'hypothèse de normalité.

shapiro.test(residuals(reg))

Si problème : Une  $rlm$  avec Y transformée (comme  $ln(Y)$ , √ Y ou  $1/Y$ ) peut engendrer des nouvelles erreurs  $\epsilon_1, \ldots, \epsilon_n$  suivant chacune une loi normale.

Dès lors, on peut utiliser ce nouveau modèle pour une étude statistique.

## 3.5 Une solution possible : transformer Y

Bilan : Comme écrit précédemment, s'il y a un problème de normalité ou d'égalité de variances pour les erreurs, un nouveau modèle de  $rlm$  avec Y transformée peut engendrer des nouvelles erreurs  $\epsilon_1, \ldots, \epsilon_n$  vérifiant les hypothèses standards.

Les transformations les plus utilisées sont :  $\ln(Y)$ ,  $Y^2$ ,  $Y^3$ , √  $Y$  et  $1/Y$ .

- Transformations avancées : On peut également utiliser des transformations qui s'adaptent aux données via un nouveau paramètre inconnu à estimer. Le schéma standard est décrit ci-après.
	- Soit  $T_{\lambda}$  une fonction dépendant d'un réel  $\lambda$ . On fait une rlm sur  $T_{\lambda}(Y)$  et  $X_1, \ldots, X_p$  et on estime  $\lambda$  de sorte que la loi de  $\epsilon_1, \ldots, \epsilon_n$  soit aussi proche que possible d'une loi normale. Cette estimation se fait avec l'*emv*  $\widehat{\lambda}$  de  $\lambda$ .

On considère alors un nouveau modèle de rlm :

$$
T_{\hat{\lambda}}(Y) = \beta_0 + \beta_1 X_1 + \dots + \beta_p X_p + \epsilon,
$$

où β<sub>0</sub>,...,β<sub>p</sub> sont p + 1 coefficients inconnus et  $\epsilon \sim \mathcal{N}(0, \sigma^2)$  avec  $\sigma^2$  inconnu.

Les transformations les plus célèbres sont :

◦ la transformation logarithmique :

$$
\ell_{\alpha}(Y) = \log(Y + \alpha).
$$

Le "meilleur" réel  $\alpha$  peut être estimé.

library(MASS)  $reg = Im(Y \sim X1 + X2 + X3)$  $graph = logtrans(reg, alpha = seq(0.1, 10, length = 20))$ hat\_alpha = graph\$x[which.max(graph\$y)]  $\text{reg2} = \text{Im}(\log(Y + \text{hat\_alpha}) \sim X1 + X2 + X3)$ summary(reg2)

◦ la transformation puissance de Box-Cox :

$$
bc_{\lambda}(Y) = \begin{cases} \frac{Y^{\lambda} - 1}{\lambda} & \text{si } \lambda \neq 0, \\ \log(Y) & \text{sinon.} \end{cases}
$$

(sous l'hypothèse que  $Y > 0$ ).

Le "meilleur" réel  $\lambda$  peut être estimé.

library(car)  $reg = Im(Y \sim X1 + X2 + X3)$  $reg2 = powerTransform(reg)$ summary(reg2) reg3 = lm(bcPower(Y, coef(reg2)) ~ X1 + X2 + X3) summary(reg3)

◦ la transformation de Yeo et Johnson qui supporte le cas où Y peut prendre des valeurs négatives :

$$
yj_{\lambda}(Y) = \begin{cases} \frac{(Y+1)^{\lambda} - 1}{\lambda} & \text{si } \lambda \neq 0 \text{ et } Y \geq 0, \\ \log(Y+1) & \text{si } \lambda = 0 \text{ et } Y \geq 0, \\ -\frac{(1-Y)^{2-\lambda} - 1}{2-\lambda} & \text{si } \lambda \neq 2 \text{ et } Y < 0, \\ -\log(1-Y) & \text{si } \lambda = 2 \text{ et } Y < 0. \end{cases}
$$

Le "meilleur" réel $\lambda$  peut être estimé.

```
library(car)
reg = Im(Y \sim X1 + X2 + X3)reg2 = powerTransform(reg, family = "yjPower")summary(reg2)
reg3 = lm(yjPower(Y, coef(reg2)) ~
X1 + X2 + X3)
summary(reg3)
```
## 4 Autres aspects du modèle de rlm

### 4.1 Détection des valeurs anormales

Objectif : La détection de valeurs anormales dans les données est cruciale car ces valeurs peuvent avoir une influence négative dans les estimations et, a fortiori, dans les prévisions (effet levier de la fonction de régression).

#### Méthodes :

- Méthode des résidus standardisés,
- Critère des distances de Cook.

Méthode des résidus standardisés : Pour tout  $i \in \{1, \ldots, n\}$ , si

 $|e_i^*| > 2,$ 

on envisage l'anormalité de la i-ème observation.

Cette règle repose sur la construction d'un intervalle de confiance nous assurant qu'il y a (environ) 95 chances sur 100 que la *i*-ème observation vérifie  $|e_i^*| \leq 2$ .

 $e =$  rstandard(reg) plot(e)  $e[abs(e) > 2]$ 

Critère des distances de Cook : Pour tout  $i \in \{1, ..., n\}$ , on défini la distance de Cook de la *i*-ème

observation par

$$
d_i = \frac{[X(X^t X)^{-1} X^t]_{i,i}}{(p+1)(1 - [X(X^t X)^{-1} X^t]_{i,i})} (e_i^*)^2.
$$

Si

 $d_i > 1$ ,

on envisage l'anormalité de la i-ème observation.

Dans la littérature, les seuils  $4/n$  et  $4/(n-(p+1))$  sont parfois utilisés au lieu de 1.

On peut montrer que  $d_i$  est la réalisation de

$$
D_i = \frac{\|\widehat{Y} - \widehat{Y}_{-i}\|_n^2}{(p+1)\widehat{\sigma}^2},
$$

où  $\hat{Y}_{-i} = (X\hat{\beta})_{-i}$  qui correspond au calcul de  $X\hat{\beta} = X(X^tX)^{-1}X^tY$  avec X et Y privés de la i-ème observation.

Ce critère mesure donc l'influence d'une observation sur l'erreur de prévision.

plot(reg, 4) cooks.distance(reg)[cooks.distance(reg)  $> 1$ ] Admettons que les valeurs associées aux individus 4 et 26 soient anormales. On refait l'analyse sans ces individus avec les commandes R :  $reg2 = Im(Y \sim X1 + X2 + X3, \text{ subset} = -c(4, 26))$ Ou alors :  $ww = w[-c(4, 26), ]$ attach(ww)  $reg = Im(Y \sim X1 + X2 + X3)$ 

Peu importe la méthode et le résultat, il faut toujours s'assurer auprès du spécialiste de l'étude qu'une ou plusieurs observations peuvent être retirées des données.

Régression robuste : S'il y a une ou plusieurs valeurs considérées comme anormales mais qui ont lieu d'être dans l'analyse, on peut améliorer la prédiction en faisant ce que l'on appelle de la "régression robuste". Cela consiste à estimer  $\beta$  par

$$
\widehat{\beta} = \underset{\beta \in \mathbb{R}^{p+1}}{\operatorname{Argmin}} \sum_{i=1}^{n} \rho_k (Y_i - x_i \beta),
$$

où  $x_i = (1, x_{1,i}, \ldots, x_{p,i})$  et  $\rho_k$  est la fonction de Huber définie par

$$
\rho_k(u) = \begin{cases} u^2 & \text{si } |u| \le k, \\ 2k|u| - k^2 & \text{sinon.} \end{cases}
$$

Cette fonction vaut  $u^2$  lorsque |u| est petit, et est d'ordre |u| ensuite.

par conséquent, elle donne moins de poids aux valeurs anormales, améliorant ainsi le réalisme de la prédiction.

## library(MASS) La régression robuste avec la fonction de Huber prise en  $k = 15$  se fait par les commandes  $R:$  $reg = rlm(Y \sim X1 + X2 + X3, \psi = psi. \text{huber}, \ k = 15)$ summary(reg)

## 4.2 Multicolinéarité

**Problème :** Si au moins une des variables parmi  $X_1, \ldots, X_p$  a une liaison (presque) linéaire avec d'autres, alors det $(X^t X) \simeq 0$ .

Par conséquent, les éléments de la matrice :

$$
(XtX)^{-1} = \frac{1}{\det(X^{t}X)}com(X^{t}X)^{t}
$$

seront très grands (à cause de la quantité  $1/\det(X^t X) \simeq \infty$ ).

Comme, pour tout  $j \in \{1, \ldots, p\},\$ 

$$
\widehat{\beta}_j \sim \mathcal{N}\left(\beta_j, \sigma^2[(X^tX)^{-1}]_{j+1,j+1}\right),\,
$$

la variance de  $\widehat{\beta}_j$  explose.

Conséquence : Cela entraîne une grande instabilité dans l'estimation de  $\beta_j$  et fausse tous les tests statistiques.

En particulier, si au moins une variable parmi  $X_1, \ldots, X_p$  a une liaison linéaire avec d'autres, il est possible qu'aucune variable ne montre d'influence significative sur Y et cela, en dépit de ◦ toute logique,

◦ du test de Fisher qui peut quand même indiquer une influence significative globale des coefficients (car il prend en compte toutes les variables).

Il convient donc d'étudier d'éventuelles multicolinéarités dans les  $X_1, \ldots, X_p$  avant de valider des résultats statistiques (arrangeants ou pas).

#### Méthodes :

- Règle de Klein,
- $\circ$  Facteur d'inflation de la variance  $(vif)$ .

Règle de Klein : On calcule la matrice carré  $p \times p$  composée des estimations ponctuelles des corrélations :

$$
\rho_{i,j} = \frac{\mathbb{C}(X_i, X_j)}{\sigma(X_i)\sigma(X_j)}.
$$

Si une ou plusieurs valeurs au carré sont proches de  $R^2$ , alors on soupçonne que les variables associées sont colinéaires.

$$
c = \text{cor}(\text{cbind}(X1, X2, X3), \text{cbind}(X1, X2, X3))
$$
  

$$
c^2
$$

Vif : Pour tout  $j \in \{1, ..., p\}$ , on appelle j-ème facteur d'inflation de la variance  $(vif)$  le réel :

$$
V_j = \frac{1}{1 - R_j^2},
$$

où  $R_j^2$  désigne le coefficient de détermination de la *rlm* de  $X_j$  sur les autres variables.

On peut montrer que la variance estimée de  $\widehat{\beta}_j$  est proportionnelle à  $V_j.$ 

Ainsi, plus le lien linéaire entre  $X_j$  et les autres variables est fort, plus  $R_j^2$  est proche de 1, plus  $V_j$  est grand et plus l'estimation de  $\beta_j$  est instable.

#### Critère pratique : Si

 $V_i \geq 5$ ,

on admet que  $X_j$  a un lien linéaire avec les autres variables.

library(car) vif(reg)

## Si problème : On propose 3 solutions :

1. On regroupe les variables colinéaires pour n'en former qu'une.

Par exemple, si on soupçonne que  $X_j$  et  $X_k$  sont colinéaires, on peut considérer la nouvelle variable  $Z = a + b(X_j + X_k)$  (ou  $Z = a + b(X_j - X_k)$ ), avec a et b arbitrairement choisis.

- 2. On élimine une ou plusieurs des variables colinéaires (en concertation avec un spécialiste des données pour savoir si cela a du sens).
- 3. On considère un autre estimateur de  $\beta$ :
	- l'estimateur Ridge,
	- l'estimateur LASSO.

Estimateur Ridge : L'estimateur ridge est défini par

$$
\widehat{\beta}^* = (X^t X + \lambda \mathbb{I}_p)^{-1} X^t Y,
$$

où λ désigne une constante positive.

Il vérifie

$$
\widehat{\beta}^* = \underset{\beta \in \mathbb{R}^{p+1}}{\mathrm{Argmin}} \left\{ \|Y - X\beta\|^2 + \lambda \sum_{j=1}^p \beta_j^2 \right\}.
$$

En general, on le calcule pour plusieurs valeurs de  $\lambda$ .

Une constante  $\lambda$  convenable est estimable avec plusieurs méthodes, dont la méthode du maximum de vraisemblance.

library(MASS)  $reg = Im.ridge(Y \sim X1 + X2 + X3,$  lambda = seq $(0, 100, 1))$ select(reg) Si cela renvoie une valeur estimée pour  $\lambda$  de 4 (par exemple), on considère : regridge  $=$  lm.ridge $(Y \sim X1 + X2 + X3$ , lambda  $= 4)$ summary(regridge)

Estimateur LASSO : L'estimateur LASSO est défini par

$$
\widehat{\beta}^* = \underset{\beta \in \mathbb{R}^{p+1}}{\mathrm{Argmin}} \left\{ \|Y - X\beta\|^2 + \lambda \sum_{j=1}^p |\beta_j| \right\},\,
$$

où λ désigne une constante positive.

library(lars)  $X = \text{cbind}(1, X1, X2)$  $reglasso = \text{lars}(X, Y, type = "lasso")$ summary(reglasso)

#### 4.3 Stabilité du modèle

Objectif : Il est intéressant de savoir si le modèle de *rlm* est stable sur l'intégralité de l'échantillon. Si ce n'est pas le cas, les coefficients de régression du modèle peuvent varier significativement suivant les valeurs de  $X_1, \ldots, X_p$ .

Pour ce faire, pour tout  $n_1 \in \{2, ..., n-2\}$ , on considère les hypothèses :

$$
H_0: Y = X\beta + \epsilon \qquad \text{centre}
$$

H<sub>1</sub>: il existe  $\beta_1 \neq \beta_2$  tels que  $Y^{(1)} = X^{(1)}\beta_1 + \epsilon^{(1)}$  et  $Y^{(2)} = X^{(2)}\beta_2 + \epsilon^{(2)}$ ,

avec  $Y = (Y^{(1)}, Y^{(2)})^t$ ,  $Y^{(1)}$  de taille  $n_1, Y^{(2)}$  de taille  $n_2 = n - n_1$ ,  $X = (X^{(1)}, X^{(2)})^t$  et  $\epsilon = (\epsilon^{(1)}, \epsilon^{(2)})^t.$ 

Test de Chow : Pour conclure à la stabilité du modèle, on préconise le test de Chow pour chaque  $n_1$  ∈ {2 + p,..., n − (2 + p)} (de sorte à ce que les degrés de liberté :  $\nu_1 = n_1 - (p + 1)$  et  $\nu_2=n_2-(p+1),$  vérifient  $\nu_1\geq 1$  et  $\nu_2\geq 1).$ 

Avant de mettre en œuvre celui-ci, il faut préalablement vérifier que  $\mathbb{V}(\epsilon_1) = \ldots = \mathbb{V}(\epsilon_n)$  (par exemple, quand le test de Breusch-Pagan donne p-valeur > 0.05).

Si la plus petite p-valeur est  $> 0.05$ , on admet la stabilité du modèle.

library(strucchange)  $p.value = asvector(NULL)$  $n = length(Y)$ for(i in  $3:(n - 3))$  {  $p.value[i] = sctest(Y \sim X1, type = "Chow", point = i)$ \$p.value } p.value[which.min(p.value)]

Si problème : La rupture structurelle est peut-être due à la présence d'une variable qualitative qu'il convient de prendre en compte dans une nouvelle modélisation.

## 4.4 Sélection de variables

Objectif : Il est intéressant de déterminer la meilleure combinaison des variables  $X_1, \ldots, X_p$  qui explique  $Y$ .

Or l'approche qui consiste à éliminer d'un seul coup les variables non significatives n'est pas bonne ; certaines variables peuvent être corrélées à d'autres, ce qui peut masquer leur réelle influence sur  $Y$ .

```
Pour retirer les variables X1 et X2 du modèle (si envie est) :
```

```
reg2 = update(reg, .~
. - X1 - X2)
```
## Approches :

- Approche exhaustive,
- Approche en arrière,
- Approche en avant,
- Approche pas à pas.

Approche exhaustive (exhaustive) : On calcule les  $\overline{R}^2$  des  $2^p$  rlm différentes définies avec toutes les combinaisons possibles de  $X_1, \ldots, X_p$ .

La meilleure combinaison sera celle ayant le plus grand  $\overline{R}^2$ .

Par exemple, avec  $p = 3$ , on considère les  $2^3 = 8$  rlm :

$$
Y = \beta_0 + \epsilon
$$
,  $Y = \beta_0 + \beta_1 X_1 + \epsilon$ ,  $Y = \beta_0 + \beta_2 X_2 + \epsilon$ 

$$
Y = \beta_0 + \beta_3 X_3 + \epsilon, \qquad Y = \beta_0 + \beta_1 X_1 + \beta_2 X_2 + \epsilon, \qquad Y = \beta_0 + \beta_1 X_1 + \beta_3 X_3 + \epsilon
$$

$$
Y = \beta_0 + \beta_2 X_2 + \beta_3 X_3 + \epsilon
$$
,  $Y = \beta_0 + \beta_1 X_1 + \beta_2 X_2 + \beta_3 X_3 + \epsilon$ .

Cette approche est fastidieuse à mettre en œuvre si p est grand.

library(leaps)  $v = \text{regsubsets}(Y \sim X1 + X2 + X3)$ , w, method  $=$  "exhaustive")  $plot(v, scale = "adjr2")$ Les carrés noires de la ligne la plus haute indique la meilleure combinaison de variables explicatives en termes de  $\overline{R}^2$ .

Approche en arrière (backward) : On part d'une rlm avec toutes les variables  $X_1, \ldots, X_p$  et on étudie leur significativité.

On retire la moins significative (donc celle qui a la plus grande p-valeur).

Puis on refait une rlm avec les variables restantes et on retire de nouveau la moins significative.

On itère ce processus jusqu'à n'avoir que des variables significatives.

#### Exemple :

1. On considère la *rlm* avec toutes les variables  $X_1, \ldots, X_p$ :

$$
Y = \beta_0 + \beta_1 X_1 + \ldots + \beta_p X_p + \epsilon,
$$

et on étudie la significativité de chacune des variables  $X_1, \ldots, X_p$ .

2. On retire la moins significative. Admettons que ce soit  $X_3$ . On considère la rlm :

$$
Y = \beta_0 + \beta_1 X_1 + \beta_2 X_2 + \beta_4 X_4 + \ldots + \beta_p X_p + \epsilon,
$$

et on étudie la significativité de chacune des variables  $X_1, X_2, X_4, \ldots, X_p$ .

3. On élimine la moins significative. On itère ce processus jusqu'à n'avoir que des variables significatives.

On peut définir cette approche avec le  $\overline{R}^2$  en retirant à chaque étape la variable dont le retrait du modèle conduit à la plus grande augmentation du  $\overline{R}^2$ .

library(leaps)

 $v = \text{regsubsets}(Y \sim X1 + X2 + X3, w, \text{ method} = "backward")$ 

 $plot(v, scale = "adjr2")$ 

Approche en avant (forward) : On considère les p régressions simples possibles avec une seule variable explicative  $X_1$  ou  $X_2$  ou  $\ldots X_p$  et on étudie leur significativité.

On retient la plus significative (donc celle qui a la plus petite p-valeur).

On fait alors les  $p-1$  rlm contenant la variable retenue et une seule autre variable parmi les  $p-2$ restantes.

On garde alors la plus significative parmi ces dernières.

On itère ce processus jusqu'à qu'aucune variable ne soit retenue.

#### Exemple :

1. On considère les p régressions linéaires simples :

$$
Y = \beta_0 + \beta_j X_j + \epsilon, \qquad j \in \{1, \dots, p\},\
$$

et on étudie la significativité de chacune des variables  $X_1, \ldots, X_p$ .

2. On garde la plus significative. Admettons que ce soit  $X_3$ . On considère alors les  $p-1$  rlm :

$$
Y = \beta_0 + \beta_3 X_3 + \beta_j X_j + \epsilon, \qquad j \in \{1, ..., p\} - \{3\},
$$

et on étudie la significativité de chacune des variables  $X_1, X_2, X_4, \ldots, X_p$ .

3. On garde la plus significative. On itère ce processus jusqu'à qu'aucune variable ne soit retenue.

On peut définir cette approche avec le  $\overline{R}^2$  en ajoutant à chaque étape la variable dont l'ajout dans le modèle conduit à la plus grande augmentation du  $\overline{R}^2$ .
library(leaps)  $v = \text{regsubsets}(Y \sim X1 + X2 + X3, w, \text{ method} = "forward")$  $plot(v, scale = "adjr2")$ 

- Approche pas à pas (stepwise) : Cette approche est un mélange des approches en arrière et en avant. On vérifie que l'ajout d'une variable ne provoque pas la suppression d'une variable déjà introduite.
- Cp, AIC et BIC : Il existe d'autres critères que le  $\overline{R}^2$  :
	- le critère Cp (de Mallows) : réalisation de

$$
Cp = \frac{\|Y - \hat{Y}\|^2}{\hat{\sigma}^2} - (n - 2(p+1)),
$$

◦ le critère AIC : réalisation de

$$
AIC = 2(p+1) - 2l,
$$

où  $l = \max_{\beta \in \mathbb{R}^{p+1}} \ell(\beta)$ , le maximum de la log-vraisemblance du modèle,

◦ le critère BIC : réalisation de

$$
BIC = (p+1)\ln(n) - 2l.
$$

Ces critères reposent sur un compromis "biais - parcimonie".

Plus petits ils sont, meilleur est le modèle.

Contrairement au  $\overline{R}^2$ , ces critères s'étendent à d'autres types de modèles, notamment les modèles linéaires généralisés.

AIC(reg) BIC(reg)

library(leaps)  $v = \text{regsubsets}(Y \sim X1 + X2 + X3, w, \text{ method} = "backward")$  $plot(v, scale = "bic")$ 

#### library(stats)

Pour utiliser l'approche pas à pas avec le AIC, puis obtenir les résultats statistiques associés au modèle sélectionné :  $reg2 = step (reg, direction = "both", k = 2)$ 

summary(reg2)

Pour considérer le BIC, on prend  $k = log(length(Y))$ 

Comparaison de 2 modèles : Pour tester l'influence d'une ou plusieurs variables dans un modèle, tout en prenant en considération les autres variables, on peut utiliser le test ANOVA : si p-valeur > 0.05, alors les variables étudiées ne contribuent pas significativement au modèle.

Si on veut tester  $H_0$  :  $\beta_2 = \beta_4 = 0$  en sachant qu'il y a les variables X1 et X3 dans le modèle, on effectue :  $reg1 = Im(Y \sim X1 + X2 + X3 + X4)$  $\text{reg2} = \text{Im}(Y \sim X1 + X3)$ anova(reg1, reg2)

## 4.5 Traitement de variables qualitatives

Variables qualitatives : Supposons qu'une ou plusieurs variables  $X_1, \ldots, X_p$  soient qualitatives.

Disons uniquement  $X_1$  de modalités  $\{m_1, m_2, m_3\}$  pour simplifier.

Alors on transforme chacune de ses modalités, sauf une, en une variable binaire de la forme :

$$
X_1m_1 = \mathbf{1}_{\{X_1 = m_1\}},
$$

laquelle vaut 1 si  $X_1$  a la modalité  $m_1$ , et 0 sinon.

"Sauf une" sinon la somme de celle-ci ferait 1, injectant de la dépendance superflue dans la modélisation.

Par convention, en pratique, on supprime celle qui correspond à la situation la plus courante.

 $X1 =$  as factor( $X1$ ) summary $(X1)$ 

On considère alors ces nouvelles variables dans le modèle de  $rlm$ :

$$
Y = \beta_0 + \beta_1 X_1 m_1 + \beta_2 X_1 m_2 + \beta_3 X_2 + \beta_4 X_3 + \epsilon,
$$

où  $\beta_0, \ldots, \beta_4$  sont 5 coefficients inconnus et  $\epsilon \sim \mathcal{N}(0, \sigma^2)$  avec  $\sigma > 0$  inconnu.

L'analyse de ce modèle s'appelle l'ANCOVA (ANalysis of COVAriance).

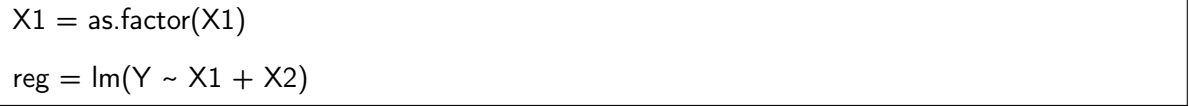

Sous-nuages de points : Lorsqu'il y a uniquement 2 variables explicatives  $X1$  et  $X2$ , avec  $X1$  qualitative et  $X2$  quantitative, on peut tracer le nuage de points de  $(X2, Y)$ , diviser en sous-nuages correspondants aux modalités de X1.

 $reg = Im(Y \sim X1 * X2)$ plot(X2[X1 == "m1"], Y[X1 == "m1"], pch = 15, ylab = "Y", xlab = "X2", col = "green") points( $X2[X1 == "m2"]$ ,  $Y[X1 == "m2"]$ , pch = 16, col = "blue") points( $X2[X1 == "m3"]$ ,  $Y[X1 == "m3"]$ , pch = 17, col = "red")  $\text{legend}(x = 120, y = 65, c("X1 = m1", "X1 = m2", "X1 = m3"), col = c("green", "blue",$  $"red", pch = c(15, 16, 17))$ 

L'allure de ces sous-nuages de points est un indicateur sur la possible liaison linéaire entre  $Y$ ,  $X1$  et  $X2$ .

De plus, si les points correspondants aux différentes modalités sont mélangés, alors il y a une interaction envisageable entre  $X1$  et  $X2$  sur  $Y$ .

Interactions : Il est courant que des variables qualitatives interagissent avec d'autres variables présentent dans le modèle.

Pour prendre en compte cet aspect, il faut introduire des nouvelles variables :

$$
X_1 m_1 : X_2, \qquad X_1 m_2 : X_2.
$$

Ce qui nous amène au modèle :

$$
Y = \beta_0 + \beta_1 X_1 m_1 + \beta_2 X_1 m_2 + \beta_3 X_2 + \beta_4 X_3 + \beta_5 X_1 m_1 : X_2 + \beta_6 X_1 m_2 : X_2 + \epsilon,
$$

où  $\beta_0, \ldots, \beta_6$  sont 7 coefficients inconnus et  $\epsilon \sim \mathcal{N}(0, \sigma^2)$  avec  $\sigma > 0$  inconnu.

La commande  $X1 * X2$  prend en compte  $X1$  seule,  $X2$  seule et les interactions  $X_1m_1 : X_2$ et  $X_1m_2 : X_2$ .  $reg = Im(Y \sim X3 + X1 * X2)$ ou, en prenant en compte plus d'interactions,  $reg = Im(Y \sim X1 * X2 * X3)$ 

Sur l'hypothèse  $\mathbb{V}(\epsilon_1) = \ldots = \mathbb{V}(\epsilon_n)$ : Lorsqu'une ou plusieurs variables qualitatives sont présentent dans le modèle de régression, certaines méthodes vues précédemment pour vérifier  $\mathbb{V}(\epsilon_1) = \ldots =$  $\mathbb{V}(\epsilon_n)$  ne sont plus adaptées (test de Breusch-Pagan...).

On préférera

- une analyse graphique avec
	- ∘ toujours le nuage de points  $\{(\sqrt{|e_i^*|}, y_i e_i); i \in \{1, ..., n\}\}$  : si il n'y a pas de structure, on admet l'égalité des variances,
	- des boites à moustaches pour chacune modalité : si les boites ont a peu près la même étendue, on admet l'égalité des variances,
- le test de Bartlett : si p-valeur > 0.05, on admet l'égalité des variances,
- ou le test de Levene : si p-valeur > 0.05, on admet l'égalité des variances.

$$
reg = Im(Y \sim X1 * X2)
$$
\n
$$
e = residuals (reg)
$$
\n
$$
boxplot(e \sim X1)
$$
\n
$$
library (stats)
$$
\n
$$
barlelt.test(e, X1)
$$
\n
$$
ou, alternativement,
$$
\n
$$
library(lawstat)
$$
\n
$$
levene.test(e, X1)
$$

# 5 Méthode des moindres carrés généralisés  $(mcg)$

#### 5.1 Contexte

**Écriture matricielle :** On rappelle le modèle de *rlm* s'écrit sous la forme matricielle :

$$
Y = X\beta + \epsilon,
$$

où

$$
X = \begin{pmatrix} 1 & x_{1,1} & \cdots & x_{p,1} \\ 1 & x_{1,2} & \cdots & x_{p,2} \\ \vdots & \vdots & \vdots & \vdots \\ 1 & x_{1,n} & \cdots & x_{p,n} \end{pmatrix}, \qquad Y = \begin{pmatrix} Y_1 \\ Y_2 \\ \vdots \\ Y_n \end{pmatrix}, \qquad \beta = \begin{pmatrix} \beta_0 \\ \beta_1 \\ \vdots \\ \beta_p \end{pmatrix}, \qquad \epsilon = \begin{pmatrix} \epsilon_1 \\ \epsilon_2 \\ \vdots \\ \epsilon_n \end{pmatrix}.
$$

**Hypothèses** : On suppose que  $(X^t X)^{-1}$  existe,  $\epsilon$  et  $X_1, \ldots, X_p$  sont des var indépendantes et

$$
\epsilon \sim \mathcal{N}_n(0, \sigma^2 \Omega),
$$

où Ω désigne une matrice symétrique, définie positive et inversible.

La définition de Ω inclue

 $\circ$  une possible dépendance dans les var  $\varepsilon_1, \ldots, \varepsilon_n$ ,

 $\circ$  une possible inégalité des variances de  $\varepsilon_1, \ldots, \varepsilon_n$ .

Dans le cas où  $\Omega = \mathbb{I}_n$ , on retrouve le modèle de *rlm* standard.

**Idée :** Il existe une matrice  $\Omega^{-1/2}$  telle que  $\Omega^{-1/2}\Omega^{-1/2} = \Omega^{-1}$ .

Par conséquent, on peut transformer le modèle initial comme :

$$
\Omega^{-1/2}Y = \Omega^{-1/2}X\beta + \Omega^{-1/2}\epsilon,
$$

avec  $\Omega^{-1/2} \epsilon \sim \mathcal{N}_n(0, \sigma^2 \mathbb{I}_n)$ .

On est donc dans le cadre d'une rlm standard avec une nouvelle écriture matricielle qui utilise  $Ω^{-1/2}Y$  et  $Ω^{-1/2}X$ .

Point clés : Toutes les formules du chapitre précédent Régression linéaire multiple sont valables avec

- ∘  $Ω^{-1/2}Y$  à la place de Y,
- $\circ \Omega^{-1/2} X$  à la place de X.

```
Partant de \Omega, on détermine \Omega^{-1/2} avec la fonction :
fnMatSqrtInverse = function(mA) {
ei = eigen(mA)d = ei\sqrt{2}values
d = (d + abs(d)) / 2d2 = 1 / sqrt(d)d2[d == 0] = 0return(ei$vectors %*% diag(d2) %*% t(ei$vectors))
}
On obtient \Omega^{-1/2} en faisant :
fnMatSqrtInverse(Omega)
Ensuite, on peut transformer Y et X comme :
Yo = fnMatSqrtInverse(Omega) %*% Y
X = \text{cbind}(1, X1, X2)Xo = f nMatSqrtInverse(Omega) %*% X
```
#### 5.2 Quelques résultats

Emcg : L'estimateur des moindres carrés généralisés (emcg) est

$$
\widehat{\beta} = (X^t \Omega^{-1} X)^{-1} X^t \Omega^{-1} Y.
$$

C'est aussi l'emv de β.

Estimateur de  $\sigma^2$ : Un estimateur de  $\sigma^2$  est

$$
\widehat{\sigma}^2 = \frac{1}{n - (p+1)} (Y - X\widehat{\beta})^t \Omega^{-1} (Y - X\widehat{\beta}).
$$

Il vérifie  $\mathbb{E}(\hat{\sigma}^2) = \sigma^2$ , et  $\hat{\sigma}^2$  et  $\hat{\beta}$  sont indépendantes.

Loi de  $\widehat{\beta}$  : On a

$$
\widehat{\beta} \sim \mathcal{N}_{p+1}(\beta, \sigma^2 (X^t \Omega^{-1} X)^{-1}).
$$

Loi associée à  $\hat{\sigma}^2$ : On a

$$
(n - (p+1))\frac{\widehat{\sigma}^2}{\sigma^2} \sim \chi^2(\nu).
$$

On transforme  $Y$  et  $X$  comme : Yo = fnMatSqrtInverse(Omega) %\*% Y  $X = \text{cbind}(1, X1, X2)$ Xo = fnMatSqrtInverse(Omega) %\*% X On fait une régression linéaire multiple avec les variables transformées : reg = lm(Yo ~ Xo[ ,1]+Xo[ ,2]+Xo[ ,3] - 1)

#### 5.3 Hétéroscédasticité des erreurs et mcg

Hétéroscédasticité des erreurs : On parle d'hétéroscédasticité des erreurs quand

$$
\Omega = \text{diag}(w_1, \ldots, w_n),
$$

où  $w_1, \ldots, w_n$  sont des réels positifs dont au moins 2 diffèrent.

Notons que  $\mathbb{V}(\epsilon_i) = \sigma^2 w_i \ \ (= \mathbb{E}(\epsilon_i^2)).$ 

En pratique : On admet l'hétéroscédasticité des erreurs lorsque

- $\circ$  il y a indépendance (admis via l'analyse des graphiques *acf* et pacf par exemple),
- il n'y a pas l'égalité des variances (par exemple, quand le test de Breusch-Pagan donne p-valeur  $< 0.05$ ).

Estimation : Lorsque  $w_1, \ldots, w_n$  sont connus, les formules précédentes s'appliquent avec

$$
\Omega^{-1} = \text{diag}(w_1^{-1}, \dots, w_n^{-1}).
$$

En particulier, l'emcg de  $\beta$  est  $\widehat{\beta} = (X^t \Omega^{-1} X)^{-1} X^t \Omega^{-1} Y = \text{Argmin}_{\beta \in \mathbb{R}^{p+1}} ||Y - X\beta||_{(1/w)}^2$ , où  $\|\cdot\|_{(1/w)}$  désigne la norme euclidienne pondérée de  $\mathbb{R}^n : \|a\|_{(1/w)}^2 = \sum_{i=1}^n (1/w_i)a_i^2$ .

Par exemple, si  $\Omega = \text{diag}(1,2,3,4,5),$  les commandes R associées à l' $\operatorname{emcg} \, \widehat{\beta}$ sont :  $w = c(1, 2, 3, 4, 5)$  $\mathsf{regw} = \mathsf{Im}(Y \sim X1 + X2 + X3, \mathsf{weights} = 1/\mathsf{w})$ 

## 5.4 Cas de données groupées

**Contexte :** Les *n* individus sont répartis en *q* groupes  $\mathcal{G}_1, \ldots, \mathcal{G}_q$  :

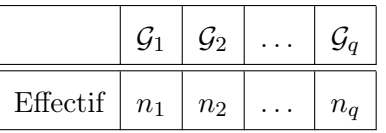

Ainsi,  $n = \sum_{g=1}^{q} n_g$ . On n'a pas en notre possession les observations  $(y_1, x_{1,1}, \ldots, x_{p,1}), \ldots,$  $(y_n, x_{1,n}, \ldots, x_{p,n})$  de  $(Y, X_1, \ldots, X_p)$  sur les *n* individus; pour chacun des *q* groupes  $\mathcal{G}_1, \ldots, \mathcal{G}_q$ , on dispose uniquement des moyennes des observations des individus.

Données : Les données se présentent généralement sous la forme d'un tableau :

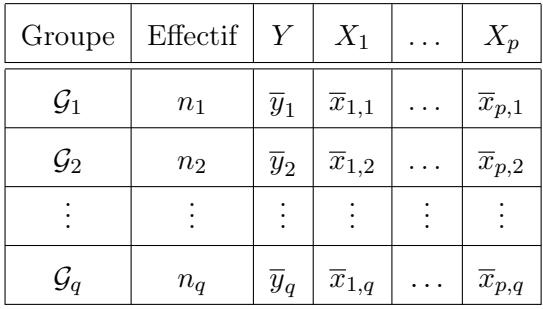

où, pour tout  $g \in \{1, \ldots, q\},\$ 

$$
\overline{y}_g = \frac{1}{n_g} \sum_{i=n_g-1+1}^{n_g-1+n_g} y_i, \qquad \overline{x}_{j,g} = \frac{1}{n_g} \sum_{i=n_g-1+1}^{n_g-1+n_g} x_{j,i}.
$$

**Modélisation :** La modélisation de *rlm* standard sur les variables  $Y, X_1, \ldots, X_p$  nous donne :

$$
Y_i = \beta_0 + \beta_1 x_{1,i} + \ldots + \beta_p x_{p,i} + \epsilon_i, \qquad i \in \{1, \ldots, n\},\
$$

avec  $\beta_0, \beta, \ldots, \beta_p$  inconnus,  $\epsilon_1, \ldots, \epsilon_n$  *iid*,  $\epsilon_1 \sim \mathcal{N}(0, \sigma^2)$ .

Cependant, ce modèle n'est pas exploitable, ayant accès uniquement aux moyennes des observations.

Sous la forme moyenne, il devient

$$
\overline{Y}_g = \beta_0 + \beta_1 \overline{x}_{1,g} + \ldots + \beta_p \overline{x}_{p,g} + \overline{\epsilon}_g, \qquad g \in \{1, \ldots, q\}.
$$

avec

$$
\overline{Y}_g = \frac{1}{n_g} \sum_{i=n_g-1+1}^{n_g-1+n_g} Y_i, \qquad \overline{\epsilon}_g = \frac{1}{n_g} \sum_{i=n_g-1+1}^{n_g-1+n_g} \epsilon_i \sim \mathcal{N}\left(0, \frac{\sigma^2}{n_g}\right).
$$

Le modèle peut donc s'écrire sous la forme matricielle :

$$
\overline{Y} = \overline{X}\beta + \overline{\epsilon},
$$

avec

$$
\overline{X} = \begin{pmatrix} 1 & \overline{x}_{1,1} & \cdots & \overline{x}_{p,1} \\ 1 & \overline{x}_{1,2} & \cdots & \overline{x}_{p,2} \\ \vdots & \vdots & \vdots & \vdots \\ 1 & \overline{x}_{1,q} & \cdots & \overline{x}_{p,q} \end{pmatrix}, \qquad \overline{Y} = \begin{pmatrix} \overline{Y}_1 \\ \overline{Y}_2 \\ \vdots \\ \overline{Y}_q \end{pmatrix}, \qquad \beta = \begin{pmatrix} \beta_0 \\ \beta_1 \\ \vdots \\ \beta_p \end{pmatrix}, \qquad \epsilon = \begin{pmatrix} \overline{\epsilon}_1 \\ \overline{\epsilon}_2 \\ \vdots \\ \overline{\epsilon}_q \end{pmatrix}.
$$

On a  $\overline{\epsilon} \sim \mathcal{N}_q(0, \sigma^2 \Omega)$  avec

$$
\Omega = \text{diag}(n_1^{-1}, \dots, n_q^{-1}).
$$

Les erreurs sont donc héteroscédastiques pour l'indice g avec pour poids  $w_g = n_g^{-1}$ . Estimation : Avec ces notations, l'emcg de  $\beta$  est

$$
\widehat{\beta} = (\overline{X}^t \Omega^{-1} \overline{X})^{-1} \overline{X}^t \Omega^{-1} \overline{Y}.
$$

 $effectif = c(12, 13, 12, 11, 8, 9)$ regw =  $Im(Y \sim X1 + X2 + X3)$ , weights = 1 / effectif)

#### 5.5 Méthode des mcqq

Motivation : Lorsque  $\Omega$  est inconnue, l'emcg de  $\beta$  décrit précédemment n'est pas réaliste.

Afin d'atténuer l'hétéroscedasticité, on préconise 2 méthodes :

- $\circ$  Transformer la variable  $Y$ ,
- $\circ$  Utiliser les moindres carrés quasi-généralisés (mcqq).

Moindres carrés quasi-généralisés  $(mcq) /$  Estimateurs de type "sandwich" : La méthode des mcqg consiste à estimer ponctuellement  $\Omega$  à l'aide des données. Dans ce qui suit, on se placera dans le cadre de l'hétéroscédasticité :  $\Omega = \text{diag}(w_1, \ldots, w_n)$ . On se concentrera donc sur l'estimation de  $w_i$  à l'aide des données.

**Méthode I :** On estime ponctuellement  $w_i$  par  $e_i^2$ .

On considère alors l'estimateur  $\hat{\beta} = (X^t \tilde{\Omega}^{-1} X)^{-1} X^t \tilde{\Omega}^{-1} Y$  de  $\beta$ , avec  $\tilde{\Omega} = \text{diag}(e_1^2, \dots, e_n^2)$ .

 $reg = Im(Y \sim X1 + X2 + X3)$  $e =$  residuals(reg)  $\text{reg2} = \text{Im}(Y \sim X1, \text{ weights} = 1 / e^2)$ summary(reg2)

Cette méthode donne des résultats satisfaisants quand  $n$  est très grand. En revanche, elle n'est pas fiable quand n est modeste. De plus, elle est sensible aux valeurs (presque) anormales. C'est pourquoi on lui préférera les méthodes à venir.

Pour valider les hypothèses de base, on peut étudier le modèle transformé en faisant :

On calcule  $\Omega^{-1/2}$ : omegasqrtinv =  $(1 / e)$  \* diag(n) On calcule les transformations  $\Omega^{-1/2}Y$  et  $\Omega^{-1/2}X$ : Yo = omegasqrtinv  $\%*\%$  Y  $X = \text{cbind}(1, X1, X2, X3)$  $Xo =$  omegasqrtinv %\*% X On fait une  $rlm$  sur  $Yo\,$  et les colonnes de  $Xo$  : reg3 = lm(Yo ~ Xo[ ,1] + Xo[ ,2] + Xo[ ,3] + Xo[ ,4] - 1) summary(reg3)

On vérifie la validité de la méthode avec une analyse graphique :

 $par(mfrow = c(2, 2))$ plot(reg3, 1:4)

On peut également préciser certains points avec les tests statistiques déjà vus.

**Méthode II**: On modélise  $log(\hat{\epsilon}_i^2)$  par une *rlm* en fonction de  $X_1, \ldots, X_p$ :

$$
\log(\hat{\epsilon}_i^2) = \theta_0 + \theta_1 x_{1,i} + \ldots + \theta_p x_{p,i} + u_i,
$$

avec  $u_1, \ldots, u_n$  n var iid,  $u_1 \sim \mathcal{N}(0, \delta^2), \theta_0, \ldots, \theta_p$  et  $\delta$  inconnus.

L'exponentielle de l'observation de  $log(\hat{\epsilon}_i^2)$  donne une estimation ponctuelle de  $w_i$ .

On considère alors l'estimateur  $\hat{\beta} = (X^t \tilde{\Omega}^{-1} X)^{-1} X^t \tilde{\Omega}^{-1} Y$  de  $\beta$ , avec  $\tilde{\Omega}$  la matrice diagonale composée des estimations ponctuelles de  $(w_1, \ldots, w_n)$ .

$$
reg = Im(Y \sim X1 + X2 + X3)
$$
  
\n
$$
e = residuals(reg)
$$
  
\n
$$
rege = Im(log(e \sim 2) \sim X1 + X2 + X3)
$$
  
\n
$$
reg2 = Im(Y \sim X1, weights = exp(\text{-fitted}(rege)))
$$
  
\n
$$
summary(reg2)
$$

Pour valider les hypothèses de base, on peut étudier le modèle transformé en faisant :

On calcule  $\Omega^{-1/2}$ : omegasqrtinv =  $exp(-fitted(rege) / 2) * diag(n)$ On calcule les transformations  $\Omega^{-1/2}Y$  et  $\Omega^{-1/2}X$ : Yo = omegasqrtinv  $\%*\%$  Y  $X = \text{cbind}(1, X1, X2, X3)$  $X_0$  = omegasqrtinv %\*% X On fait une  $rlm$  sur  $Yo\,$  et les colonnes de  $Xo$  : reg3 = lm(Yo ~ Xo[ ,1] + Xo[ ,2] + Xo[ ,3] + Xo[ ,4] - 1) summary(reg3)

On vérifie la validité de la méthode avec une analyse graphique :

 $par(mfrow = c(2, 2))$ plot(reg3, 1:4)

On peut également préciser certains points avec les tests statistiques déjà vus.

Méthode III : On suppose que  $w_i$  s'écrit sous la forme :

$$
w_i = (\beta_0 + \beta_1 x_{1,i} + \ldots + \beta_p x_{p,i})^{2\delta},
$$

où  $\beta_0, \beta_1, \ldots, \beta_p$  sont les coefficients inconnus du modèle de *rlm* initial :  $Y = \beta_0 + \beta_1 X_1 + \ldots$  $\beta_p X_p + \epsilon$ , et un  $\delta$  désigne un nouveau paramètre inconnu.

On considère alors l'emv  $(\widehat{\beta}_0, \widehat{\beta}_1, \ldots, \widehat{\beta}_p, \widehat{\delta})$  de  $(\beta_0, \beta_1, \ldots, \beta_p, \delta)$ .

L'observation de  $(\hat{\beta}_0 + \hat{\beta}_1 x_{1,i} + \ldots + \hat{\beta}_p x_{p,i})^{2\delta}$  donne une estimation ponctuelle de  $w_i$ .

On considère alors l'estimateur  $\hat{\beta} = (X^t \tilde{\Omega}^{-1} X)^{-1} X^t \tilde{\Omega}^{-1} Y$  de  $\beta$ , avec  $\tilde{\Omega}$  la matrice diagonale composée des estimations ponctuelles de  $(w_1, \ldots, w_n)$ .

#### library(nlme)

 $reg = gls(Y \sim X1 + X2,$  weights  $= varPower(),$  method  $= "ML")$ summary(reg)

On vérifie la validité de la méthode avec une analyse graphique :

 $plot(predict(reg), residuals(reg, type = "pearson"))$ 

Si les points du nuage sont uniformément répartis et qu'il n'y a pas de structure apparente, il n'y a rien à traiter. En particulier, l'hétéroscédasticité est bien corrigée.

Méthode IV : On utilise la méthode connue sous le nom de "HC3" qui estime ponctuellement  $\omega_i$  par

 $e_i^2/(1-[X(X^tX)^{-1}X^t]_{i,i})^2.$ 

On considère alors l'estimateur  $\hat{\beta} = (X^t \tilde{\Omega}^{-1} X)^{-1} X^t \tilde{\Omega}^{-1} Y$  de  $\beta$ , avec  $\tilde{\Omega}$  la matrice diagonale composée des estimations ponctuelles de  $(w_1, \ldots, w_n)$ .

Les commandes associées sont :

library(lmtest) library(car)  $reg = Im(Y \sim X1 + X2 + X3)$  $coeftest(reg, vcov = hccm)$ 

#### 5.6 Autocorrélation des erreurs et  $mg$

Autocorrélation des erreurs : On parle d'autocorrélation des erreurs lorsqu'il existe  $(i, j) \in \{1, ..., n\}^2$ avec  $i \neq j$  tel que  $\mathbb{C}(\epsilon_i, \epsilon_j) \neq 0$ .

En pratique : On admet l'autocorrélation des erreurs lorsqu'il y a de la dépendance (admis via l'analyse des graphiques acf et pacf par exemple).

Dans ce cas, il est difficile de traiter le problème dans sa généralité ; on est obligé de supposer une structure simple de dépendance sur les erreurs et de la vérifier ensuite à l'aide des données.

Rappel : structure  $AR(1)$  : On dit que  $\epsilon_1, \ldots, \epsilon_n$  ont une structure  $AR(1)$  si il existe  $\rho \in ]-1,1[$  et n var iid  $u_1, \ldots, u_n$  suivant chacune la loi normale  $\mathcal{N}(0, v^2)$  avec  $v > 0$ , tels que

$$
\epsilon_i = \rho \epsilon_{i-1} + u_i.
$$

Le réel  $\rho$  mesure la dépendance de  $\epsilon_1, \ldots, \epsilon_n$ .

Test de Durbin-Watson : Pour conclure à la structure  $AR(1)$  de  $\epsilon_1, \ldots, \epsilon_n$ , partant des résidus  $e_1, \ldots, e_n$ , on préconise le test de Durbin-Watson : si p-valeur < 0.05, alors on admet que  $\rho \neq 0$ , entraînant la dépendance.

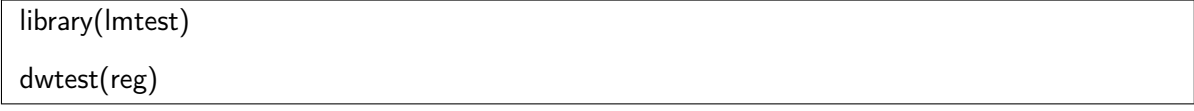

Quelques résultats théoriques : Si  $\epsilon_1, \ldots, \epsilon_n$  ont une structure  $AR(1)$ , alors

$$
\epsilon \sim \mathcal{N}_n(0, \sigma^2 \Omega(\rho)),
$$

avec  $\sigma^2 = v^2$  et

$$
\Omega(\rho) = \left(\frac{1}{1-\rho^2} \rho^{|i-j|}\right)_{(i,j) \in \{1,\dots,n\}^2} = \frac{1}{1-\rho^2} \begin{pmatrix} 1 & \rho & \cdots & \rho^{n-1} \\ \rho & 1 & \cdots & \rho^{n-2} \\ \cdots & \cdots & \cdots & \cdots \\ \rho^{n-1} & \rho^{n-2} & \cdots & 1 \end{pmatrix}.
$$

On a

$$
\Omega^{-1}(\rho) = \begin{pmatrix}\n1 & -\rho & 0 & \cdots & 0 & 0 & 0 \\
-\rho & 1 + \rho^2 & -\rho & \cdots & 0 & 0 & 0 \\
0 & -\rho & 1 + \rho^2 & \cdots & 0 & 0 & 0 \\
\vdots & \vdots & \vdots & \vdots & \vdots & \vdots & \vdots \\
0 & 0 & 0 & \cdots & 1 + \rho^2 & -\rho & 0 \\
0 & 0 & 0 & \cdots & -\rho & 1 + \rho^2 & -\rho \\
0 & 0 & 0 & \cdots & 0 & -\rho & 1\n\end{pmatrix}.
$$

Les commandes R ci-dessous calculent  $\Omega$  et  $\Omega^{-1}$  avec  $\rho = 0.67$  (par exemple) :  $n = length(Y)$  $rho = 0.67$  $omega = matrix(rep(0, n^2), n, n)$ for  $(i \text{ in } 1 \text{:}n)$ { for  $(j \in 1:n)$ { omega[i, j] =  $(1 / (1 - rho^2))$  \* rho^(abs(i - j)) }} omega  $invomega = solve(omega)$ invomega

Estimation : L'emcg de  $\beta$  est

$$
\widehat{\beta} = (X^t \Omega(\rho)^{-1} X)^{-1} X^t \Omega(\rho)^{-1} Y.
$$

Toutefois, lorsque  $\rho$  est inconnu, cet estimateur n'est pas réaliste puisqu'il en dépend.

Solution 1 : méthode des  $mco$  : Une première idée est d'estimer  $\rho$  par la méthode des mco.

On considère le modèle de rlm standard, l'estimateur des mco et les résidus associés. Une modélisation possible de l'équation caractérisant la structure  $AR(1)$  est :

$$
\widehat{\epsilon}_i = 0 + \rho e_{i-1} + u_i.
$$

On est donc dans le cadre d'une régression linéaire simple avec  $\beta_0 = 0$  et  $\beta_1 = \rho$ . L'emco de $\beta_1 = \rho$  est donné par :

$$
\widehat{\rho} = \frac{\sum\limits_{i=2}^n \widehat{\epsilon}_i e_{i-1}}{\sum\limits_{i=2}^n e_{i-1}^2}.
$$

 $n = length(Y)$  $e =$  residuals(reg)  $rho = Im(e[-1] \sim e[-n] - 1)$ \$coeff[1] rho ou  $rho = sum(e[-1] * e[-n]) / sum(e[-n]^{2})$ rho

D'où l'estimateur de  $\beta$ :

$$
\widehat{\beta} = (X^t \Omega(\widehat{\rho})^{-1} X)^{-1} X^t \Omega(\widehat{\rho})^{-1} Y.
$$

Dans le but d'utiliser la commande lm, laquelle nous donne des outils de vérifications d'hypothèses puissants, nous allons coder à la main ce qu'il faut :  $omega = matrix(rep(0, n^2), n, n)$ for (i in  $1:n$ ){ for  $(j \in [1:n)]$ omega[i, j] =  $(1 / (1 - rho^2)) * rho^(abs(i - j))$ }} Yo = fnMatSqrtInverse(omega) %\*% Y  $X = \text{cbind}(1, X1, X2, X3)$ Xo = fnMatSqrtInverse(omega) %\*% X reg = lm(Yo ~ Xo[ ,1] + Xo[ ,2] + Xo[ ,3] + Xo[ ,4] - 1) summary(reg)

On vérifie la validité de la méthode avec une analyse graphique :

$$
par(frow = c(2, 2))
$$
  
plot(reg, 1:4)

On peut également préciser les choses avec les tests statistiques déjà vus.

Méthode de Cochrane-Orcutt : Il existe une méthode itérative permettant d'estimer ponctuellement ρ. Cette méthode est connue sous le nom de Cochrane-Orcutt.

library(orcutt) reg2 = cochrane.orcutt(reg) reg2

Solution 2 : Maximum de vraisemblance : On peut aussi traiter la structure des erreurs  $AR(1)$ avec la méthode du maximum de vraisemblance.

En posant  $\theta = (\beta, \sigma, \rho)$ , la vraisemblance associée à  $(Y_1, \ldots, Y_n)$  est

$$
L(\theta, z) = \frac{1}{(2\pi\sigma^2 \det(\Omega)(\rho))^{n/2}} \exp\left(-\frac{(z - X\beta)^t \Omega(\rho)^{-1} (z - X\beta)}{2\sigma^2}\right), \qquad z \in \mathbb{R}^n.
$$

L'emv $\hat{\theta} = (\hat{\beta}, \hat{\sigma}, \hat{\rho})$  de  $\theta$  est

$$
\widehat{\theta} = \operatorname*{Argmax}_{\theta \in \mathbb{R}^{p+3}} L(\theta, Y).
$$

Après calculs, il vient

$$
\widehat{\beta} = (X^t \Omega(\rho)^{-1} X)^{-1} X^t \Omega(\rho)^{-1} Y,
$$

$$
\widehat{\sigma^2} = \frac{(Y - X\beta)^t \Omega(\rho)^{-1} (Y - X\beta)}{n}
$$

et

$$
\widehat{\rho} = \underset{\rho \in ]-1,1[}{\text{Argmin}} \left( \left( \det(\Omega(\rho)) \right)^{1/n} (Y - X\widehat{\beta})^t \Omega(\rho)^{-1} (Y - X\widehat{\beta}) \right).
$$

Comme  $\widehat{\beta}$  dépend du coefficient inconnu  $\rho$ , on peut utiliser son estimation  $\widehat{\rho}$  dans la définition de  $\widehat{\beta}$  :

$$
\widetilde{\beta} = (X^t \Omega(\widehat{\rho})^{-1} X)^{-1} X^t \Omega(\widehat{\rho})^{-1} Y.
$$

library(nlme) On a  $corARMA(p = 1, q = 0) = AR(1)$ , donc reg = gls(Y ~ X1 + X2 + X3, correlation = corARMA(p = 1, q = 0), method = "ML") summary(reg)

Cette méthode a l'avantage de nous donner beaucoup d'informations, notamment les degrés de significativité de  $X_1, \ldots, X_p$ , le AIC et le BIC.

On vérifie la validité de la méthode avec une analyse graphique :  $\{(\text{values}, \text{p}_i, \text{p}_i, \text{p}_i, \text{p}_i, \text{p}_i, \text{p}_i, \text{p}_i, \text{p}_i, \text{p}_i, \text{p}_i, \text{p}_i, \text{p}_i, \text{p}_i, \text{p}_i, \text{p}_i, \text{p}_i, \text{p}_i, \text{p}_i, \text{p}_i, \text{p}_i, \text{p}_i,$ Pearson<sub>i</sub>) ;  $i \in \{1, ..., n\}$  :

plot(predict(reg), residuals(reg, type = "pearson"))

Si les points du nuage sont uniformément répartis, l'hétéroscédasticité est bien corrigée.

Extension : La structure des erreurs peut être plus complexe qu'un  $AR(1)$ .

Dans ce cas, les coefficients inconnus de cette structure sont encore estimables en passant par la méthode du maximum de vraisemblance.

library(nlme) reg = gls(Y ~ X1 + X2 + X3, correlation = corARMA(p = 2, q = 3), method = "ML") summary(reg)

# 6 Régression non-linéaire

#### 6.1 Contexte

**Problématique :** On souhaite expliquer une variable quantitative Y en fonction de p autres variables  $X_1, \ldots, X_p$ . Si une liaison non-linéaire entre ces variables est envisageable, on peut considérer le modèle de régression non-linéaire multiple : il existe

 $\circ$  q + 1 coefficients inconnues  $\beta_0, \ldots, \beta_q$ ,

 $\circ$  une fonction f supposée connue (dans un premier temps),

tels que

$$
Y = f(X_1, \ldots, X_p, \beta_0, \ldots, \beta_q) + \epsilon,
$$

où  $\epsilon$  est une variable d'erreur.

Données : Les données constituent des observations de ces variables. Ce sont n observations de  $(Y, X_1, \ldots, X_p)$  notées  $(y_1, x_{1,1}, \ldots, x_{p,1}), \ldots, (y_n, x_{1,n}, \ldots, x_{p,n}).$ 

Les données se présentent généralement sous la forme d'un tableau :

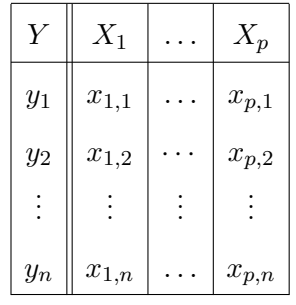

- Objectif : Un objectif est d'estimer les coefficients inconnus  $\beta_0, \ldots, \beta_q$  à l'aide des données afin de prédire la valeur moyenne de Y pour une nouvelle valeur de  $(X_1, \ldots, X_p)$ .
- Modélisation : On modélise les variables considérées comme des var (définies sur un espace probabilisé  $(\Omega, \mathcal{A}, \mathbb{P})$ .

Pour tout  $i \in \{1, \ldots, n\},\$ 

- $\circ$   $(x_{1,i},\ldots,x_{p,i})$  est une réalisation du vecteur aléatoire réel  $(X_1,\ldots,X_p),$
- sachant que  $(X_1, \ldots, X_p) = (x_{1,i}, \ldots, x_{p,i}), y_i$  est une réalisation de

$$
Y_i = f(x_{1,i},\ldots,x_{p,i},\beta_0,\ldots,\beta_q) + \epsilon_i,
$$

où  $\epsilon_i$  est une var modélisant une somme d'erreurs.

**Remarque :** Pour tout  $x = (x_1, \ldots, x_p) \in \mathbb{R}^p$ , sous l'hypothèse que  $\mathbb{E}(\epsilon | \{(X_1, \ldots, X_p) = x\}) = 0$ , le modèle de régression non-linéaire peut s'écrire comme

$$
\mathbb{E}(Y|\{(X_1,\ldots,X_p)=x\})=f(x_1,\ldots,x_p,\beta_0,\ldots,\beta_q).
$$

Hypothèses : On supposera dans la suite que  $\epsilon$  et  $X_1, \ldots, X_p$  sont des var indépendantes et  $\epsilon \sim$  $\mathcal{N}_n(0, \sigma^2 \mathbb{I}_n)$  où  $\sigma > 0$  est un paramètre inconnu.

En particulier, l'hypothèse  $\epsilon \sim \mathcal{N}_n(0, \sigma^2 \mathbb{I}_n)$  entraîne que

 $\circ$   $\epsilon_1, \ldots, \epsilon_n$  sont indépendantes,

$$
\circ \ \mathbb{V}(\epsilon_1) = \ldots = \mathbb{V}(\epsilon_n),
$$

 $\circ$   $\epsilon_1, \ldots, \epsilon_n$  suivent des lois normale centrées.

## 6.2 Régression polynomiale

Définition : On parle de régression polynomiale quand f est définie comme un polynôme par rapport à  $X_1, \ldots, X_p$ .

Cette représentation polynomiale peut être motivée par l'intuition, le contexte de l'expérience d'où émanent les données ou des critères statistiques précis (comme les résidus partiel présentés ci-après).

Exemple : On suppose que  $f$  s'écrit sous la forme :

$$
f(X_1, X_2, \beta_0, \beta_1, \beta_2, \beta_3, \beta_4) = \beta_0 + \beta_1 X_1 + \beta_2 X_1^2 + \beta_3 X_1^3 + \beta_4 X_2,
$$

ce qui correspond au modèle :

$$
Y = \beta_0 + \beta_1 X_1 + \beta_2 X_1^2 + \beta_3 X_1^3 + \beta_4 X_2 + \epsilon.
$$

$$
reg = Im(Y \sim I(X1) + I(X1^2) + I(X1^3) + X2)
$$
  
ou  

$$
reg = Im(Y \sim poly(X1, 3, raw = T) + X2)
$$
  
summary(reg)

On peut atténuer les effets de dépendance entre les variables explicatives puissances en considérant une base de polynômes obtenue par le processus d'orthonormalisation de Schmidt.

$$
reg = Im(Y \sim poly(X1, 3) + X2)
$$
  
summary(reg)

#### 6.3 Résidus partiels

Motivation : Il est souvent intéressant d'analyser le lien réel entre Y et une variable explicative  $X_j$ , laquelle est linéaire par hypothèse dans le modèle rlm.

Or l'approche intuitive qui consiste à étudier visuellement le nuage de points :

$$
\{(x_{j,i}, y_i); i \in \{1, \ldots, n\}\}, \qquad j \in \{1, \ldots, p\}
$$

et son ajustement par une droite n'est pas fiable.

En effet, toutes les autres variables explicatives peuvent aussi influencer les valeurs de Y et ainsi brouiller notre impression.

C'est pourquoi, on cherche à mesurer l'influence seule de  $X_j$  sur Y, laquelle peut ne pas être linéaire.

$$
C. \text{ Chesneau} \qquad \qquad 56
$$

Cela va nous permettre de choisir des fonctions  $g_1, \ldots, g_p$  convenables telles que le modèle de régression :

$$
Y = \beta_0 + \beta_1 g_1(X_1) + \ldots + \beta_p g_p(X_p) + \epsilon,
$$

soit mieux adapté au problème.

On est donc dans le cadre de la régression non-linéaire avec

$$
f(X_1,\ldots,X_p,\beta_0,\ldots,\beta_p)=\beta_0+\beta_1g_1(X_1)+\ldots+\beta_pg_p(X_p).
$$

Résidus partiels : Pour tout  $(i, j) \in \{1, \ldots, n\} \times \{1, \ldots, p\}$ , on appelle  $(j, i)$ -ème résidus partiel la réalisation  $e_{j,i}^{\triangle}$  de

$$
\widehat{\epsilon}_{j,i}^{\triangle} = \widehat{\beta}_j x_{j,i} + \widehat{\epsilon}_j.
$$

Intérêt des résidus partiels : L'intérêt des résidus partiels est d'enlever l'effet estimé de toutes les variables explicatives autres que  $X_j$  sur Y.

En effet, on peut montrer que

$$
\widehat{\epsilon}_{j,i}^{\triangle} = Y_i - (\widehat{\beta}_1 x_{1,i} + \ldots + \widehat{\beta}_{j-1} x_{j-1,i} + \widehat{\beta}_{j+1} x_{j+1,i} + \ldots + \widehat{\beta}_p x_{p,i}).
$$

Ainsi, la nature de la liaison existante entre  $X_j$  et Y se représente avec le nuage de point :

$$
\left\{(x_{j,i},e_{j,i}^{\triangle});\ i\in\{1,\ldots,n\}\right\}.
$$

S'il peut s'ajuster simplement par une droite, alors la liaison entre  $X_j$  et Y est linéaire, ce qui rejoint l'hypothèse de départ.

Les autres cas sont problématiques et traduisent une liaison non-linéaire entre  $X_j$  et Y.

 $reg = Im(Y \sim X1 + X2 + X3)$ library(car) crPlots(reg)

Si problème : Si le nuage de points a une allure courbe, il est avantageux de considérer une transformation de  $X_j$  correspondante à l'équation de la courbe qui ajuste au mieux le nuage.

Plus précisément, si le nuage de points peut être ajusté par la courbe d'équation  $y = g_j(x)$ , alors • soit on remplace  $X_j$  par  $g_j(X_j)$  dans le modèle et on refait les analyses,

 $\circ$  soit on ajoute la nouvelle variable  $g_j(X_j)$  dans le modèle et on refait les analyses; les 2 variables  $X_j$  et  $g_j(X_j)$  sont donc prises en compte, ajoutant ainsi un nouveau coefficient inconnu à estimer.

Transformations : Les transformations les plus courantes sont :

◦ les transformations polynomiales :

 $reg = Im(Y \sim poly(X1, 3) + X2 + I(X3 \cap 4))$ summary(reg)

◦ les transformations avec des fonctions usuelles :

 $reg = Im(Y \sim exp(X1) + log(X2) + 2^X)$ summary(reg)

◦ les transformations de Box-Cox :

$$
g_j(u) = bc_{\lambda_j}(u) = \begin{cases} \frac{u^{\lambda_j} - 1}{\lambda_j} & \text{si } \lambda_j \neq 0, \\ \log(u) & \text{sinon.} \end{cases}
$$

library(car) reg = lm(Y ~ bcPower(X1, 2.7) + bcPower(X2, 1.8)) summary(reg)

Si les  $\lambda_1, \ldots, \lambda_p$  sont inconnus (ce qui est généralement le cas), on peut utiliser la méthode de Box-Tidwell qui donne des emv de ceux-ci.

library(car)

boxTidwell $(Y \sim X1 + X2 + X3)$ 

Puis on fait une  $rlm$  entre Y et les transformations de Box-Cox de  $X1$  et  $X2$  aux puissances estimées.

Si une variable explicative X4 est présente dans l'analyse mais on ne souhaite pas la trans-

former, on la prend en compte dans les estimations de  $\lambda_1, \lambda_2, \lambda_3$  en faisant

boxTidwell(Y ~  $X1 + X2 + X3$ , other. $x = -X4$ )

## 6.4 Méthode itérative

Estimateur : Partant du modèle sous sa forme générale :

$$
Y = f(X_1, \ldots, X_p, \beta_0, \ldots, \beta_q) + \epsilon,
$$

on souhaite construire un estimateur  $\widehat{\beta} = (\widehat{\beta}_0, \dots, \widehat{\beta}_q)^t$  tel que

$$
\widehat{\beta} = \underset{\beta \in \mathbb{R}^{q+1}}{\operatorname{Argmin}} \sum_{i=1}^n (Y_i - f(x_{1,i}, \dots, x_{p,i}, \beta_0, \dots, \beta_q))^2.
$$

Pour ce faire, on utilise un algorithme itératif de type Newton-Raphson.

#### Description de l'algorithme :

◦ On pose

$$
\beta = (\beta_0, ..., \beta_q)^t, \qquad x_i = (x_{1,i}, x_{2,i}, ..., x_{p,i})
$$

et

$$
f(x_i, \beta) = f(x_{1,i}, \ldots, x_{p,i}, \beta_0, \ldots, \beta_q).
$$

 $\circ$  On se fixe une valeur initiale  $\widehat{\beta}^{(0)} = (\widehat{\beta}_0^{(0)}, \ldots, \widehat{\beta}_q^{(0)})$ . Par la formule de Taylor, on a l'approximation

$$
f(x_i, \beta) \simeq f(x_i, \widehat{\beta}^{(0)}) + \sum_{j=0}^q \frac{\partial}{\partial \beta_j} f(x_i, \widehat{\beta}_j^{(0)}) (\beta_j - \widehat{\beta}_j^{(0)})
$$
  

$$
= f(x_i, \widehat{\beta}^{(0)}) + \sum_{j=0}^q \frac{\partial}{\partial \beta_j} f(x_i, \widehat{\beta}_j^{(0)}) \beta_j - \sum_{j=0}^q \frac{\partial}{\partial \beta_j} f(x_i, \widehat{\beta}_j^{(0)}) \widehat{\beta}_j^{(0)}.
$$

Sous une forme matricielle, on peut écrire

$$
\eta^{(0)}(\beta) = \omega^{(0)} + Z^{(0)}\beta,
$$

où  $\eta^{(0)}(\beta) = (\eta_1^{(0)}$  $\eta_1^{(0)}(\beta), \ldots, \eta_n^{(0)}(\beta)),$ 

$$
\eta_i^0(\beta) = f(x_i, \widehat{\beta}^{(0)}) + \sum_{j=0}^q \frac{\partial}{\partial \beta_j} f(x_i, \widehat{\beta}_j^{(0)}) \beta_j - \sum_{j=0}^q \frac{\partial}{\partial \beta_j} f(x_i, \widehat{\beta}_j^{(0)}) \widehat{\beta}_j^{(0)},
$$

 $Z^{(0)}$  est la matrice de composantes  $(Z_{i,j}^{(0)})$  avec

$$
Z_{i,j}^{(0)} = \frac{\partial}{\partial \beta_j} f(x_i, \widehat{\beta}_j^{(0)}),
$$

et

$$
\omega^{(0)} = f(x_i, \widehat{\beta}^{(0)}) - \sum_{j=0}^{q} Z_{i,j}^{(0)} \widehat{\beta}_j^{(0)}.
$$

 $\circ$  On souhaite que Y soit proche de  $\eta^{(0)}$ . C'est pourquoi on calcule un estimateur  $\hat{\beta}^{(1)}$  comme

$$
\widehat{\beta}^{(1)} = \underset{\beta \in \mathbb{R}^{q+1}}{\text{Argmin}} \sum_{i=1}^{n} (Y_i - \eta_i^{(0)}(\beta))^2 = \underset{\beta \in \mathbb{R}^{q+1}}{\text{Argmin}} ||Y - \omega^{(0)} - Z^{(0)}\beta||_2^2,
$$

soit explicitement

$$
\widehat{\beta}^1 = (Z^{(0)t} Z^{(0)})^{-1} Z^{(0)t} (Y - \omega^{(0)}).
$$

 $\circ$  On considère alors  $\eta^{(1)}(\beta) = (\eta_1^{(1)}$  $\eta_1^{(1)}(\beta), \ldots, \eta_n^{(1)}(\beta)$  avec

$$
\eta_i^{(1)}(\beta) = f(x_i, \widehat{\beta}^{(1)}) + \sum_{j=0}^q \frac{\partial}{\partial \beta_j} f(x_i, \widehat{\beta}_j^{(1)}) \beta_j - \sum_{j=0}^q \frac{\partial}{\partial \beta_j} f(x_i, \widehat{\beta}_j^{(1)}) \widehat{\beta}_j^{(1)},
$$

à partir duquel on a une écriture matricielle  $\eta^{(1)}(\beta) = \omega^{(1)} + Z^{(1)}\beta$  et recommence le processus : on souhaite que Y soit proche de  $\eta^{(1)}$ . C'est pourquoi on calcule un estimateur  $\hat{\beta}^{(2)}$  comme

$$
\widehat{\beta}^{(2)} = \underset{\beta \in \mathbb{R}^{q+1}}{\text{Argmin}} \sum_{i=1}^{n} (Y_i - \eta_i^{(1)}(\beta))^2 = \underset{\beta \in \mathbb{R}^{q+1}}{\text{Argmin}} ||Y - \omega^{(1)} - Z^{(1)}\beta||_2^2,
$$

soit explicitement

$$
\widehat{\beta}^{(2)} = (Z^{(1)t} Z^{(1)})^{-1} Z^{(1)t} (Y - \omega^{(1)}).
$$

◦ On itère le processus jusqu'à avoir stabilisation :

$$
\widehat{\beta}^{(m+1)} \simeq \widehat{\beta}^{(m)}.
$$

library(MASS)  $s = c(b0 = 90, b1 = 95, b2 = 120)$  $reg = nls(Y \sim b0 + b1 * exp(-X1 / b2), start = s)$ summary(reg) Graphiques : plot(X1, Y) lines(X1, predict(reg))

Estimateur de  $\sigma^2$ : Un estimateur de  $\sigma^2$  est

$$
\widehat{\sigma}^2 = \frac{1}{n - (q+1)} \sum_{i=1}^n \left( Y_i - f(x_i, \widehat{\beta}^{(m)}) \right)^2.
$$

Validation des hypothèses : Pour valider les hypothèses standards, voici une proposition d'analyse graphique, avec les mêmes interprétations que pour la rlm :

 $e =$  residuals(reg)  $par(mfrow = c(2, 2))$ plot(e) acf(e) qqnorm(e) qqline(e) plot(fitted(reg), e)

#### 6.5 Extension : régression non-paramétrique

Problématique : On souhaite expliquer une variable quantitative Y en fonction de  $p$  autres variables  $X_1, \ldots, X_p$ .

Si une liaison non-linéaire entre ces variables est envisageable, on peut considérer le modèle de régression non-paramétrique : il existe une fonction inconnue f telle que

$$
Y = f(X_1, \ldots, X_p) + \epsilon,
$$

où  $\epsilon$  est une variable d'erreur.

Données : Les données constituent des observations de ces variables. Ce sont n observations de  $(Y, X_1, \ldots, X_p)$  notées  $(y_1, x_{1,1}, \ldots, x_{p,1}), \ldots, (y_n, x_{1,n}, \ldots, x_{p,n}).$ 

Les données se présentent généralement sous la forme d'un tableau :

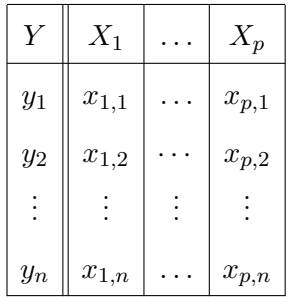

.

- Objectif : Un objectif est d'estimer la fonction  $f$  (et non des paramètres) à l'aide des données afin de prédire la valeur moyenne de Y pour une nouvelle valeur de  $(X_1, \ldots, X_p)$ .
- Estimateur de Nadaraya-Watson : On se limite au cas d'une seule variable explicative  $X_1$ . On appelle estimateur de Nadaraya-Watson l'estimateur :

$$
\widehat{f}_n(x) = \frac{\sum_{i=1}^n K_h(x - x_{1,i}) Y_i}{\sum_{i=1}^n K_h(x - x_{1,i})},
$$

où

$$
K_h(u) = \frac{1}{h} K\left(\frac{u}{h}\right).
$$

Dans cette écriture, K désigne un noyau *(kernel)* et h une fenêtre.

L'idée de la construction de  $\widehat{f}_n$  est la suivante : en notant  $g(x, y)$  la densité de  $(X_1, Y)$  et  $g(x)$ celle de  $X_1$ , on a

$$
f(x) = \mathbb{E}(Y|X_1 = x) = \int_{-\infty}^{\infty} yg(y|x)dy = \frac{\int_{-\infty}^{\infty} yg(x,y)dy}{g(x)} = \frac{\int_{-\infty}^{\infty} yg(x,y)dy}{\int_{-\infty}^{\infty} g(x,y)dy}
$$

En utilisant les propriétés particulières de  $K$ , on montre que

∘ un estimateur de  $\int_{-\infty}^{\infty} yg(x, y)dy$  est  $(1/n) \sum_{i=1}^{n} K_h(x - x_{1,i})Y_i$ ,

∘ un estimateur de  $\int_{-\infty}^{\infty} g(x, y) dy$  est  $(1/n) \sum_{i=1}^{n} K_h(x - x_{1,i}).$ 

Il existe de nombreuses méthodes pour choisir  $h$  de manière à ce que  $\widehat{f}_n$  soit un bon estimateur de f.

# library(np)  $reg = npreg(Y \sim X1)$ summary(reg) plot(reg) points(X1, Y) predict(reg) predict(reg, newdata = data.frame $(X1 = 1.2)$ )

Pour valider les hypothèses standards, voici une proposition d'analyse graphique :

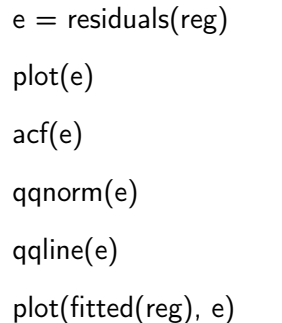

Estimateur par splines : On se limite au cas d'une seule variable explicative  $X_1$ . Le point de départ est la décomposition de  $f$  à l'aide de fonctions appelées splines (cubiques); on suppose qu'il existe  $q + 2$  coefficients inconnus  $\beta_0, \ldots, \beta_{q+1}$  et q coefficients inconnus  $\kappa_1, \ldots, \kappa_q$  appelés nœuds tels que

$$
f(x) = \beta_0 + \beta_1 x + \sum_{j=1}^{q} \beta_{j+1} |x - \kappa_j|^3.
$$

On est alors en mesure d'estimer  $\beta_0, \ldots, \beta_q$  et  $\kappa_1, \ldots, \kappa_q$  par des estimateurs performants :  $\widehat{\beta}_0, \ldots, \widehat{\beta}_{q+1}$  et  $\widehat{\kappa}_1, \ldots, \widehat{\kappa}_q$  (avec la méthode des moindres carrés pénalisés). On appelle estimateur par splines l'estimateur :

$$
\widehat{f}_n(x) = \widehat{\beta}_0 + \widehat{\beta}_1 x + \sum_{j=1}^q \widehat{\beta}_{j+1} |x - \widehat{\kappa}_j|^3.
$$

library(stats)  $reg = smooth.split( $X1, Y, n$ )$ plot(X1, Y) lines(reg)  $u = seq(3, 30, by = 0.1)$ predict(reg, u)

# 7 Régression logistique

#### 7.1 Contexte

Problématique : On considère une population  $P$  divisée en 2 groupes d'individus  $G_1$  et  $G_2$  distinguables par des variables  $X_1, \ldots, X_p$ .

Soit Y la variable qualitative telle que  $Y(\omega) = 1$  si un individu  $\omega$  extrait au hasard dans P appartient à  $G_1$  et  $Y(\omega) = 0$  sinon.

On souhaite expliquer Y en fonction de  $X_1, \ldots, X_p$ .

Données : Les données constituent des observations de ces variables.

Ce sont *n* observations de  $(Y, X_1, \ldots, X_p)$  notées  $(y_1, x_{1,1}, \ldots, x_{p,1}), \ldots, (y_n, x_{1,n}, \ldots, x_{p,n}).$ 

Les données se présentent généralement sous la forme d'un tableau :

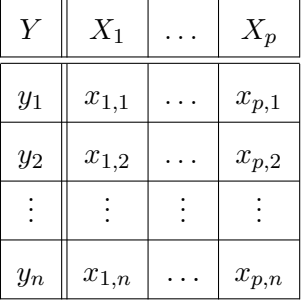

où, pour tout  $(i, j) \in \{1, \ldots, n\} \times \{1, \ldots, p\}$ ,  $x_{j,i}$  est l'observation de la variable  $X_j$  sur le *i*-ème individu et  $y_i$  indique le groupe dans lequel il appartient :  $y_i \in \{0, 1\}$ .

Modélisation : On modélise les variables considérées comme des var (définies sur un espace probabilisé  $(\Omega, \mathcal{A}, \mathbb{P})$ .

Pour tout  $i \in \{1, \ldots, n\},\$ 

 $\circ$   $(x_{1,i},...,x_{p,i})$  est une réalisation du vecteur aléatoire réel  $(X_1,...,X_p)$ ,

• sachant que  $(X_1, \ldots, X_p) = (x_{1,i}, \ldots, x_{p,i}) = x_i$ ,  $y_i$  est une réalisation de

 $Y_i \sim \mathcal{B}(p(x_i)), \qquad p(x_i) = \mathbb{P}(\{Y = 1\}|\{(X_1, \ldots, X_p) = x_i\}).$ 

Objectif : Un objectif est d'estimer la probabilité inconnue qu'un individu  $\omega$  vérifiant  $(X_1, \ldots, X_p)$ x appartienne au groupe G1 :

$$
p(x) = \mathbb{P}(\{Y = 1\}|\{(X_1, \ldots, X_p) = x\}), \qquad x = (x_1, \ldots, x_p),
$$

à l'aide des données.

Remarque :  $p(x)$  est aussi la valeur moyenne de Y :

$$
p(x) = \mathbb{E}(Y | \{(X_1, \ldots, X_p) = x\}).
$$

### 7.2 Transformation logit

**Problème :** Si on exprime  $p(x)$  avec  $x = (x_1, \ldots, x_p)$  comme

$$
p(x) = \beta_0 + \beta_1 x_1 + \ldots + \beta_p x_p,
$$

alors au moins 2 problèmes surviennent :

- ∘ on a  $p(x) \in [0, 1]$  alors que  $\beta_0 + \beta_1 x_1 + \ldots + \beta_p x_p \notin [0, 1]$  a priori,
- ∘ quand  $p(x)$  tend vers 0 ou 1, on doit avoir  $\frac{\partial}{\partial x_j} p(x)$  qui tend vers 0. Or  $\frac{\partial}{\partial x_j} p(x) = \beta_j$  ne tend pas vers 0 a priori.

Transformation logit : On appelle transformation logit la fonction :

$$
logit(y) = log\left(\frac{y}{1-y}\right) \in \mathbb{R}, \qquad y \in ]0,1[.
$$

Son inverse est la fonction :

logit<sup>-1</sup>(y) = 
$$
\frac{\exp(y)}{1 + \exp(y)}
$$
  $\in$  0, 1[,  $y \in \mathbb{R}$ .

Régression logistique : On appelle régression logistique la modélisation :

$$
logit(p(x)) = \beta_0 + \beta_1 x_1 + \ldots + \beta_p x_p,
$$

où  $\beta_0, \ldots, \beta_p$  désigne  $p+1$  réels inconnus.

Ainsi,  $p(x)$  et  $\beta_0 + \beta_1 x_1 + \ldots + \beta_p x_p$  sont liés par la transformation logit; on parle de lien logit. On en déduit l'expression de  $p(x)$ :

$$
p(x) = \logit^{-1}(\beta_0 + \beta_1 x_1 + \dots + \beta_p x_p) = \frac{\exp(\beta_0 + \beta_1 x_1 + \dots + \beta_p x_p)}{1 + \exp(\beta_0 + \beta_1 x_1 + \dots + \beta_p x_p)},
$$

Objectif : Notre objectif est d'estimer les coefficients inconnus  $\beta_0, \ldots, \beta_p$  à partir des données. Pour ce faire, on utilise la méthode du maximum de vraisemblance.

#### 7.3 Variable latente

Variable latente : Dans de nombreux contextes, il existe une variable latente Y<sup>∗</sup> telle que :

 $\circ \ Y$  peut se modéliser comme :

$$
Y = \begin{cases} 1 & \text{si } Y_* \ge 0, \\ 0 & \text{sinon.} \end{cases}
$$

∘ une liaison linéaire entre $Y_*$  et  $X_1, \ldots, X_p$  est envisageable.

Typiquement,  $Y_* = T - S$ , où T désigne une variable quantitative et S une variable de seuil :  $Y=1$  correspond alors à  $T\geq S.$ 

Par exemple, un individu sera considéré comme malade :  $Y = 1$  pour présence de maladie, lorsque sa fièvre, variable  $T$ , dépasse un certain seuil, variable  $S$ . Donc  $Y_* = T - S$ .

Modélisation : On peut modéliser  $Y_*$  par une  $rlm$  :

$$
Y_* = \beta_0 + \beta_1 X_1 + \ldots + \beta_p X_p + \gamma,
$$

où  $\beta_0, \ldots, \beta_p$  sont  $p+1$  coefficients inconnus et  $\gamma$  est une  $var$ 

◦ symétrique (γ et −γ suivent la même loi) de densité f<sup>γ</sup> et de fonction de répartition Fγ,

 $\circ$  indépendante de  $X_1,\ldots,X_p.$ 

Donc

$$
p(x) = \mathbb{P}(\{Y = 1\}|\{(X_1, ..., X_p) = x\}) = \mathbb{P}(\{Y_* \ge 0\}|\{(X_1, ..., X_p) = x\})
$$
  
\n
$$
= \mathbb{P}(\beta_0 + \beta_1 x_1 + ... + \beta_p x_p + \gamma \ge 0)
$$
  
\n
$$
= \mathbb{P}(-\gamma \le \beta_0 + \beta_1 x_1 + ... + \beta_p x_p) = \mathbb{P}(\gamma \le \beta_0 + \beta_1 x_1 + ... + \beta_p x_p)
$$
  
\n
$$
= F_{\gamma}(\beta_0 + \beta_1 x_1 + ... + \beta_p x_p).
$$

On en déduit que

$$
F_{\gamma}^{-1}(p(x)) = \beta_0 + \beta_1 x_1 + \ldots + \beta_p x_p.
$$

On définit ainsi une infinité de fonctions de lien dépendant de la loi de  $\gamma$ . Par exemple, si  $\gamma$  suit la loi logistique  $\mathcal{L}(1)$ , alors

$$
f_{\gamma}(x) = \frac{e^x}{(1 + e^x)^2}
$$
,  $F_{\gamma}(y) = \frac{e^y}{1 + e^y}$ ,  $F_{\gamma}^{-1}(y) = \text{logit}(y)$ .

On retrouve le modèle de régression logistique.

Liens : Les autres fonctions de lien les plus utilisées sont :

◦ le lien probit : γ ∼ N (0, 1) :

$$
\text{probit}(y) = F_{\gamma}^{-1}(y), \qquad F_{\gamma}(y) = \int_{-\infty}^{y} \frac{1}{\sqrt{2\pi}} \exp\left(-\frac{t^2}{2}\right) dt.
$$

Pour travailler avec ce lien, dans les commandes R à venir, il faut préciser :  $family = binomial(line = "probit")$ 

 $\circ\,$ le lien cloglog : $\gamma \sim \mathrm{Gompertz}(0,1)$  :

$$
cloglog(y) = F_{\gamma}^{-1}(y), \qquad F_{\gamma}(y) = 1 - exp(-exp(y)).
$$

Pour travailler avec ce lien, dans les commandes R à venir, il faut préciser :  $family = binomial(line = "cloglog")$ 

 $\circ$  le lien cauchit :  $\gamma \sim$  Cauchy(0, 1) :

$$
probit(y) = F_{\gamma}^{-1}(y), \qquad F_{\gamma}(y) = \frac{1}{\pi} \arctan(y) + \frac{1}{2}.
$$

Pour travailler avec ce lien, dans les commandes R à venir, il faut préciser :  $family = binomial(link = "cauchit")$ 

Dans la suite, on considère uniquement le lien logit en raison de sa simplicité.

#### 7.4 Estimation

**Vraisemblance :** Soit  $\beta = (\beta_0, \dots, \beta_p)$ . La vraisemblance associée à  $(Y_1, \dots, Y_n)$  est

$$
L(\beta, z) = \prod_{i=1}^{n} p(x_i)^{z_i} (1 - p(x_i))^{1 - z_i}, \qquad z = (z_1, \dots, z_n) \in \{0, 1\}^n,
$$

avec  $x_i = (x_{1,i}, \ldots, x_{p,i}).$ 

**Emv** : Les estimateurs du maximum de vraisemblance de  $\beta_0, \ldots, \beta_p$ , notés  $\widehat{\beta}_0, \ldots, \widehat{\beta}_p$ , vérifient les équations :

$$
\sum_{i=1}^{n} \left( y_i - \logit^{-1}(\widehat{\beta}_0 + \widehat{\beta}_1 x_{1,i} + \dots + \widehat{\beta}_p x_{p,i}) \right) = 0
$$

et, pour tout  $j \in \{1, \ldots, p\},\$ 

$$
\sum_{i=1}^{n} x_{j,i} \left( y_i - \log(t^{-1}(\widehat{\beta}_0 + \widehat{\beta}_1 x_{1,i} + \dots + \widehat{\beta}_p x_{p,i}) \right) = 0.
$$

Dans le cas général, il n'y a pas d'expression analytique pour  $\widehat{\beta}_0, \ldots, \widehat{\beta}_p$ ; ils peuvent être approchés avec l'algorithme de Newton-Raphson.

**Estimation :** Une estimation de  $p(x)$  avec  $x = (x_1, \ldots, x_p)$  est

$$
\widehat{p}(x) = \text{logit}^{-1}(\widehat{\beta}_0 + \widehat{\beta}_1 x_1 + \ldots + \widehat{\beta}_p x_p) = \frac{\exp(\widehat{\beta}_0 + \widehat{\beta}_1 x_1 + \ldots + \widehat{\beta}_p x_p)}{1 + \exp(\widehat{\beta}_0 + \widehat{\beta}_1 x_1 + \ldots + \widehat{\beta}_p x_p)}.
$$

library(stats)  $reg = glm(Y \sim X1 + X2 + X3, family = binomial)$ reg predict.glm(reg, data.frame( $X1 = 15$ ,  $X2 = 12.6$ ,  $X3 = 4$ ), type = "response") La commande predict.glm utilise, par défaut, la transformation Logit de  $\hat{p}(x)$ . C'est pourquoi il faut préciser type = "response" lorsque que l'on veut faire de la prédiction sur  $p(x)$  uniquement.

Pour tracer la ligne logistique, on exécute les commandes R : plot(X1, Y) curve(predict(reg, data.frame( $X1 = x$ ), type = "response"), add = T)

**Prédiction du groupe :** On appelle prédiction du groupe d'un individu  $\omega$  vérifiant  $(X_1, \ldots, X_p) = x$ 

la réalisation de

$$
\widehat{Y}_x = \mathbf{1}_{\{\widehat{p}(x)\geq 1-\widehat{p}(x)\}} = \begin{cases} 1 & \text{si } \widehat{p}(x) \geq \frac{1}{2}, \\ 0 & \text{sinon.} \end{cases}
$$

pred.prob = predict.glm(reg, data.frame( $X1 = 15$ ,  $X2 = 12.6$ ,  $X3 = 4$ ), type = "response") pred.mod = factor(ifelse(pred.prob >  $0.5$ , "1", "0")) pred.mod

Variance / écart-type : En posant  $\widehat{\beta} = (\widehat{\beta}_0, \ldots, \widehat{\beta}_p)^t$ , on a

$$
\widehat{V}(\widehat{\beta}) = \left(-\frac{\partial^2}{\partial \beta^2} \log L(\beta, Y)\right)^{-1} \big|_{\beta = \widehat{\beta}} = (X^t W X)^{-1},
$$

où

$$
X = \begin{pmatrix} 1 & x_{1,1} & \cdots & x_{p,1} \\ 1 & x_{1,2} & \cdots & x_{p,2} \\ \vdots & \vdots & \vdots & \vdots \\ 1 & x_{1,n} & \cdots & x_{p,n} \end{pmatrix}
$$

et  $W = \text{diag}(\widehat{p}(x_1)(1 - \widehat{p}(x_1)), \ldots, \widehat{p}(x_n)(1 - \widehat{p}(x_n))).$ Dans la suite, on posera  $\hat{\sigma}(\hat{\beta}_j) = \sqrt{\hat{V}(\hat{\beta}_j)}$ , racine carrée de la  $j + 1$ -ème composante du vecteur  $\widehat{V}(\widehat{\beta}).$ 

#### 7.5 Significativité de la régression

Test de Wald : Soit  $j \in \{0, \ldots, p\}$ . L'objectif du test de Wald est d'évaluer l'influence (ou la contribution) de  $X_j$  sur Y.

On considère les hypothèses :

$$
H_0: \beta_j = 0 \qquad \text{centre} \qquad H_1: \beta_j \neq 0.
$$

On calcule la réalisation  $z_{obs}$  de

$$
Z_* = \frac{\hat{\beta}_j}{\hat{\sigma}(\hat{\beta}_j)}.
$$

On considère une var  $Z \sim \mathcal{N}(0, 1)$ .

Alors la p-valeur associée est

p-valueur = 
$$
\mathbb{P}(|Z| \geq |z_{obs}|)
$$
.

Ce test repose sur le fait que l'emv à pour loi asymptotique la loi normale.

Si ∗, l'influence de  $X_j$  sur Y est significative, si ∗∗, elle est très significative, si ∗ ∗ ∗, elle est hautement significative.
### summary(reg)

Déviance : La déviance du modèle est la réalisation de

$$
D = 2\sum_{i=1}^{n} \left(Y_i \log\left(\frac{Y_i}{\hat{p}(x_i)}\right) + (1 - Y_i) \log\left(\frac{1 - Y_i}{1 - \hat{p}(x_i)}\right)\right)
$$

avec  $x_i = (1, x_{1,i}, \ldots, x_{p,i}).$ 

C'est 2 fois la différence entre les log-vraisemblances évaluées en  $Y_i$  et  $\hat{p}(x_i)$ .

Loi de  $D:$  Si le modèle est bien adapté au problème (ou exact), la loi limite (ou exacte) de  $D$  est  $\chi^2(n-(p+1)).$ 

# Test de la déviance : Soit  $j \in \{0, \ldots, p\}$ . L'objectif du test de la déviance est d'évaluer l'influence (ou la contribution) de  $X_j$  sur Y.

La p-valeur associée utilise la loi du Chi-deux : si ∗, l'influence de  $X_j$  sur Y est significative, si ∗∗, elle est très significative et si ∗ ∗ ∗, elle est hautement significative.

$$
anova (reg, test = "Chisq")
$$

Test lr : On considère les hypothèses :

 $H_0$ :  $\beta_1 = \beta_2 = \ldots = \beta_p = 0$  contre  $H_1$ : il y a au moins un coefficient non nul.

Pour ce faire, on utilise le test du rapport de vraisemblance (lr pour likelihood ratio) (asymptotique). La p-valeur associée utilise la loi du Chi-deux : si ∗, l'influence d'au moins une variable est significative, si ∗∗, très significative et si ∗ ∗ ∗, hautement significative.

library(rms)  $\text{reg2} = \text{lrm}(Y \sim X1 + X2)$ reg2

Autre solution :

 $reg = g/m(Y \sim X1 + X2, family = binomial)$  $\text{reg0} = \text{glm}(Y \sim 1, \text{ family} = \text{binomial})$ anova(reg0, reg, test  $=$  "Chisq")

# 7.6 Rapport des côtes

Rapport des côtes : On appelle rapport des côtes (ou odds ratio) de 2 valeurs  $x_*$  et  $x_0$  de  $X =$ 

 $(X_1, \ldots, X_p)$  le réel :

$$
RC(x_*, x_0) = \frac{\frac{p(x_*)}{1 - p(x_*)}}{\frac{p(x_0)}{1 - p(x_0)}} = \frac{p(x_*)(1 - p(x_0))}{(1 - p(x_*))p(x_0)}.
$$

Interprétation : Soient  $j \in \{1, ..., p\}$  et  $e_j = (0, ..., 0, 1, 0, ..., 0)$  (le 1 se situe à la j-ème composante).

Si  $X_i$  augmente d'une unité, alors le rapport des côtes est

$$
RC_j = RC(x + e_j, x) = \exp(\beta_j), \qquad x \in \mathbb{R}^p.
$$

Par conséquent,

- $\in$  si  $RC_j > 1$ , l'augmentation d'une unité de  $X_j$  entraîne une augmentation des chances que  ${Y = 1}$  se réalise,
- ∘ si  $RC_j = 1$ , l'augmentation d'une unité de  $X_j$  n'a pas d'impact sur Y,
- $\circ$  si  $RC_j < 1$ , l'augmentation d'une unité de  $X_j$  entraîne une augmentation des chances que  ${Y = 0}$  se réalise.

Estimateur de  $RC_j$ : Un estimateur de  $RC_j$  est

$$
\widehat{RC}_j = \exp(\widehat{\beta}_j).
$$

Avec l'observation de celui-ci, on peut interpréter l'influence de  $X_j$  sur  $\{Y=1\}$  en la comparant à 1, comme on l'a fait précédemment.

exp(coef(reg))

### 7.7 Intervalles de confiance

Intervalle de confiance pour  $\beta_j$ : Soit  $j \in \{0, \ldots, p\}$ . Un intervalle de confiance pour  $\beta_j$  au niveau 100(1 –  $\alpha$ )%,  $\alpha \in ]0,1[$ , est la réalisation  $i_{\beta_j}$  de

$$
I_{\beta_j} = \left[ \widehat{\beta}_j - z_{\alpha} \widehat{\sigma}(\widehat{\beta}_j), \ \widehat{\beta}_j + z_{\alpha} \widehat{\sigma}(\widehat{\beta}_j) \right],
$$

où  $z_\alpha$  est le réel vérifiant  $\mathbb{P}(|Z|\geq z_\alpha)=\alpha,$  avec  $Z\sim \mathcal{N}(0,1).$ 

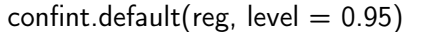

Intervalle de confiance pour  $p(x)$ : Un intervalle de confiance pour  $p(x)$ , avec  $x = (x_1, \ldots, x_p)$ , au niveau  $100(1 - \alpha)\%$ ,  $\alpha \in ]0,1[$ , est la réalisation  $i_{p(x)}$  de

$$
I_{p(x)} = \left[ \log \mathrm{i} t^{-1} \left( \log \mathrm{i} t \,\hat{p}(x) - z_{\alpha} \hat{\sigma}(\log \mathrm{i} t \,\hat{p}(x)) \right), \,\, \log \mathrm{i} t^{-1} \left( \log \mathrm{i} t \,\hat{p}(x) + z_{\alpha} \hat{\sigma}(\log \mathrm{i} t \,\hat{p}(x)) \right) \right],
$$

où  $z_\alpha$  est le réel vérifiant  $\mathbb{P}(|Z|\geq z_\alpha)=\alpha,$  avec  $Z\sim\mathcal{N}(0,1).$ 

Pour avoir un intervalle de confiance pour  $p(x)$  au niveau 95%, on propose :  $logitp = predict.glm (reg, data frame(X1 = 1), se.fit = TRUE)$  $i$ clogit = c(logitp\$fit - 1.96 \* logitp\$se.fit, logitp\$fit + 1.96 \* logitp\$se.fit)  $ic = exp(iclogit) / (1 + exp(iclogit))$ ic

Intervalle de confiance pour  $RC_j$ : Soit  $j \in \{1, ..., p\}$ . Un intervalle de confiance pour  $RC_j$  au niveau  $100(1-\alpha)\%$ ,  $\alpha \in ]0,1[$ , est la réalisation  $i_{RC_j}$  de

$$
I_{RC_j} = \left[ \exp \left( \widehat{\beta}_j - z_{\alpha} \widehat{\sigma}(\widehat{\beta}_j) \right), \ \exp \left( \widehat{\beta}_j + z_{\alpha} \widehat{\sigma}(\widehat{\beta}_j) \right) \right],
$$

où  $z_{\alpha}$  est le réel vérifiant  $\mathbb{P}(|Z| \geq z_{\alpha}) = \alpha$ , avec  $Z \sim \mathcal{N}(0, 1)$ .

exp(confint.default(reg))

# 7.8 Pertinence du modèle

Méthodes : Afin d'étudier la pertinence du modèle de régression logistique, on préconise les méthodes suivantes :

- La "règle du pouce",
- Test de Hosmer-Lemeshow,
- Test des résidus de Pearson,
- Test des résidus de la déviance.
- La règle du pouce : L'espérance d'une var suivant une loi du Chi-deux est égale à ses degrés de libertés. Par conséquent, si le modèle est pertinent, on doit avoir D proche de son espérance  $\nu = n - (p + 1)$ , soit encore,

$$
\frac{D}{\nu}\simeq 1.
$$

Si tel est le cas, cela est satisfaisant.

deviance(reg) / df.residual(reg)

ou alors, on a ces 2 valeurs avec la commande summay(reg); il est donc aisée de voir si elles sont proches ou pas.

Test de Hosmer-Lemeshow : Pour évaluer la pertinence du modèle de régression logistique, on préconise le test de Hosmer-Lemeshow. La p-valeur associée utilise la loi du Chi-deux : si pvaleur > 0.05, on admet que le modèle est bien adapté aux données.

library(ResourceSelection) hoslem.test(Y, fitted(reg),  $g = 10$ )

Résidus de Pearson : Pour tout  $i \in \{1, ..., n\}$ , on appelle *i*-ème résidus de Pearson la réalisation

de

$$
\widehat{\epsilon}_i^{\circ} = \frac{Y_i - \widehat{p}(x_i)}{\sqrt{\widehat{p}(x_i)(1 - \widehat{p}(x_i))}}.
$$

Celui-ci est notée $e_i^{\circ}.$ 

```
e = residuals(reg, type = "pearson")
```
**Loi associée :** Si le modèle étudié est pertinent (ou exact), alors la loi limite (ou exacte) de  $\sum_{i=1}^{n}(\widehat{\epsilon}_{i}^{c})^2$ est  $\chi^2(n-(p+1))$ .

Test des résidus de Pearson : L'objectif du test des résidus de Pearson est d'évaluer la pertinence du modèle.

On considère les hypothèses :

$$
H_0: p(x) = \text{logit}^{-1}(\beta_0 + \beta_1 x_1 + \dots + \beta_p x_p) \qquad \text{centre}
$$

$$
H_1: p(x) \neq \text{logit}^{-1}(\beta_0 + \beta_1 x_1 + \dots + \beta_p x_p).
$$

On calcule

$$
\chi_{obs}^2 = \sum_{i=1}^n (e_i^{\circ})^2.
$$

On considère une var  $K \sim \chi^2(\nu)$ .

Alors la p-valeur associée est

p-valueur = 
$$
\mathbb{P}(K \ge \chi^2_{obs})
$$
.

Si p-valeur > 0.05, alors on admet que le modèle est bien adapté aux données.

$$
s2 = sum(residuals(reg, type = "pearson")^2)
$$
  
 
$$
ddl = df.residual(reg)
$$
  
 
$$
pvalueur = 1 - pchisq(s2, ddl)
$$
  
 
$$
pvalueur
$$

Test des résidus de la déviance : Le test des résidus de la déviance est similaire à celui des résidus de Pearson, mais avec les déviances résiduelles :

pour tout  $i \in \{1, \ldots, n\},$  la  $i\text{-}{\`eme}$  déviance résiduelle est la réalisation de

$$
D_i = \text{Sign}(Y_i - \widehat{p}(x_i)) \sqrt{2\left(Y_i \log\left(\frac{Y_i}{\widehat{p}(x_i)}\right) + (1 - Y_i) \log\left(\frac{1 - Y_i}{1 - \widehat{p}(x_i)}\right)\right)}.
$$

et la déviance est la réalisation de

$$
D = \sum_{i=1}^{n} D_i^2.
$$

Soit  $\chi^2_{obs}$  cette réalisation et  $K \sim \chi^2(\nu)$ .

Alors la p-valeur associée est

p-valueur = 
$$
\mathbb{P}(K \ge \chi^2_{obs})
$$
.

```
pvalueur = 1 - pchisq(deviance(reg), df. residual(reg))pvaleur
```
**Pseudo**  $R^2$ : Plusieurs "pseudo  $R^{2n}$  existent pour la régression logistique (pseudo  $R^2$  de McFadden, de Nagelkerke . . . ).

Plus ils sont proches de 1, meilleur est le modèle.

Toutefois, ces  $R^2$  sont souvent petits et difficiles à interpréter; ils sont généralement considérés comme corrects si  $R^2 > 0.2$ .

library(rms)  $\text{reg2} = \text{lrm}(Y \sim X1 + X2 + X3)$ reg2

# 7.9 Détection des valeurs anormales

Objectif : La détection de valeurs anormales dans les données est cruciale car elles peuvent avoir une influence négative dans les estimations et, a fortiori, dans les prévisions (effet levier de la fonction de régression).

### Méthodes :

- Méthode des résidus normalisés de Pearson,
- Critère des Distances de Cook.

Résidus normalisés de Pearson : Pour tout  $i \in \{1, ..., n\}$ , on appelle *i*-ème résidus standardisé

de Pearson la réalisation $e_i^{\star}$ de

$$
\widehat{\epsilon_i^*} = \frac{\widehat{\epsilon_i^o}}{\sqrt{1 - [W^{1/2}X(X^tWX)^{-1}X^tW^{1/2}]_{i,i}}}.
$$

où  $W = \text{diag}(\widehat{p}(x_1)(1 - \widehat{p}(x_1)), \ldots, \widehat{p}(x_n)(1 - \widehat{p}(x_n))).$ 

On appelle résidus standardisés les réels  $e_1^{\star}, \ldots, e_n^{\star}$ .

rstandard(reg, type  $=$  "pearson")

Méthode des résidus normalisés de Pearson : Pour tout  $i \in \{1, ..., n\}$ , si

 $|e_i^{\star}| > 2,$ 

on envisage l'anormalité de la i-ème observation.

 $e =$  rstandard(reg, type = "pearson") plot(e)  $e[abs(e) > 2]$ 

Critère des distances de Cook : Pour tout  $i \in \{1, \ldots, n\}$ , on défini la distance de Cook de la *i*-ème

observation par

$$
d_i = \frac{[W^{1/2}X(X^tWX)^{-1}X^tW^{1/2}]_{i,i}}{(p+1)(1 - [W^{1/2}X(X^tWX)^{-1}X^tW^{1/2}]_{i,i})}(e_i^{\star})^2.
$$

Si

 $d_i > 1$ ,

on envisage l'anormalité de la *i*-ème observation. Le seuil  $4/(n-(p+1))$  est parfois utilisé.

plot(reg, 4) cooks.distance(reg)[cooks.distance(reg)  $> 1$ ] Admettons que les valeurs associées aux individus 8 et 20 soient anormales. On refait l'analyse sans ces individus avec les commandes R :  $reg2 = glm(Y \sim X1 + X2 + X3, \text{ subset} = -c(8, 20), \text{ family} = \text{binomial})$ 

Peu importe la méthode et le résultat, il faut toujours s'assurer auprès du spécialiste de l'étude que une ou plusieurs observations peuvent être retirées des données.

### 7.10 Sélection de variables

Objectif : Il est intéressant de déterminer la meilleure combinaison des variables  $X_1, \ldots, X_p$  qui explique Y.

Or l'approche qui consiste à éliminer d'un seul coup les variables dont les coefficients associés ne sont pas significativement différents de 0 n'est pas bonne ; certaines variables peuvent être corrélées à d'autres ce qui peut masquer leur réelle influence sur Y .

Méthodes : La méthode pas à pas utilisant le AIC ou BIC déjà vue avec la rlm, fonctionne aussi avec la régression logistique.

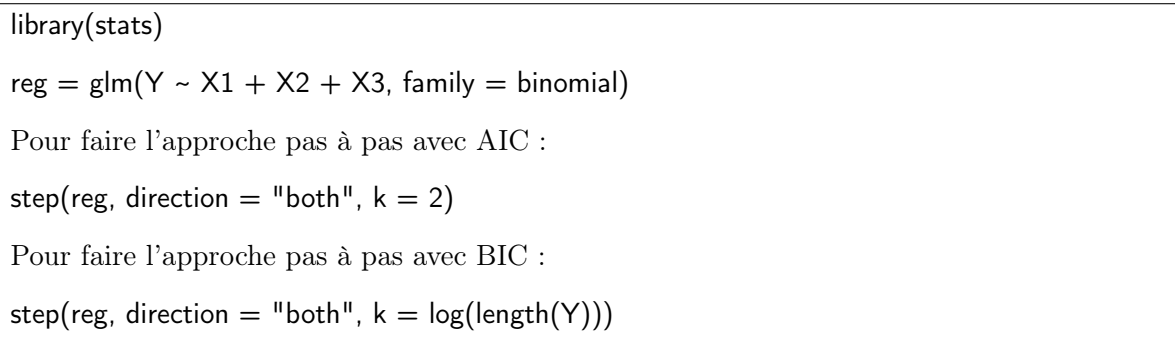

Comparaison de 2 modèles : Pour tester l'influence d'une ou plusieurs variables dans le modèle de régression logistique, tout en prenant en considération les autres variables, on peut utiliser le test de la déviance (équivalent à celui de l'ANOVA dans le cas du modèle de  $rlm$ ).

Si p-valeur > 0.05, alors les variables étudiées ne contribuent pas significativement au modèle.

Si on veut tester  $H_0$  :  $\beta_2 = \beta_4 = 0$  en sachant qu'il y a les variables X1 et X3 dans le modèle, on effectue  $reg1 = glm(Y \sim X1 + X2 + X3 + X4$ , family  $= binomial$ )  $reg2 = glm(Y \sim X1 + X3, family = binomial)$ anova(reg1, reg2)

### 7.11 Qualité du modèle

Méthodes : Pour évaluer la qualité du modèle de régression logistique, on préconise :

- Le taux d'erreur,
- La courbe ROC.

**Prédiction du groupe :** On appelle *i*-ème prédiction du groupe la réalisation  $\widetilde{y}_i$  de

$$
\widehat{Y}_i = \mathbf{1}_{\{\widehat{p}(x_i) \ge 1 - \widehat{p}(x_i)\}} = \begin{cases} 1 & \text{si } \widehat{p}(x_i) \ge \frac{1}{2}, \\ 0 & \text{sinon.} \end{cases}
$$

$$
pred.pop = predict(reg, type = "response")
$$
\n
$$
pred.mod = factor(ifelse(pred.pop > 0.5, "1", "0"))
$$
\n
$$
pred.mod
$$

Matrice de confusion : On appelle matrice de confusion la matrice :

$$
MC = \begin{pmatrix} \sum_{i=1}^{n} \mathbf{1}_{\{y_i = \widetilde{y}_i = 0\}} & \sum_{i=1}^{n} \mathbf{1}_{\{y_i = 0\} \cap {\{\widetilde{y}_i = 1\}} } \\ \sum_{i=1}^{n} \mathbf{1}_{\{y_i = 1\} \cap {\{\widetilde{y}_i = 0\}} } & \sum_{i=1}^{n} \mathbf{1}_{\{y_i = \widetilde{y}_i = 1\}} \end{pmatrix}
$$
  
= 
$$
\begin{pmatrix} \text{Nombre de 0 prédit, 0 en réalité} \\ \text{Nombre de 0 prédit, 1 en réalité} \end{pmatrix}.
$$

 $mc = table(Y, pred.mod)$ mc

Taux d'erreur : On appelle le taux d'erreur (de prédiction) le réel :

$$
t = \frac{1}{n} \left( \sum_{i=1}^{n} \mathbf{1}_{\{y_i = 0\} \cap \{\widetilde{y}_i = 1\}} + \sum_{i=1}^{n} \mathbf{1}_{\{y_i = 1\} \cap \{\widetilde{y}_i = 0\}} \right).
$$

Ce taux est la proportion des modalités prédites qui diffèrent des modalités observées (c'est aussi la somme des 2 valeurs non-diagonales de la matrice de confusion divisée par n).

Plus t est proche de 0, meilleur est la qualité prédictive modèle.

On convient que la qualité prédictive du modèle est mauvaise lorsque  $t > 0.5$ .

$$
t = (mc[1, 2] + mc[2, 1]) / sum(mc)
$$

$$
\cdot t
$$

Courbe ROC (Receiver Operating Characteristic curve) : Soit  $\tau \in [0,1]$ . On appelle *i*-ème prédiction du groupe au niveau  $\tau$  la réalisation  $\tilde{y}_i(\tau)$  de

$$
\widehat{Y}_i(\tau) = \begin{cases} 1 & \text{si } \widehat{p}(x_i) \ge \tau, \\ 0 & \text{sinon.} \end{cases}
$$

À partir de ces prédictions, on défini :

◦ la fréquence de fausse alarme ("1-specificity") :

$$
ffa(\tau) = \frac{\sum_{i=1}^{n} \mathbf{1}_{\{y_i=0\} \cap \{\widetilde{y}_i(\tau)=1\}}}{\sum_{i=1}^{n} \mathbf{1}_{\{y_i=0\}}}.
$$

◦ la fréquence de bonne détection ("sensitivity") :

$$
fbd(\tau) = \frac{\sum_{i=1}^{n} \mathbf{1}_{\{y_i=1\} \cap \{\widetilde{y}_i(\tau) = 1\}}}{\sum_{i=1}^{n} \mathbf{1}_{\{y_i=1\}}}
$$

.

On appelle courbe ROC la courbe passant par les points :

$$
\{(ffa(\tau), fbd(\tau)); \ \tau \in [0,1]\}.
$$

Plus la courbe longe les axes  $x = 0$  et  $y = 1$ , meilleur est le modèle.

library(Epi)  $\mathsf{ROC}(\mathsf{form} = \mathsf{Y} \sim \mathsf{X1}, \mathsf{plot} = \mathsf{^{\text{H}}ROC^{\text{II}}})$ 

(Autrement dit, plus l'aire sous la courbe ROC est proche de 1, meilleur est le modèle).

### 7.12 Cas des données groupées

Contexte : On suppose que les n individus sont répartis en q groupes  $\mathcal{G}_1, \ldots, \mathcal{G}_q$ :

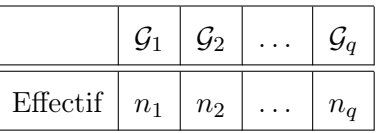

Ainsi,  $n = \sum_{u=1}^{q} n_u$ . On n'a pas en notre possession les observations  $(y_1, x_{1,1}, \ldots,$ 

 $(x_{p,1}), \ldots, (y_n, x_{1,n}, \ldots, x_{p,n})$  de  $(Y, X_1, \ldots, X_p)$  sur les n individus; pour chacun des groupes  $\mathcal{G}_1, \ldots, \mathcal{G}_q$ , on dispose du nombre d'individus réalisant  $\{Y = 1\}$ . Ce nombre est une variable quantitative discrète N.

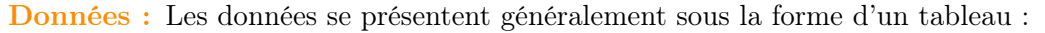

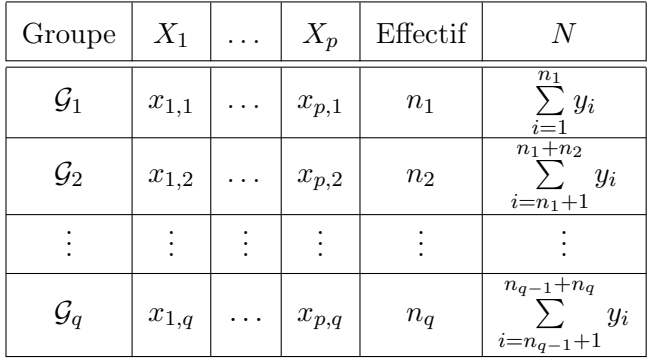

Modélisation : On modélise les variables considérées comme des var (définies sur un espace probabilisé  $(\Omega, \mathcal{A}, \mathbb{P})$ ).

Pour tout  $g \in \{1, \ldots, q\},\$ 

 $\circ$   $(x_{1,g},\ldots,x_{p,g})$  est une réalisation du vecteur aléatoire réel  $(X_1,\ldots,X_p)$ ,

• sachant que  $(X_1, ..., X_p) = (x_{1,g}, ..., x_{p,g}) = x_g$ ,  $\sum_{j=1}^{n_g-1+n_g}$  $i=n_{g-1}+1$  $y_i$  est une réalisation de

$$
N_g \sim \mathcal{B}(n_g, p(x_g)),
$$
  $p(x_g) = \mathbb{P}(\{Y = 1\}|\{(X_1, ..., X_p) = x_g\}).$ 

Cette loi est utilisée dans tous les outils théoriques, notamment pour définir la vraisemblance associée à  $(N_1, \ldots, N_q)$  (et non  $(Y_1, \ldots, Y_n)$ ) :

$$
L(\beta, z) = \prod_{g=1}^q {n_g \choose z_g} p(x_g)^{z_g} (1 - p(x_g))^{n_g - z_g}, \qquad z = (z_1, \dots, z_g) \in \prod_{g=1}^q \{0, \dots, n_g\}.
$$

Objectif : L'objectif est toujours le même : estimer la probabilité (ou proportion) inconnue

$$
p(x) = \mathbb{P}(\{Y = 1\}|\{(X_1, \ldots, X_p) = x\}), \qquad x = (x_1, \ldots, x_p),
$$

à l'aide des données.

En notant  $Nb$  le nombre d'individus, les commandes R correspondantes sont :  $reg = glm(clind(Yg, Nb - Yg) \sim X1 + X2 + X3 + X4$ , family  $= binomial$ ou reg  $=$  glm(Yg / n ~  $X1 + X2 + X3 + X4$ , family  $=$  binomial, weights  $=$  n) summary(reg)

Analyse statistique : Les méthodes présentées dans les sections précédentes sont toujours valables avec les mêmes commandes R.

# 8 Régression polytomique

#### 8.1 Contexte

**Problématique :** On souhaite expliquer une variable qualitative Y à  $m$  modalités  $u_1, \ldots, u_m$  en fonction de *p* autres variables  $X_1, \ldots, X_p$ .

Données : Les données constituent des observations de ces variables.

Ce sont *n* observations de  $(Y, X_1, \ldots, X_p)$  notées  $(y_1, x_{1,1}, \ldots, x_{p,1}), \ldots, (y_n, x_{1,n}, \ldots, x_{p,n}).$ 

Les données se présentent généralement sous la forme d'un tableau :

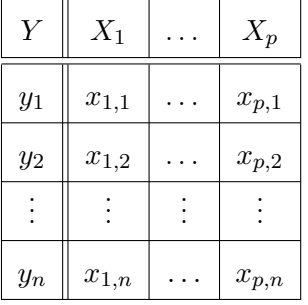

Modélisation : On modélise les variables considérées comme des var (définies sur un espace probabilisé  $(\Omega, \mathcal{A}, \mathbb{P})$ ).

- Pour tout  $i \in \{1, \ldots, n\},\$
- $\circ$   $(x_{1,i},\ldots,x_{p,i})$  est une réalisation du vecteur aléatoire réel  $(X_1,\ldots,X_p)$ ,
- sachant que  $(X_1, \ldots, X_p) = (x_{1,i}, \ldots, x_{p,i}) = x_i$ ,  $y_i$  est une réalisation d'une var  $Y_i$  dont la loi est donnée par

$$
\mathbb{P}(Y_i = u_k) = \mathbb{P}(\{Y = u_k\} | \{(X_1, \ldots, X_p) = x_i\}).
$$

**Objectif :** Pour tout  $k \in \{1, ..., m\}$ , un objectif est d'estimer la probabilité inconnue

$$
p_k(x) = \mathbb{P}(\{Y = u_k\}|\{(X_1, \ldots, X_p) = x\}), \qquad x = (x_1, \ldots, x_p),
$$

à l'aide des données.

#### 8.2 Régression multinomiale (ou polytomique non-ordonnée)

#### 8.2.1 Contexte

Hypothèse : On suppose que les modalités de Y sont sans lien hiérarchique/ordre.

Notons que le cas  $k = 2$ ,  $u_1 = 0$  et  $u_2 = 1$  correspond à la régression logistique.

Régression multinomiale : On appelle modèle de régression multinomiale (ou polytomique nonordonnée) la modélisation : pour tout  $k \in \{2, \ldots, m\},$ 

$$
\log\left(\frac{p_k(x)}{p_1(x)}\right) = \beta_0^{(k)} + \beta_1^{(k)}x_1 + \ldots + \beta_p^{(k)}x_p,
$$

soit encore,

$$
p_k(x) = \frac{\exp(\beta_0^{(k)} + \beta_1^{(k)}x_1 + \dots + \beta_p^{(k)}x_p)}{1 + \sum_{k=2}^m \exp(\beta_0^{(k)} + \beta_1^{(k)}x_1 + \dots + \beta_p^{(k)}x_p)},
$$

où  $\beta_0^{(k)}$  $\beta_0^{(k)}, \ldots, \beta_p^{(k)}$  désigne  $p+1$  réels inconnus.

Notons que, pour  $k = 1$ , on a

$$
p_1(x) = 1 - \sum_{k=2}^{m} p_k(x).
$$

**Objectif :** Notre objectif est d'estimer les coefficients inconnus  $\beta_0, \ldots, \beta_p$  à partir des données.

#### 8.2.2 Estimation

**Vraisemblance**: Soit  $\beta = (\beta_0^{(1)})$  $\beta_0^{(1)},\ldots,\beta_p^{(1)},\ldots,\beta_0^{(m)},\ldots,\beta_p^{(m)}).$  La vraisemblance du modèle est

$$
L(\beta, z) = \prod_{i=1}^{n} \prod_{k=1}^{m} p_k(x_i)^{\mathbf{1}_{\{z_i = u_k\}}}, \qquad z = (z_1, \dots, z_n) \in \{u_1, \dots, u_m\}^n
$$

avec  $x_i = (x_{1,i}, \ldots, x_{p,i}).$ 

Cela correspond à la vraisemblance d'une loi multinomiale.

Emv : On utilise la méthode du maximum de vraisemblance pour estimer  $\beta$ .

Pour tout  $k \in \{2, ..., m\}$ , on a un emv  $\widehat{\beta}^{(k)}$  de  $\beta^{(k)} = (\beta_0^{(k)})$  $\beta_0^{(k)}, \ldots, \beta_p^{(k)}$ ), mis en œuvre avec l'algorithme de Newton-Raphson.

Estimation : Une estimation de  $p_k(x)$  avec  $k \in \{2, \ldots, m\}$  est

$$
\widehat{p}_k(x) = \frac{\exp(\widehat{\beta}_0^{(k)} + \widehat{\beta}_1^{(k)}x_1 + \dots + \widehat{\beta}_p^{(k)}x_p)}{1 + \sum_{k=2}^m \exp(\widehat{\beta}_0^{(k)} + \widehat{\beta}_1^{(k)}x_1 + \dots + \widehat{\beta}_p^{(k)}x_p)}.
$$

On en déduit une estimation de  $p_k(x)$  avec  $k = 1$ :

$$
\widehat{p}_1(x) = 1 - \sum_{k=2}^m \widehat{p}_k(x).
$$

library(nnet)  $reg = \text{multinom}(Y \sim X1 + X2 + X3)$ summary(reg) confint(reg, level =  $0.95$ )

**Prédiction :** Sachant qu'un individu  $\omega$  vérifie  $(X_1, \ldots, X_p) = x$ , à partir de  $\hat{p}_k(x)$ , on peut faire de la prédiction sur :

 $\circ$  la probabilité que  $\omega$  satisfait  $Y = u_k$  pour tout  $k \in \{1, ..., m\}$ ,

predict(reg, data.frame( $X1 = 1$ ,  $X2 = 25$ ,  $X3 = 4$ ), type = "probs")

 $\circ$  la modalité de Y la plus probable pour  $\omega$ .

predict(reg, data.frame( $X1 = 1$ ,  $X2 = 25$ ,  $X3 = 4$ ), type = "class")

#### 8.2.3 Significativité du modèle

Test de Wald : Soient  $j \in \{0, ..., p\}$  et  $k \in \{1, ..., m\}$ . L'objectif du test de Wald est d'évaluer l'influence (ou la contribution) de  $X_j$  sur Y.

On considère les hypothèses :

$$
H_0: \beta_j^{(k)} = 0 \qquad \text{centre} \qquad H_1: \beta_j^{(k)} \neq 0.
$$

On calcule la réalisation  $z_{obs}$  de

$$
Z_* = \frac{\widehat{\beta}_j^{(k)}}{\widehat{\sigma}(\widehat{\beta}_j^{(k)})}.
$$

On considère une var  $Z \sim \mathcal{N}(0, 1)$ .

Alors la p-valeur associée est

p-valueur = 
$$
\mathbb{P}(|Z| \geq |z_{obs}|)
$$
.

Si ∗, l'influence de  $X_j$  sur Y est significative, si \*\*, elle est très significative et si \*\*\*, elle est hautement significative.

 $reg = \text{multinom}(Y \sim X1 + X2 + X3)$ z = summary(reg)\$coeff / summary(reg)\$standard.errors pvaleur =  $2 * (1 - \text{pnorm}(\text{abs}(z), 0, 1))$ pvaleur

Déviance : La déviance du modèle est la réalisation de

$$
D = 2\sum_{i=1}^{n} \sum_{k=1}^{m} \mathbf{1}_{\{Y_i = u_k\}} \log \left( \frac{\mathbf{1}_{\{Y_i = u_k\}}}{\widehat{p}_k(x_i)} \right)
$$

avec  $x_i = (1, x_{1,i}, \ldots, x_{p,i}).$ 

Test lr : On considère les hypothèses :

$$
H_0: \beta_1^{(k)} = \beta_2^{(k)} = \ldots = \beta_p^{(k)} = 0
$$
 pour tout  $k \in \{1, \ldots, m\}$  contre

 $H_1$ : il y a au moins un coefficient non nul.

Pour ce faire, on utilise le test du rapport de vraisemblance (lr pour likelihood ratio) (asymptotique). La p-valeur associée utilise la loi du Chi-deux : si ∗, l'influence d'au moins une variable est significative, si ∗∗, très significative et si ∗ ∗ ∗, hautement significative.

 $reg = \text{multinom}(Y \sim X1 + X2 + X3)$  $\text{reg0} = \text{multinom}(Y \sim 1)$ rv = reg0\$deviance - reg\$deviance ddl = reg\$edf - reg0\$edf pvaleur  $= 1$  - pchisq(rv, ddl) pvaleur

# 8.2.4 Sélection de variables

On peut également faire de la sélection de variables avec les critères AIC et BIC :

library(stats) Pour faire l'approche pas à pas avec AIC : step(reg, direction = "both",  $k = 2$ ) Pour faire l'approche pas à pas avec BIC : step(reg, direction = "both",  $k = log(length(Y)))$ 

# 8.2.5 Qualité du modèle

**Prédiction de modalités :** On appelle *i*-ème prédiction de modalité la réalisation  $\widetilde{y}_i$  de

 $Y_i = u_{\text{Argmax}_{k \in \{1,\dots,m\}} \widehat{p}_k(x_i)}$ .

Matrice de confusion : On appelle matrice de confusion la matrice :

$$
MC = \left(\sum_{i=1}^n \mathbf{1}_{\{y_i = u_k\} \cap \{\widetilde{y}_i = u_{k_*}\}}\right)_{(k,k_*) \in \{1,\dots,m\}^2}.
$$

 $pr = predict(reg)$  $mc = table(Y, pr)$ mc

Taux d'erreur : On appelle le taux d'erreur (de prédiction) le réel :

$$
t = \frac{1}{n} \sum_{k=1}^{m} \sum_{\substack{k_{*}=1 \ k_{*} \neq k}}^{m} \mathbf{1}_{\{y_{i}=u_{k}\} \cap \{\widetilde{y}_{i}=u_{k_{*}}\}}
$$

Ce taux est la proportion des modalités prédites qui diffèrent des modalités observées.

C'est aussi la somme des  $n^2 - n$  composantes non-diagonales de la matrice de confusion divisée par n.

Plus t est proche de 0, meilleur est le modèle.

On convient que la qualité du modèle est mauvaise lorsque  $t > 0.5$ .

 $t = (sum(mc) - sum(diag(mc))) / sum(mc)$ 

t

#### 8.3 Régression polytomique ordonnée

Hypothèse : On suppose que les modalités de Y sont ordonnées : le fait que  $u_{k+1}$  succède à  $u_k$  a du sens.

C'est souvent le cas quand les modalités de Y correspondent à des classes de valeurs.

Modélisation : On modélise les variables considérées comme des var (définies sur un espace probabilisé  $(\Omega, \mathcal{A}, \mathbb{P})$ .

On suppose qu'il existe une variable  $Y_*$  latente telle que :

◦ Y peut se modéliser comme :

$$
Y = \begin{cases} u_1 & \text{si } Y_* \in ]a_0, a_1], \\ u_2 & \text{si } Y_* \in ]a_1, a_2], \\ \dots \\ u_m & \text{si } Y_* \in ]a_{m-1}, a_m], \end{cases}
$$

où  $a_0 = -\infty$ ,  $a_m = \infty$ ,  $a_1, \ldots, a_{m-1}$  sont  $m-1$  coefficients inconnus,

 $\circ$  une liaison linéaire entre  $Y_*$  et  $X_1, \ldots, X_p$  est envisageable.

On peut modéliser  $Y_*$  par une rlm :

$$
Y_* = \beta_0 + \beta_1 X_1 + \ldots + \beta_p X_p + \gamma,
$$

où  $\beta_0, \ldots, \beta_p$  sont  $p + 1$  coefficients inconnus et  $\gamma$  est une var symétrique ( $\gamma$  et  $-\gamma$  suivent la même loi) de densité $f_\gamma$  et de fonction de répartition  $F_\gamma.$ 

Pour tout  $i \in \{1, \ldots, n\},\$ 

- $\circ$   $(x_{1,i},\ldots,x_{p,i})$  est une réalisation du vecteur aléatoire réel  $(X_1,\ldots,X_p),$
- sachant que  $(X_1, \ldots, X_p) = (x_{1,i}, \ldots, x_{p,i}) = x_i$ ,  $y_i$  est une réalisation de la var Y.
- Régression polytomique ordonnée : On appelle modèle de régression polytomique ordonnée la modélisation : pour tout  $k \in \{1, \ldots, m-1\}$ ,

$$
p_k(x) = F_{\gamma}(a_k - (\beta_0 + \beta_1 x_1 + \ldots + \beta_p x_p)) - F_{\gamma}(a_{k-1} - (\beta_0 + \beta_1 x_1 + \ldots + \beta_p x_p)).
$$

**Objectif :** Notre objectif est d'estimer les coefficients inconnus  $a_1, \ldots, a_{m-1}, \beta_0, \ldots, \beta_p$  à partir des données.

Pour ce faire, on utilise la méthode du maximum de vraisemblance.

On obtient alors  $\widehat{\beta}_0, \ldots, \widehat{\beta}_p$ , emv de  $\beta_0, \ldots, \beta_p$ , lequel utilise l'algorithme de Newton-Raphson. **Estimation :** Une estimation de  $p_k(x)$  est

$$
\widehat{p}_k(x) = F_{\gamma}(\widehat{a}_k - (\widehat{\beta}_0 + \widehat{\beta}_1 x_1 + \ldots + \widehat{\beta}_p x_p)) - F_{\gamma}(\widehat{a}_{k-1} - (\widehat{\beta}_0 + \widehat{\beta}_1 x_1 + \ldots + \widehat{\beta}_p x_p)).
$$

library(MASS)  $reg = poly(Y \sim X1 + X2 + X3, \text{ method} = "logistic")$ summary(reg) confint(reg, level  $= 0.95$ )

**Prédiction :** Sachant qu'un individu  $\omega$  vérifie  $(X_1, \ldots, X_p) = x$ , à partir de  $\hat{p}_k(x)$ , on peut faire de la prédiction sur :

 $\circ$  la probabilité que  $\omega$  satisfait  $Y = u_k$  pour tout  $k \in \{1, \ldots, m\}$ ,

predict(reg, data.frame( $X1 = 1$ ,  $X2 = 25$ ,  $X3 = 4$ ), type = "probs")

◦ la modalité de Y la plus probable pour ω.

predict(reg, data.frame( $X1 = 1$ ,  $X2 = 25$ ,  $X3 = 4$ ), type = "class")

Tests statistiques : On peut mettre en œuvre les tests statistiques usuels.

library(car) Anova(reg)

# 9 Régression de Poisson

#### 9.1 Contexte

- Problématique : On souhaite expliquer une variable de comptage à valeurs entières Y en fonction de *p* autres variables  $X_1, \ldots, X_p$ .
- Données : Les données constituent des observations de ces variables. Ce sont n observations de  $(Y, X_1, \ldots, X_p)$  notées  $(y_1, x_{1,1}, \ldots, x_{p,1}), \ldots, (y_n, x_{1,n}, \ldots, x_{p,n}).$

Les données se présentent généralement sous la forme d'un tableau :

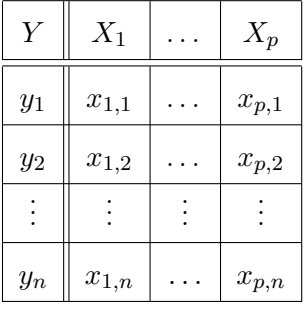

**Objectif :** Pour tout  $k \in \mathbb{N}$ , un objectif est d'estimer la probabilité inconnue

$$
p_k(x) = \mathbb{P}(\{Y = k\}|\{(X_1, \ldots, X_p) = x\}), \qquad x = (x_1, \ldots, x_p),
$$

à l'aide des données.

Modélisation : On modélise les variables considérées comme des var (définies sur un espace probabilisé  $(\Omega, \mathcal{A}, \mathbb{P})$ ).

Pour tout  $i \in \{1, \ldots, n\},\$ 

- $\circ\ (x_{1,i},\ldots,x_{p,i})$  est une réalisation du vecteur aléatoire réel  $(X_1,\ldots,X_p),$
- sachant que  $(X_1, \ldots, X_p) = (x_{1,i}, \ldots, x_{p,i}) = x_i$ ,  $y_i$  est une réalisation d'une var

$$
Y_i \sim \mathcal{P}(\lambda(x_i)), \qquad \lambda(x_i) = \mathbb{E}(Y | \{ (X_1, \ldots, X_p) = x_i \}).
$$

Régression de Poisson : On appelle régression de Poisson la modélisation :  $Y ∼ \mathcal{P}(\lambda(x))$  avec

$$
\log(\lambda(x)) = \beta_0 + \beta_1 x_1 + \ldots + \beta_p x_p,
$$

où  $\beta_0, \ldots, \beta_p$  désigne  $p+1$  réels inconnus.

Soit encore,

$$
\lambda(x) = \exp (\beta_0 + \beta_1 x_1 + \ldots + \beta_p x_p).
$$

**Objectif :** Notre objectif est d'estimer les coefficients inconnus  $\beta_0, \ldots, \beta_p$  à partir des données.

Pour ce faire, on utilise la méthode du maximum de vraisemblance.

On obtient alors  $\widehat{\beta}_0, \ldots, \widehat{\beta}_p$ , emv de  $\beta_0, \ldots, \beta_p$ .

Estimation : Une estimation de  $\lambda(x)$  avec  $x = (x_1, \ldots, x_p)$  est

$$
\widehat{\lambda}(x) = \exp(\widehat{\beta}_0 + \widehat{\beta}_1 x_1 + \ldots + \widehat{\beta}_p x_p).
$$

library(stats)  $reg = glm(Y \sim X1 + X2 + X3, family = poisson)$ summary(reg) predict.glm(reg, data.frame( $X1 = 15$ ,  $X2 = 12.6$ ,  $X3 = 4$ ), type = "response") La commande predict.glm utilise, par défaut, la transformation log de  $\widehat{\lambda}(x)$ . C'est pourquoi il faut préciser type = "response" lorsque que l'on veut faire de la prédiction sur  $\lambda(x)$  uniquement.

**Prédiction :** Sachant qu'un individu  $\omega$  vérifie  $(X_1, \ldots, X_p) = x$ , à partir de  $\hat{\lambda}(x)$ , on peut faire de la prédiction sur

 $\circ$  la probabilité que  $\omega$  satisfait  $Y = k$  pour tout  $k \in \mathbb{N}$ :

$$
\widehat{p}_k(x) = \exp(-\widehat{\lambda}(x)) \frac{(\widehat{\lambda}(x))^k}{k!}.
$$

 $lamb = predict.glm (reg, data-frame (X1 = 15, X2 = 12.6, X3 = 4), type = "response")$  $probs = dpois(0:100, lamb)$ probs

 $\circ$  la valeur de Y la plus probable pour  $\omega$ .

which.max(probs)

Si cela affiche 9, la valeur la plus probable est $k=8\, ;$ c'est la 9-ème valeur en partant de 0.

Variance / écart-type : En posant  $\widehat{\beta} = (\widehat{\beta}_0, \ldots, \widehat{\beta}_p)^t$ , on a

$$
\widehat{V}(\widehat{\beta}) = \left(-\frac{\partial^2}{\partial \beta^2} \log L(\beta, Y)\right)^{-1} \big|_{\beta = \widehat{\beta}} = (X^tWX)^{-1},
$$

où

$$
X = \begin{pmatrix} 1 & x_{1,1} & \cdots & x_{p,1} \\ 1 & x_{1,2} & \cdots & x_{p,2} \\ \vdots & \vdots & \vdots & \vdots \\ 1 & x_{1,n} & \cdots & x_{p,n} \end{pmatrix}
$$

et  $W = \text{diag}(\widehat{\lambda}(x_1), \ldots, \widehat{\lambda}(x_n)).$ Dans la suite, on posera  $\widehat{\sigma}(\widehat{\beta}_j) = \sqrt{\widehat{V}(\widehat{\beta}_j)}$ , racine carrée de la j-ème composante du vecteur  $\widehat{V}(\widehat{\beta})$ .

### 9.2 Significativité de la régression

Test de Wald : Soit  $j \in \{0, \ldots, p\}$ . L'objectif du test de Wald est d'évaluer l'influence (ou la contribution) de  $X_j$  sur Y.

On considère les hypothèses :

$$
H_0: \beta_j = 0 \qquad \text{centre} \qquad H_1: \beta_j \neq 0.
$$

On calcule la réalisation  $z_{obs}$  de

$$
Z_* = \frac{\widehat{\beta}_j}{\widehat{\sigma}(\widehat{\beta}_j)}.
$$

On considère une var  $Z \sim \mathcal{N}(0, 1)$ .

Alors la p-valeur associée est

p-valueur = 
$$
\mathbb{P}(|Z| \geq |z_{obs}|)
$$
.

Si ∗, l'influence de  $X_j$  sur Y est significative, si ∗∗, elle est très significative et si ∗ ∗ ∗, elle est hautement significative.

#### summary(reg)

Déviance : La déviance du modèle est la réalisation de

$$
D = 2\sum_{i=1}^{n} \left(Y_i \log \left(\frac{Y_i}{\hat{\lambda}(x_i)}\right) - (Y_i - \hat{\lambda}(x_i))\right)
$$

avec  $x_i = (1, x_{1,i}, \ldots, x_{p,i}).$ 

C'est 2 fois la différence entre les log-vraisemblances évaluées en  $Y_i$  et  $\widehat{\lambda}(x_i).$ 

Test de la déviance : Soit  $j$  ∈ {0, ..., p}. L'objectif du test de la déviance est d'évaluer l'influence (ou la contribution) de  $X_j$  sur Y.

La p-valeur associée utilise la loi du Chi-deux : si ∗, l'influence de  $X_j$  sur  $Y$  est significative, si ∗∗, elle est très significative et si ∗ ∗ ∗, elle est hautement significative.

anova(reg, test  $=$  "Chisq")

Test lr : On considère les hypothèses :

 $H_0: \beta_1 = \beta_2 = \ldots = \beta_p = 0$  contre  $H_1: \text{il } y$  a au moins un coefficient non nul.

Pour ce faire, on utilise le test du rapport de vraisemblance (lr pour likelihood ratio) (asymptotique). La p-valeur associée utilise la loi du Chi-deux : si ∗, l'influence d'au moins une variable est significative, si ∗∗, très significative et si ∗ ∗ ∗, hautement significative.

 $reg = glm(Y \sim X1 + X2, family = poisson)$  $\text{reg0} = \text{glm}(Y \sim 1, \text{ family} = \text{poisson})$ anova(reg0, reg, test = "Chisq")

### 9.3 Intervalles de confiance

Intervalle de confiance pour  $\beta_j$ : Soit  $j \in \{0, \ldots, p\}$ . Un intervalle de confiance pour  $\beta_j$  au niveau 100(1 –  $\alpha$ )%,  $\alpha \in ]0,1[$ , est la réalisation  $i_{\beta_j}$  de

$$
I_{\beta_j} = \left[ \widehat{\beta}_j - z_{\alpha} \widehat{\sigma}(\widehat{\beta}_j), \ \widehat{\beta}_j + z_{\alpha} \widehat{\sigma}(\widehat{\beta}_j) \right],
$$

où  $z_\alpha$  est le réel vérifiant  $\mathbb{P}(|Z|\geq z_\alpha)=\alpha,$  avec  $Z\sim \mathcal{N}(0,1).$ 

confint.default(reg, level =  $0.95$ )

Intervalle de confiance pour  $\lambda(x)$ : Un intervalle de confiance pour  $\lambda(x)$ , avec  $x = (x_1, \ldots, x_p)$ , au niveau  $100(1 - \alpha)\%$ ,  $\alpha \in ]0,1[$ , est la réalisation  $i_{\lambda(x)}$  de

$$
I_{\lambda(x)} = \left[ \exp \left( \log \widehat{\lambda}(x) - z_{\alpha} \widehat{\sigma}(\log \widehat{\lambda}(x)) \right), \ \exp \left( \log \widehat{\lambda}(x) + z_{\alpha} \widehat{\sigma}(\log \widehat{\lambda}(x)) \right) \right],
$$

où  $z_\alpha$  est le réel vérifiant  $\mathbb{P}(|Z| \geq z_\alpha) = \alpha$ , avec  $Z \sim \mathcal{N}(0, 1)$ .

Un intervalle de confiance pour  $\lambda(x)$  au niveau 95% est donné par les commandes R :  $loglamb = predict.glm (reg, data frame(X1 = 1), se.fit = TRUE)$  $iclog$ lamb = c(loglamb\$fit - 1.96 \* loglamb\$se.fit, loglamb\$fit + 1.96 \* loglamb\$se.fit)  $ic = exp(icloglamb)$ ic

### 9.4 Pertinence du modèle

- Méthodes : Afin d'étudier la pertinence du modèle de régression de Poisson, plusieurs approches sont possibles. On préconise les méthodes suivantes :
	- La "règle du pouce",
	- Test de Hosmer-Lemeshow,
	- Test des résidus de Pearson,
	- Test des résidus de la déviance.

La règle du pouce : L'espérance d'une var suivant une loi du Chi-deux est égale à ses degrés de libertés. Par conséquent, si le modèle est pertinent, on doit avoir D proche de son espérance, c'est à dire,  $\nu = n - (p + 1)$ , soit

$$
\frac{D}{\nu} \simeq 1.
$$

Si tel est le cas, cela est rassurant.

deviance(reg) / df.residual(reg)

ou alors, on a ces 2 valeurs avec la commande summay(reg); il est donc aisée de voir si elles sont proches ou pas.

Test de Hosmer-Lemeshow : Pour évaluer la pertinence du modèle de régression logistique, on préconise le test de Hosmer-Lemeshow. La p-valeur associée utilise la loi du Chi-deux : si pvaleur > 0.05, on admet que le modèle est bien adapté aux données.

library(ResourceSelection)

hoslem.test(Y, fitted(reg),  $g = 10$ )

Résidus de Pearson : Pour tout  $i \in \{1, ..., n\}$ , on appelle *i*-ème résidus de Pearson la réalisation de

$$
\widehat{\epsilon}_i^{\circ} = \frac{Y_i - \widehat{\lambda}(x_i)}{\sqrt{\widehat{\lambda}(x_i)}}.
$$

Celui-ci est notée $e_i^{\circ}.$ 

 $e =$  residuals(reg, type  $=$  "pearson")

- **Loi associée :** Si le modèle étudié est pertinent (ou exact), alors la loi limite (ou exacte) de  $\sum_{i=1}^{n} (\hat{\epsilon}_i^{\circ})^2$ est  $\chi^2(n-(p+1))$ .
- Test des résidus de Pearson : L'objectif du test des résidus de Pearson est d'évaluer la pertinence du modèle.

On considère les hypothèses :

$$
H_0: \lambda(x) = \exp(\beta_0 + \beta_1 x_1 + \dots + \beta_p x_p) \qquad \text{centre}
$$

$$
H_1: \lambda(x) \neq \exp(\beta_0 + \beta_1 x_1 + \dots + \beta_p x_p).
$$

On calcule

$$
\chi_{obs}^2 = \sum_{i=1}^n (e_i^{\circ})^2.
$$

On considère une var  $K \sim \chi^2(\nu)$  (avec  $\nu = n - (p+1)$ ).

Alors la p-valeur associée est

p-valueur = 
$$
\mathbb{P}(K \ge \chi^2_{obs})
$$
.

Si p-valeur  $> 0.05$ , alors on admet que le modèle est bien adapté aux données.

 $s2 = sum(residuals(reg, type = "pearson")^2)$  $ddI = df.$ residual(reg) pvaleur  $= 1$  - pchisq(s2, ddl) pvaleur

Test des résidus de la déviance : Le test des résidus de la déviance est similaire à celui des résidus de Pearson, mais avec les déviances résiduelles :

pour tout  $i \in \{1, \ldots, n\}$ , la *i*-ème déviance résiduelle est la réalisation de

$$
D_i = \text{Sign}(Y_i - \widehat{\lambda}(x_i)) \sqrt{2\left(Y_i \log\left(\frac{Y_i}{\widehat{\lambda}(x_i)}\right) - (Y_i - \widehat{\lambda}(x_i))\right)}
$$

et la déviance est la réalisation de

$$
D = \sum_{i=1}^{n} D_i^2.
$$

Soit  $\chi^2_{obs}$  cette réalisation et  $K \sim \chi^2(\nu)$ .

Alors la p-valeur associée est

p-valueur = 
$$
\mathbb{P}(K \ge \chi^2_{obs})
$$
.

 $p$ valeur = 1 - pchisq(deviance(reg), df.residual(reg))

pvaleur

### 9.5 Détection des valeurs anormales

Objectif : La détection de valeurs anormales dans les données est cruciale car ces valeurs peuvent avoir une influence négative dans les estimations et, a fortiori, dans les prévisions.

#### Méthodes :

- Méthode des résidus normalisés de Pearson,
- Critère des Distances de Cook.

Résidus normalisés de Pearson : Pour tout  $i \in \{1, ..., n\}$ , on appelle *i*-ème résidus standardisé

de Pearson la réalisation $e_i^{\star}$ de

$$
\widehat{\epsilon_i^*} = \frac{\widehat{\epsilon_i^o}}{\sqrt{1 - [W^{1/2}X(X^tWX)^{-1}X^tW^{1/2}]_{i,i}}}.
$$

où  $W = \text{diag}(\widehat{\lambda}(x_1), \ldots, \widehat{\lambda}(x_n)).$ 

On appelle résidus standardisés les réels  $e_1^{\star}, \ldots, e_n^{\star}$ .

 $r$ standard(reg, type = "pearson")

Méthode des résidus normalisés de Pearson : Pour tout  $i \in \{1, ..., n\}$ , si

 $|e_i^{\star}| > 2,$ 

on envisage l'anormalité de la i-ème observation.

 $e =$  rstandard(reg, type = "pearson") plot(e)  $e[abs(e) > 2]$ 

Critère des distances de Cook : Pour tout  $i \in \{1, ..., n\}$ , on défini la distance de Cook de la *i*-ème

observation par

$$
d_i = \frac{[W^{1/2}X(X^tWX)^{-1}X^tW^{1/2}]_{i,i}}{(p+1)(1 - [W^{1/2}X(X^tWX)^{-1}X^tW^{1/2}]_{i,i})}(e_i^{\star})^2.
$$

Si

 $d_i > 1$ ,

on envisage l'anormalité de la *i*-ème observation. Le seuil  $4/(n - (p + 1))$  est parfois utilisé.

plot(reg, 4) cooks.distance(reg)[cooks.distance(reg) > 1] Admettons que les valeurs associées aux individus 4 et 26 soient anormales. On refait l'analyse sans ces individus avec les commandes R :  $reg2 = Im(Y \sim X1 + X2 + X3, \text{ subset} = -c(4, 26))$ 

Peu importe la méthode et le résultat, il faut toujours s'assurer auprès du spécialiste de l'étude que une ou plusieurs observations peuvent être retirées des données.

### 9.6 Sélection de variables

Objectif : Il est intéressant de déterminer la meilleure combinaison des variables  $X_1, \ldots, X_p$  qui explique Y.

Or l'approche qui consiste à éliminer d'un seul coup les variables dont les coefficients associés ne sont pas significativement différents de 0 n'est pas bonne ; certaines variables peuvent être corrélées à d'autres ce qui peut masquer leur réelle influence sur Y .

Méthodes : La méthode pas à pas utilisant le AIC ou BIC déjà vue avec la rlm, marche aussi avec la régression de Poisson.

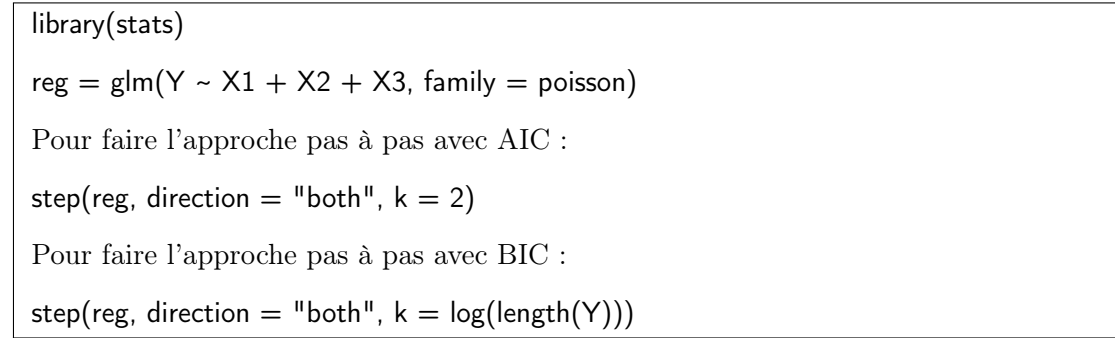

Comparaison de 2 modèles : Pour tester l'influence d'une ou plusieurs variables dans le modèle de régression de Poisson, tout en prenant en considération les autres variables, on peut utiliser le test de la déviance (équivalent à celui de l'ANOVA dans le cas du modèle de rlm).

Si p-valeur > 0.05, alors les variables étudiées ne contribuent pas significativement au modèle.

Si on veut tester  $H_0$  :  $\beta_2 = \beta_4 = 0$  en sachant qu'il y a les variables X1 et X3 dans le modèle, on effectue  $reg1 = glm(Y \sim X1 + X2 + X3 + X4$ , family = poisson)  $\text{reg2} = \text{glm}(Y \sim X1 + X3, \text{ family} = \text{poisson})$ anova(reg1, reg2)

### 9.7 Dispersion anormale

Dispersion anormale : Par définition de la loi de Poisson, on a

$$
\mathbb{E}(Y|\{(X_1,\ldots,X_p)=x\})=\lambda(x),\qquad \mathbb{V}(Y|\{(X_1,\ldots,X_p)=x\})=\lambda(x).
$$

Ainsi la dispersion des valeurs de Y est égale à sa moyenne.

Si tel n'est pas le cas, la dispersion des valeurs est anormale.

L'impact de cette dispersion anormale est d'exagérer la significativité des coefficients ; leurs estimations ponctuelles restent quasiment inchangées.

Première approche : On peut envisager l'anormalité de la dispersion si

 $\circ$  la déviance D plus grande que  $\nu = n - (p + 1)$ ,

summary(reg)

 $\circ$  en notant  $\tilde{\lambda}(x_i)$  la réalisation de  $\hat{\lambda}(x_i)$ , le nuage de points :

$$
\left\{ \left( \widetilde{\lambda}(x_i), (y_i - \widetilde{\lambda}(x_i))^2 \right); i \in \{1, \ldots, n\} \right\}
$$

n'est pas ajustable par une droite.

$$
| \; \mathsf{plot}(\mathsf{log}(\mathsf{fitted}(\mathsf{reg})), \mathsf{log}((\mathsf{Y} \text{ - fitted}(\mathsf{reg})) \char 2))
$$

Test de Cameron et Trivedi : On peut conclure à l'anormalité de la dispersion avec le test de Cameron et Trivedi :

$$
H_0: \mathbb{V}(Y | \{(X_1, \ldots, X_p) = x\}) = \lambda(x) \qquad \text{centre}
$$
  

$$
H_1: \text{il existe } c \neq 0 \text{ tel que } \mathbb{V}(Y | \{(X_1, \ldots, X_p) = x\}) = \lambda(x) + cf(\lambda(x)),
$$

pour toutes fonctions linéaires f.

Si p-valeur  $< 0.05$ , on admet la dispersion anormale.

```
library(AER)
dispersiontest(reg)
```
Si problème : Si la dispersion anormale est avérée, on peut :

◦ la corriger,

```
phi = sum(residuals(reg, type = "pearson")^2) / df.residual(reg)
```
phi

```
summary(reg, dispersion = phi)
```
◦ penser à utiliser un autre modèle (comme le modèle de régression binomiale négative qui autorise plus de souplesse dans la dispersion).

library(MASS)  $reg = g/m.nb(Y ~ X1 + X2)$ 

# 9.8 Variable de décalage (offset)

Contexte : Dans de nombreux problèmes, la variable de dénombrement Y à expliquer est proportionnelle à une autre variable T.

Il est donc naturel de l'inclure dans le modèle de régression de Poisson.

Données : Les données sont de la forme :

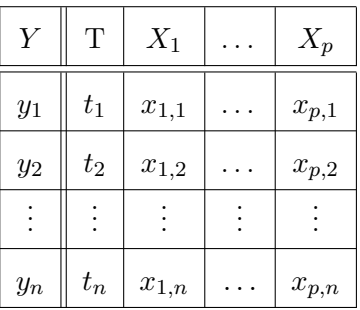

**Objectif :** Pour tout  $k \in \mathbb{N}$ , un objectif est d'estimer la probabilité inconnue :

$$
p_k(t, x) = \mathbb{P}(\{Y = k\}|\{(T, X_1, \dots, X_p) = (t, x)\}), \qquad x = (x_1, \dots, x_p), \qquad t \in \mathbb{R},
$$

à l'aide des données.

- Modélisation : On modélise les variables considérées comme des var (définies sur un espace probabilisé  $(\Omega, \mathcal{A}, \mathbb{P})$ ).
	- Pour tout  $i \in \{1, \ldots, n\},\$
	- $\circ$   $(t_i, x_{1,i}, \ldots, x_{p,i})$  est une réalisation du vecteur aléatoire réel  $(T, X_1, \ldots, X_p)$ ,
	- sachant que  $(X_1, \ldots, X_p) = (x_{1,i}, \ldots, x_{p,i}) = x_i$ ,  $y_i$  est une réalisation d'une var

$$
Y_i \sim \mathcal{P}\left(\lambda(t_i, x_i)\right), \qquad \lambda(t_i, x_i) = \mathbb{E}(Y|\{(T, X_1, \ldots, X_p) = (t_i, x_i)\}).
$$

Variable de décalage : On considère le modèle : Y ∼ P(λ(t, x)) avec

$$
\log\left(\frac{\lambda(t,x)}{t}\right) = \beta_0 + \beta_1 x_1 + \ldots + \beta_p x_p,
$$

où  $\beta_0, \ldots, \beta_p$  désigne  $p+1$  réels inconnus.

Soit encore,

$$
\lambda(t,x) = t \exp \left(\beta_0 + \beta_1 x_1 + \ldots + \beta_p x_p\right) = \exp \left(\ln(t) + \beta_0 + \beta_1 x_1 + \ldots + \beta_p x_p\right).
$$

La quantité  $\ln(t)$  est appelée variable de décalage (offset).

**Objectif :** Notre objectif est d'estimer les coefficients inconnus  $\beta_0, \ldots, \beta_p$  à partir des données.

Pour ce faire, on utilise la méthode du maximum de vraisemblance.

On obtient alors  $\widehat{\beta}_0, \ldots, \widehat{\beta}_p$ , emv de  $\beta_0, \ldots, \beta_p$ .

Estimation : Une estimation de  $\lambda(t, x)$  avec  $(t, x) = (t, x_1, \dots, x_p)$  est

$$
\widehat{\lambda}(t,x) = \exp(\ln(t) + \widehat{\beta}_0 + \widehat{\beta}_1 x_1 + \ldots + \widehat{\beta}_p x_p).
$$

 $reg = g \text{Im}(Y \sim \text{offset}(\log(T)) + X1 + X2, \text{ family} = \text{poisson})$ summary(reg)

**Prédiction :** Sachant qu'un individu  $\omega$  vérifie  $(T, X_1, \ldots, X_p) = (t, x)$ , à partir de  $\hat{\lambda}(t, x)$ , on peut faire de la prédiction sur :

 $\circ$  la probabilité que  $\omega$  satisfait  $Y = k$  pour tout  $k \in \mathbb{N}$ :

$$
\widehat{p}_k(t,x) = \exp(-\widehat{\lambda}(t,x)) \frac{(\widehat{\lambda}(t,x))^k}{k!}.
$$

 $lamb = predict.glm (reg, data-frame (X1 = 15, X2 = 12.6, X3 = 4, T = 100), type = "response")$  $probs =$  dpois $(0:100,$  lamb) probs

 $\circ$  la valeur de Y la plus probable pour  $\omega$ .

which.max(probs)

# 10 Modèles de régression à effets mixtes

### 10.1 Introduction aux modèles de  $rlm$  à effets mixtes

**Problématique :** On souhaite expliquer une variable quantitative Y en fonction de  $p$  autres variables  $X_1, \ldots, X_p$ .

Données : Les données constituent des observations de ces variables. Il y a des mesures répétées : on a  $q$  observations/mesures pour chacun des  $m$  individus. Ainsi:

◦ 2 observations issues d'individus différents ne sont pas liées,

◦ 2 observations issues d'un même individu sont liées.

On dispose alors de  $n = q \times m$  observations de  $(Y, X_1, \ldots, X_p)$ .

Les données se présentent généralement sous la forme d'un tableau :

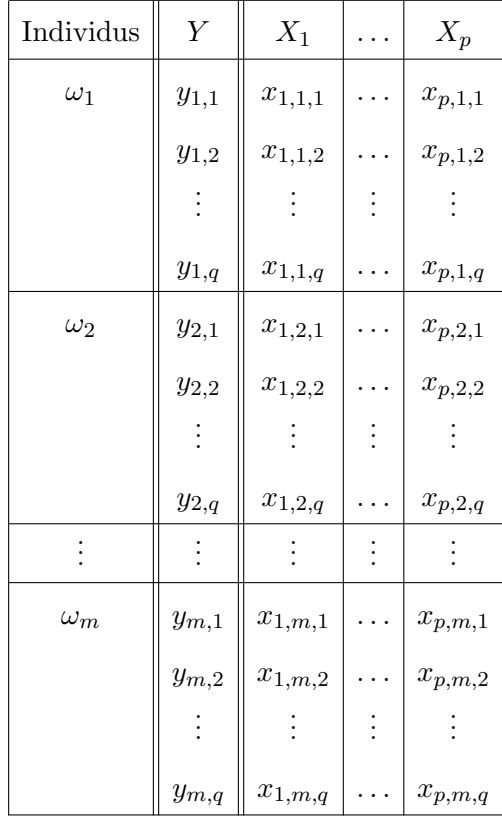

Pour chaque individu, on a fixé à  $q$  le nombre d'observations pour simplifier. Dans de nombreuses

situations, ce nombre peut varier d'un individu à l'autre.

À cause de la liaison existante entre les observations d'un même individu, le modèle de rlm standard n'est pas adapté.

Modèle de rlm à effets aléatoires sur l'intercept : Il existe  $p+1$  coefficients inconnus  $\beta_0, \ldots, \beta_p$ tels que

$$
Y = (\beta_0 + \xi_{ind}) + \beta_1 X_1 + \ldots + \beta_p X_p + \epsilon,
$$

où  $\epsilon$  est une quantité représentant une somme d'erreurs et  $\xi_{ind}$  une quantité représentant des effets aléatoires qui caractérise :

- la dépendance existante entre plusieurs observations du même individu,
- $\circ$  la variabilité des valeurs de  $(Y, X_1, \ldots, X_p)$  pour à chaque individu.
- **Objectif :** Un objectif est d'estimer les coefficients inconnus  $\beta_0, \ldots, \beta_p$  à l'aide des données afin de prédire la valeur moyenne de Y pour une nouvelle valeur de  $(X_1, \ldots, X_p)$ .
- Modélisation : On modélise les variables considérées comme des var (définies sur un espace probabilisé  $(\Omega, \mathcal{A}, \mathbb{P})$ ). Pour tout  $(i, u) \in \{1, \ldots, m\} \times \{1, \ldots, q\},$ 
	- $\circ$   $(x_{1,i,u},\ldots,x_{p,i,u})$  est une réalisation du vecteur aléatoire réel  $(X_1,\ldots,X_p)$ ,
	- sachant que  $(X_1, \ldots, X_p) = (x_{1,i,u}, \ldots, x_{p,i,u}), y_{i,u}$  est une réalisation de

$$
Y_{i,u} = (\beta_0 + \xi_i) + \beta_1 x_{1,i,u} + \ldots + \beta_p x_{p,i,u} + \epsilon_{i,u},
$$

où

 $\circ$   $\beta_0, \ldots, \beta_p$  désignent  $p+1$  coefficients inconnus,

- $\circ$   $\epsilon_{i,u}$  est une var modélisant une somme d'erreurs pour la u-ème observation de  $\omega_i$ ,
- o  $\xi_i$  est une var modélisant un effet aléatoire associé à  $\omega_i$ .

Cet effet vient s'ajouter à l'effet fixe  $\beta_0$  (d'où le nom de "effets mixtes").

Hypothèses : En plus des hypothèses standard du modèle de *rlm* on ajoute/précise :

 $\circ$   $\epsilon_{1,1}, \ldots, \epsilon_{m,q}$  sont *iid* suivant chacune la loi  $\mathcal{N}(0, \sigma^2)$ , avec  $\sigma > 0$  inconnu,

 $\circ \xi_1, \ldots, \xi_m$  sont *iid* suivant chacune la loi  $\mathcal{N}(0, v^2)$  avec  $v > 0$  inconnu,

 $\circ$   $\epsilon_{1,1}, \ldots, \epsilon_{m,q}$  et  $\xi_1, \ldots, \xi_m$  sont indépendantes.

On peut alors remarquer que, par exemple,

$$
\mathbb{C}(Y_{1,1}, Y_{1,2}) = \mathbb{V}(\xi_1) = v^2 \neq 0.
$$

Grâce à la présence de l'effet aléatoire, le modèle prend donc en compte la dépendance entre  $Y_{1,1}$ et  $Y_{1,2},$  illustrant ainsi le lien existant entre  $2$  observations d'un même individu.

On peut utiliser la librairie lme4 combinée avec la librairie lmerTest :

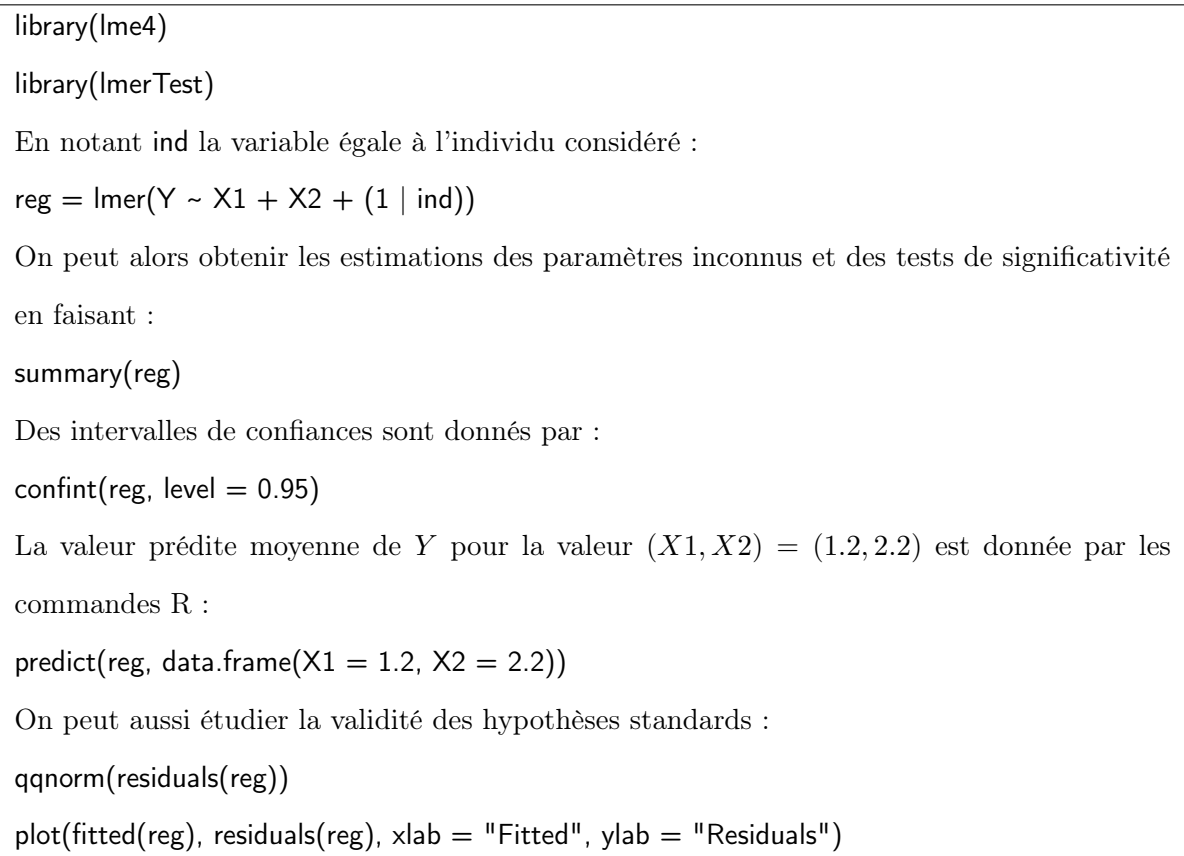
On peut aussi utiliser la librairie nlme :

library(nlme) En notant ind la variable égale à l'individu considéré :  $reg = \text{Ime}(Y \sim X1 + X2, \text{ random } = \sim 1 \mid \text{ind})$ On peut alors obtenir les estimations des coefficients : summary(reg) On peut aussi étudier la validité des hypothèses standards : qqnorm(residuals(reg))  $plot(fitted(reg), residuals(reg), xlab = "Fitted", ylab = "Residuals")$ 

## 10.2 Compléments et extensions

Modèle de  $rlm$  à effets mixtes sur une variable explicative : On peut mettre de l'effet aléatoire sur une des variables explicatives. Il existe  $p + 1$  coefficients inconnus  $\beta_0, \ldots, \beta_p$  tels que

$$
Y = \beta_0 + (\beta_1 + \xi_{ind})X_1 + \ldots + \beta_p X_p + \epsilon,
$$

où  $\epsilon$  est une quantité représentant une somme d'erreurs et  $\xi_{ind}$  l'effet aléatoire.

library(lme4) library(lmerTest)  $reg = \text{Imer}(Y \sim X1 + (X2 \mid \text{ind}))$ summary(reg)

On peut également mettre des effets aléatoires sur l'intercept et les variables explicatives :

```
library(lme4)
library(lmerTest)
reg = \text{Imer}(Y \sim X1 + (X2 \mid \text{ind}) + (1 \mid \text{ind}))summary(reg)
```
On peut également étudier la pertinence de considérer des effets aléatoires en comparant le modèle avec et le modèle sans :

library(lme4) library(lmerTest)  $reg1 = \text{Imer}(Y \sim X1 + (1 \mid ind))$  $reg2 = Im(Y \sim X1)$ anova(reg1, reg2)

Modèle de rlm à effet aléatoire longitudinal : On peut imposer une structure  $AR(1)$  à l'effet aléatoire, modélisation ainsi l'évolution d'un phénomène pour un même individu :

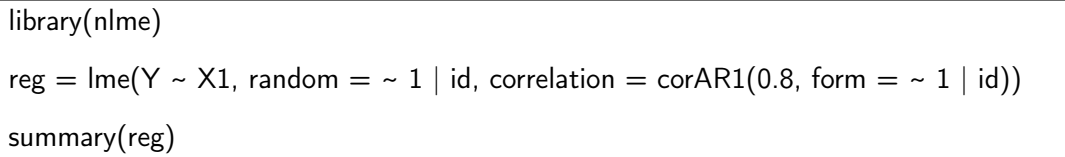

Autres modèles de régression à effets mixtes : Le principe d'ajouter de l'effet aléatoire s'applique au modèle de régression logistique (donc  $Y \in \{0, 1\}$ ).

Les commandes R associées sont :

library(lme4) library(lmerTest)  $reg = glmer(Y \sim X1 + (X2 \mid ind) + (1 \mid ind)$ , family  $= binomial$ ) summary(reg)

Une extension au modèle de régression polytomique est aussi possible :

library(ordinal)  $reg = clmm(Y \sim X1 + (X2 \mid ind) + (1 \mid ind))$ summary(reg)

De même pour la régression de Poisson :

```
library(lme4)
library(lmerTest)
reg = glmer(Y \sim X1 + (X2 \mid ind) + (1 \mid ind), family = poisson)
summary(reg)
```
# 11 Jeux de données

Adresse : Pour illustrer les concepts du cours, onze jeux de données sont disponibles :

<http://www.math.unicaen.fr/~chesneau/Etude0.txt> <http://www.math.unicaen.fr/~chesneau/Etude1.txt> <http://www.math.unicaen.fr/~chesneau/Etude2.txt> <http://www.math.unicaen.fr/~chesneau/Etude3.txt> <http://www.math.unicaen.fr/~chesneau/Etude4.txt> <http://www.math.unicaen.fr/~chesneau/Etude5.txt> <http://www.math.unicaen.fr/~chesneau/Etude6.txt> <http://www.math.unicaen.fr/~chesneau/Etude7.txt> <http://www.math.unicaen.fr/~chesneau/Etude8.txt> <http://www.math.unicaen.fr/~chesneau/Etude9.txt> <http://www.math.unicaen.fr/~chesneau/Etude10.txt>

Des propositions d'analyses sont présentées dans le document suivant :

<http://www.math.unicaen.fr/~chesneau/etudes-reg.pdf>

Exemple : Ci-dessous, l'exemple d'un début de traitement de données en R :

```
w = read.table("http://www.math.unicaen.fr/~
chesneau/Etude2.txt", header = T)
attach(w)
str(w)
reg = Im(Y \sim X1 + X2)summary(reg)
e = residuals(reg)
plot(e)
par(mfrow = c(2, 2))plot(reg, 1 :4)
```
## 12 Annexe : emv

#### 12.1 Méthode

Échantillon : On a n var iid  $Y_1, \ldots, Y_n$  suivant la même loi qu'une var Y.

Loi de probabilité de  $Y:$  La loi de  $Y$  est caractérisée par une fonction

$$
f(\theta, z), \quad \theta = (\theta_0, \dots, \theta_p), \quad z \in \mathbb{R}.
$$

Si Y est discrète, alors  $f(\theta, z) = \mathbb{P}_{\theta}(Y = z)$ , si Y est à densité, alors  $f(\theta, z)$  est la densité associée. Vraisemblance : La vraisemblance est

> $L(\theta, z) = \prod^{n}$  $i=1$  $f(\theta, z_i), \qquad z = (z_1, \ldots, z_n) \in \mathbb{R}^n.$

Log-vraisemblance : La log-vraisemblance est

$$
\ell(\theta) = \ln(L(\theta, z)).
$$

**Emv** : En posant  $Y = (Y_1, \ldots, Y_n)$ , l'emv est

$$
\widehat{\theta} = \underset{\theta \in \mathbb{R}^{p+1}}{\operatorname{Argmax}} L(\theta, Y), \qquad (\text{ou} \ \widehat{\theta} = \underset{\theta \in \mathbb{R}^{p+1}}{\operatorname{Argmax}} \ell(\theta, Y)).
$$

En général, on obtient  $\widehat{\theta}$  en étudiant les  $\theta$  qui annule les dérivées premières de la log-vraisemblance.

Matrice d'information de Fisher : On appelle matrice d'information de Fisher la matrice

$$
I(\theta) = \left(-\mathbb{E}\left(\frac{\partial^2}{\partial \theta_i \partial \theta_j} \ell(\theta, Y)\right)\right)_{(i,j) \in \{0,\dots,p\}^2}.
$$

### 12.2 Résultats asymptotiques

On a les convergences en loi suivantes :

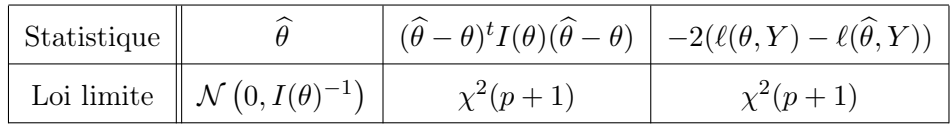

#### 12.3 Test global

On considère le test global :

 $H_0: \theta = \theta_0$  contre  $H_1: \theta \neq \theta_0$ 

Les statistiques utilisées pour mettre en œuvre ce test statistique sont :

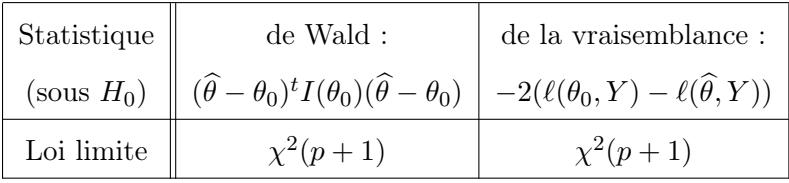

#### 12.4 Test partiel

On suppose que le vecteur  $\theta$  se divise en 2 parties :  $\alpha_1$  de  $k$  composantes et  $\beta_2$  de  $p+1-k$ composantes.

Ainsi,

$$
\theta = (\alpha_1, \beta_2)
$$

On considère le test partiel :

H<sup>0</sup> : α<sup>1</sup> = α<sup>0</sup> contre H<sup>1</sup> : α<sup>1</sup> 6= α0,

avec  $\alpha_0$  un vecteur à k composantes.

On considère alors l'emv $\widehat{\theta} = (\widehat{\alpha}_1, \widehat{\beta}_2)$ et

$$
\widetilde{\beta}_2 = \underset{\beta_2 \in \mathbb{R}^{p+1-k}}{\text{Argmax}} L((\alpha_0, \beta_2), Y).
$$

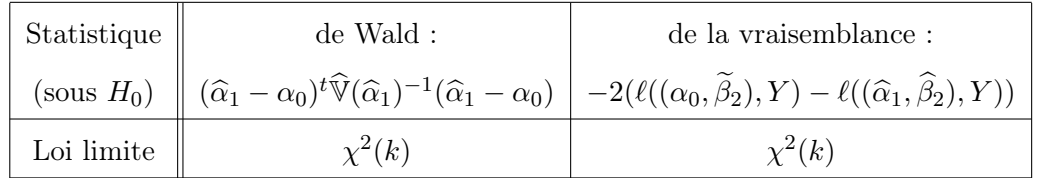

Les statistiques utilisées pour mettre en œuvre ce test statistique sont :

# 12.5 Algorithme de Newton-Raphson et emv

L'algorithme de Newton-Raphson nous permettant d'approcher l'emv est caractérisé par la suite :

$$
\theta^{(m+1)} = \theta^{(m)} - \left(\frac{\partial^2}{\partial \theta_i \partial \theta_j} \ell(\theta^{(m)}, Y)\right)^{-1}_{(i,j) \in \{0,\ldots,p\}^2} \left(\frac{\partial}{\partial \theta_i} \ell(\theta^{(m)}, Y)\right)_{i \in \{0,\ldots,p\}}.
$$

# Index

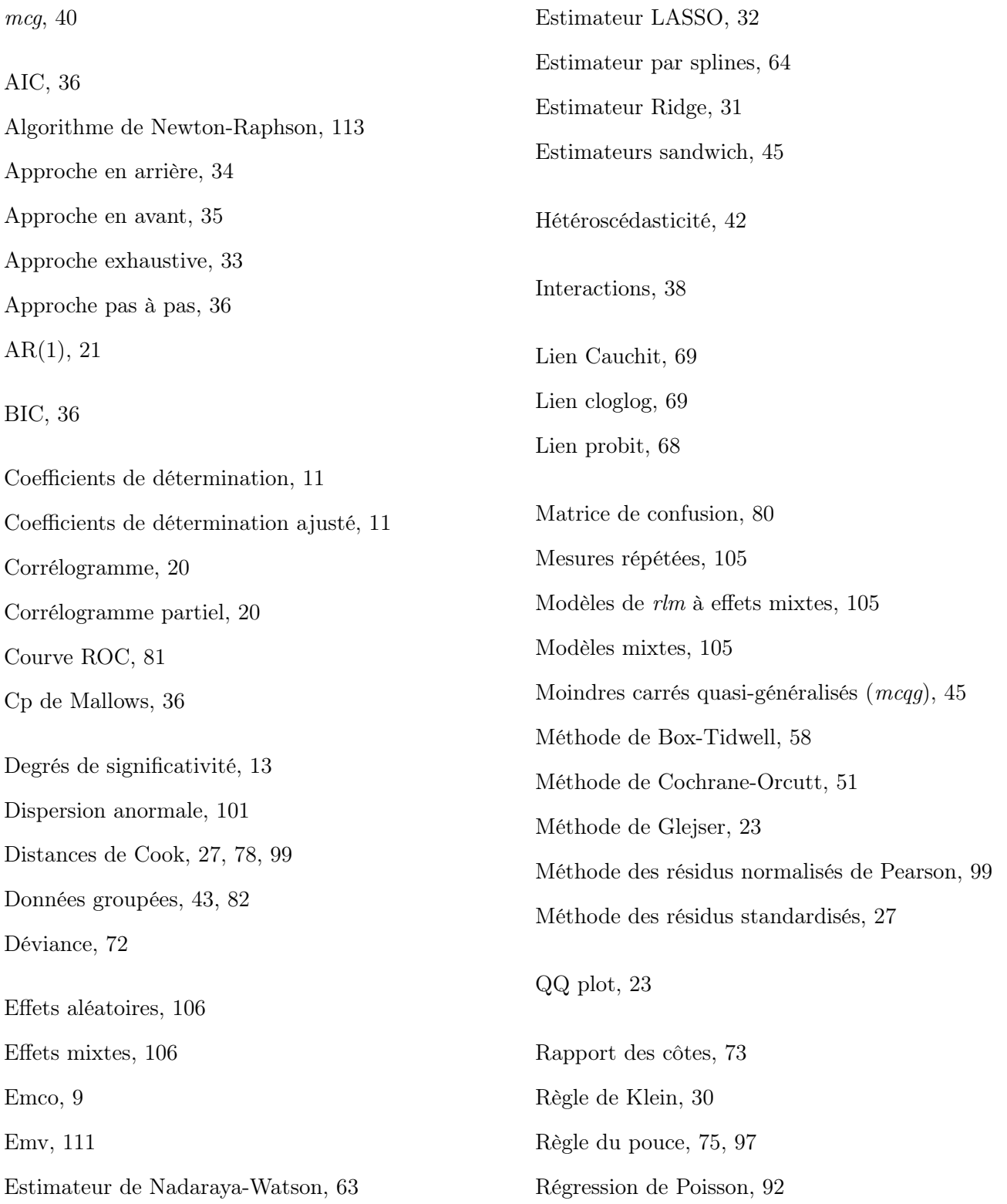

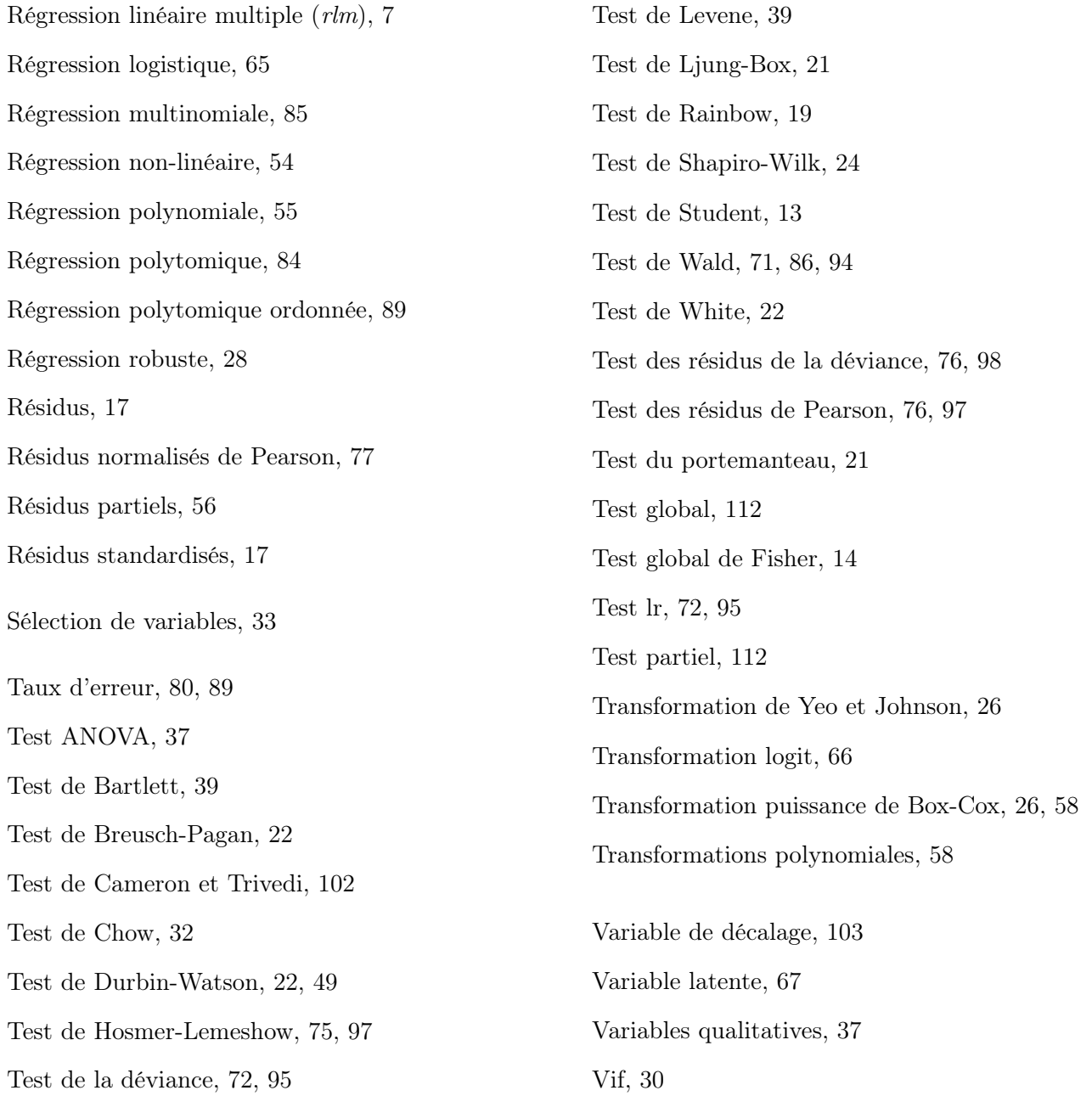